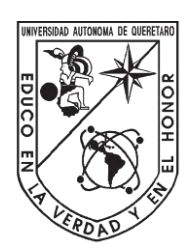

# Universidad Autónoma de Querétaro Facultad de Ingeniería

Ingeniería en Automatización

# **Sistema Embebido para Máquina Automática de Medición y Corte de Cable** mgemeral en Automatizacion<br>
Sistema Embebido para Máquina Automática de Medición y<br>
Corte de Cable<br>
Tesis<br>
Que como parte de los requisitos para obtener el titulo de<br>
Ingeniero en Automatización<br>
Presenta:<br>
Presenta:<br>
Pres

Tesis

Que como parte de los requisitos para obtener el título de **Ingeniero en Automatización**

Presenta: **Brandon Constantino Rodríguez Hernández**

> Dirigido por: **Dr. Juan Manuel Ramos Arreguín**

Dr. Juan Manuel Ramos Arreguín Presidente Firma

Dr. Dimas Talavera Velázquez Secretario Firma

Dr. José Emilio Vargas Soto Vocal Firma

Dr. Marco Antonio Aceves Fernández Suplente Firma

Centro Universitario, Querétaro, Qro. Agosto de 2020 México

# **DEDICATORIA**

Dirección General de Bibliotecas UAQ

A mi familia y todas las personas que me brindaron su apoyo para llegar hasta aquí.

# **AGRADECIMIENTOS**

Al señor M.V.Z. Manuel Gerardo García Rangel.

Al Dr. Víctor Nino Baeza Arvizu.

A la Universidad Autónoma de Querétaro (UAQ) por darme la oportunidad de formarme como ingeniero.

A los profesores de la facultad de ingeniería por brindarme su apoyo y conocimientos, en especial a mi asesor el Dr. Juan Manuel Ramos Arreguin, por su constante apoyo, confianza y amistad. Al Dr. Víctor Nino Baeza Arvizu.<br>
A la Universidad Autónoma de Querétaro (UAQ) por darme la oportunidad de<br>
formarme como ingeniero.<br>
A los profesores de la facultad de ingeniería por brindarme su apoyo y<br>
conocimientos, e

# **RESÚMEN**

En la industria debido al manejo de grandes cantidades de cable de distintas propiedades y calibres se necesitan máquinas automáticas de medición y corte cuyas características se ajusten a sus necesidades.

Este trabajo trata del desarrollo de un sistema embebido para controlar los periféricos, interfaz de usuario y comunicación externa de un dispositivo electromecánico capaz de medir y cortar cables hasta un calibre 12 AWG.

Se usa un controlador PID (Proporcional Integral Derivativo) digital en el sistema de medición para el control de posición de un motor de DC (Corriente Directa) con escobillas de imanes permanentes. Se presenta un análisis de error en la medición de longitud de los cables, así también se comprueba el funcionamiento general de la interfaz de usuario para el fácil acceso y control de las funciones del dispositivo.

(Palabras clave: Sistema embebido, PID, Medición, Corte). Jirección General

# **ABSTRACT**

In the industry, due to the handling of large quantities of cable with different properties and gauges, automatic measuring and cutting machines are needed whose characteristics adjust to its needs.

This work deals with the development of an embedded system to control the peripherals, user interface, and external communication of an electromechanical device capable of measuring and cutting cables up to 12 AWG gauge.

A digital PID (Proportional Integral Derivative) controller is used in the measurement system to control the position of a permanent magnet brushed DC (Direct Current) motor. An error analysis is presented in the measurement of cable length, as well as the general operation of the user interface for easy access and control of the device functions.

(Key words: Embedded system, PID, Measurement, Cut). Jirección General

# ÍNDICE DE CONTENIDO

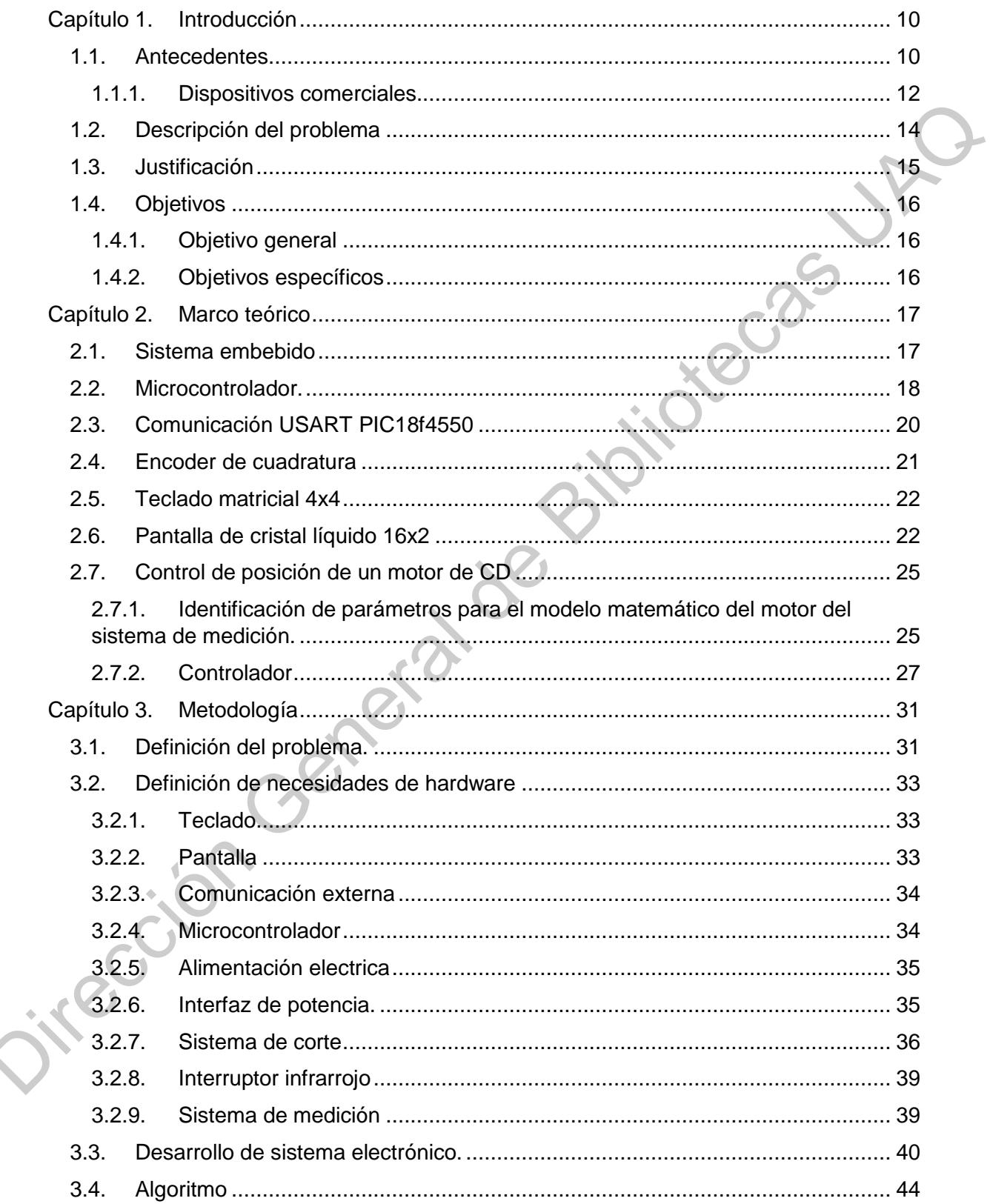

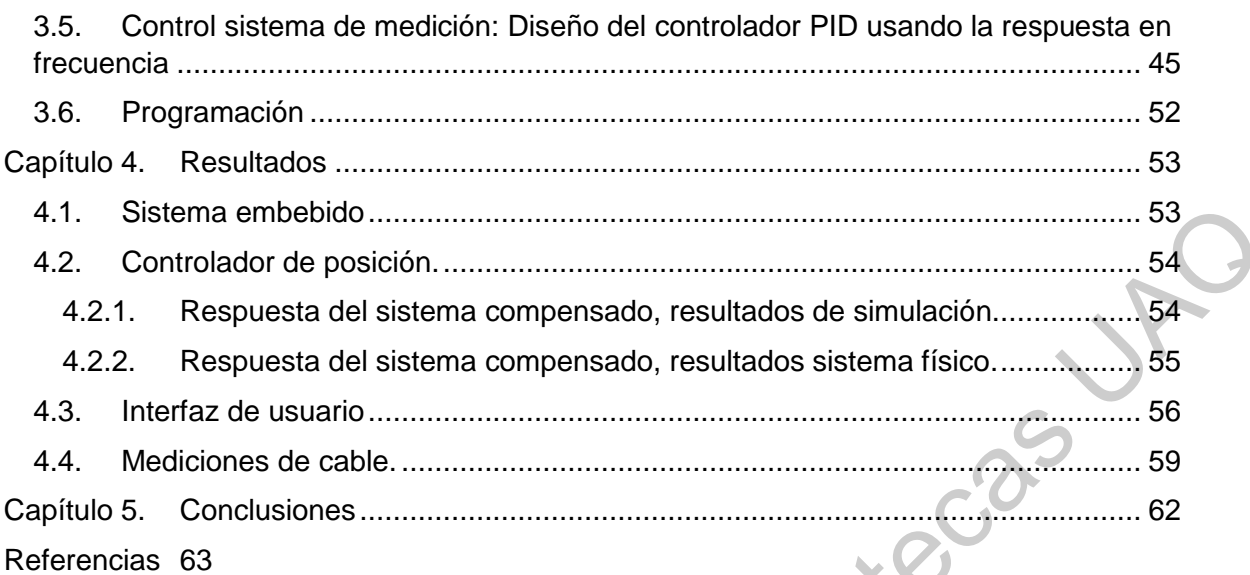

# **ÍNDICE DE FIGURAS**

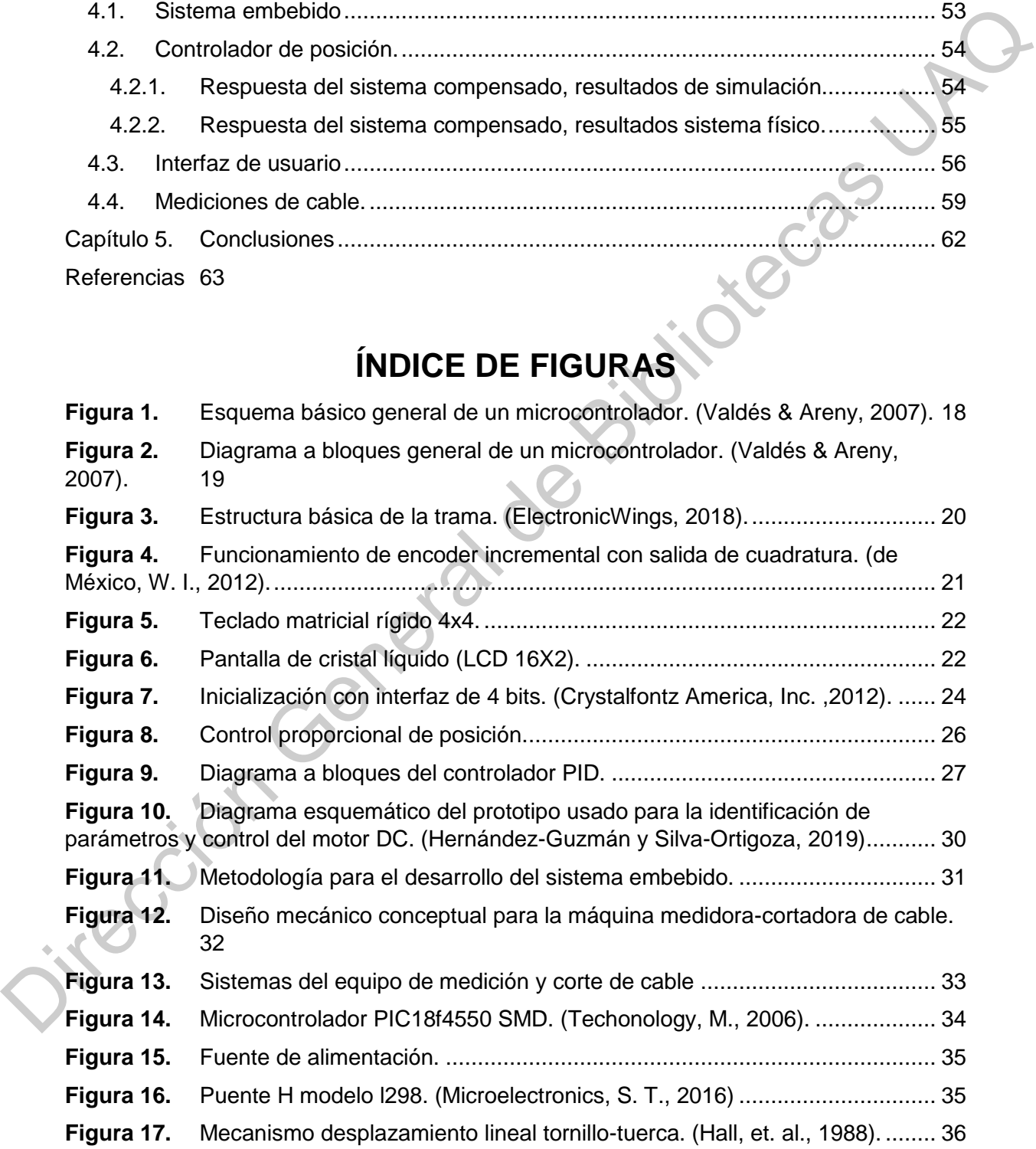

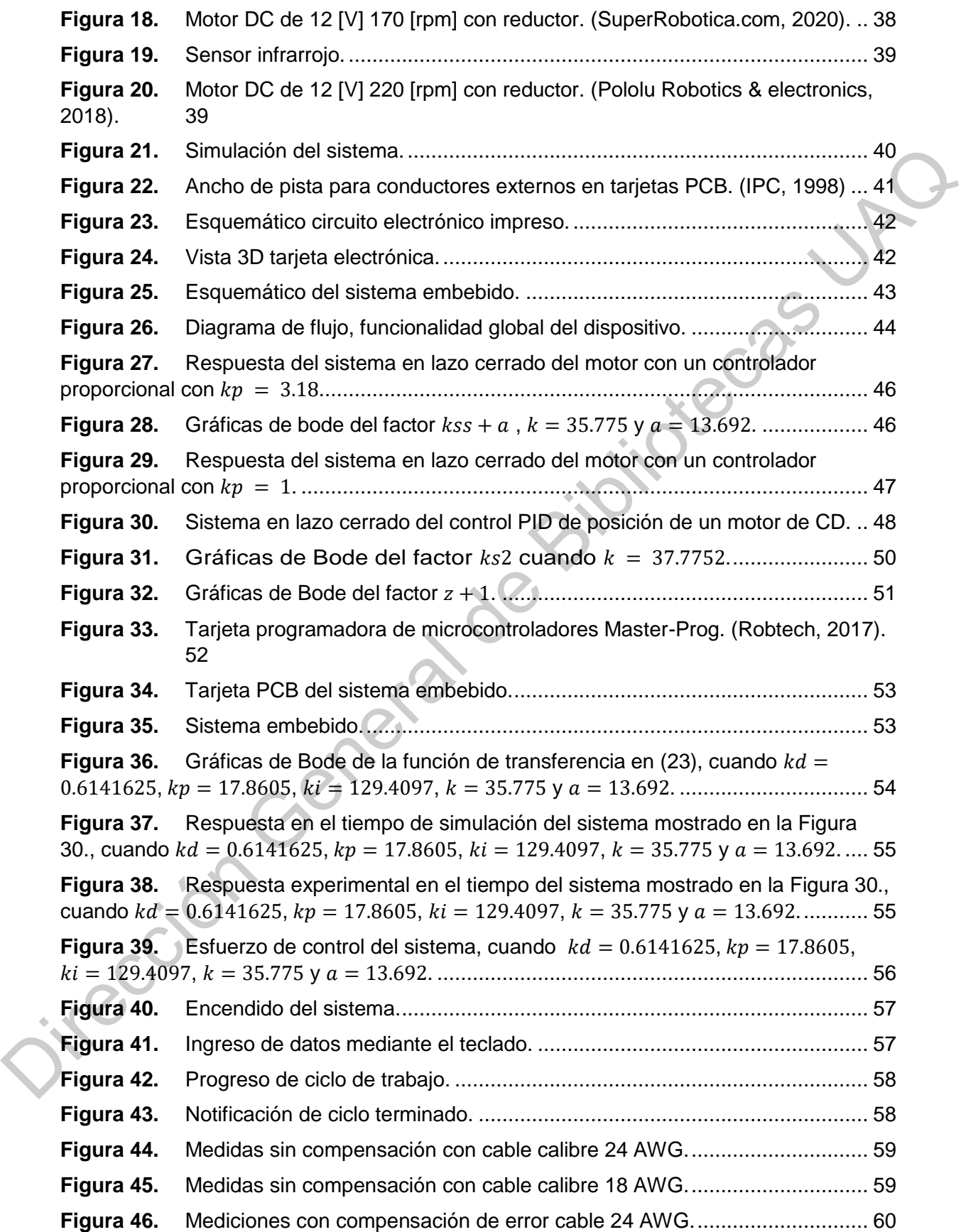

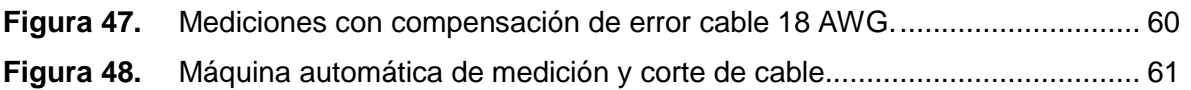

# **ÍNDICE DE TABLAS**

**Tabla 1.** Modelos existentes en el mercado.............................................................. 13

**Tabla 2.** Instrucciones LCD 16x2 modelo 1602A. (Xiamen Amotec Display Co., LTD, 2008). 23

**Tabla 3.** Relación entre el margen de fase (lazo abierto) y el amortiguamiento de un sistema en lazo cerrado. (Hernández-Guzmán, et. al., 2013). ......................................... 48 Dirección General de Bibliote[cas](#page-47-1) [U](#page-22-0)[AQ](#page-12-0)

# **Capítulo 1. Introducción**

## **1.1. Antecedentes**

En la actualidad debido al manejo de grandes cantidades de cable de distintas propiedades y calibres, se han diseñado máquinas automáticas de medición y corte cuyas características se ajusten a las exigencias de la industria. A continuación, se muestran algunas patentes y avances realizadas a lo largo del tiempo:

<span id="page-9-1"></span><span id="page-9-0"></span>En 1918 se presenta una patente para mejoras en aparatos para medir y cortar material automáticamente y aunque puede tener una aplicación general, está adaptada para su uso más particularmente en casos donde el material que se requiere medir y cortar es de naturaleza flexible, como alambre, etc. La invención, en sus detalles más esenciales, consiste en la provisión de medios eléctricos que funcionan junto con un instrumento de medición, para controlar la operación automática de corte o seccionamiento del material. (Gale, 1918). **adentes**<br>
alidad debido al manejo de grandes cantidades de cable de<br>
ades y calibres, se han diseñado máquinas automáticas de<br>
auyas características se ajusten a las exigencias de la industría. A<br>
muestran algunas patente

En 1924 se patenta invención relacionada con mejoras en máquinas para cortar alambre en longitudes predeterminadas, cuyos objetivos principales proporcionar una máquina que pueda adaptarse fácilmente para cortar el alambre en una amplia variedad de longitudes. (Datisman y Heinz, 1924).

En 1970 se patenta un aparato para medir y cortar longitudes de cable que incluye pares de rodillos opuestos para sujetar dicho cable y transportarlo a lo largo de un medio de guía. Un rodillo dosificador que al aplicar fricción al cable en los medios de guía mide una longitud predeterminada de cable, con lo cual se interrumpe el transporte del cable en los medios de guía, y un dispositivo de sujeción En 1970 se pa que sujeta firmemente el cable dentro de los medios de guía. (Carl, 1970).

En 1971 se patenta una máquina para medir la longitud del cable que pasa por un punto dado, una unidad de medición de correa de presión constante giratoria que comprende características estructurales, incluida una unidad de medición giratoria, que mantiene un contacto constante y continuo con el cable para medirlo con precisión sin interferir con el movimiento del cable a través de la máquina. (Scher, 1971).

En 1972 es patentado un aparato para producir cables eléctricos de dos abrazaderas de alimentación contrarrestadas entre una estación de control fija y una estación de control ajustable cuya separación de la estación de control fija determina la longitud del cable producido. La variación del espacio entre las estaciones de control varía automáticamente el ciclo del aparato según sea necesario para la longitud aumentada o disminuida del cable de alambre producido. (Gudmestad,1972).

En 1984 se patenta una máquina para medir y cortar longitudes predeterminadas de cable eléctrico como un cable blindado o aislado que se suministra desde una bobina o carrete a un conjunto de alimentación de "oruga" y luego a un conjunto de corte, la alimentación y el corte se sincronizan y controlan para efectuar el corte automático de un número predeterminado de piezas. Los controles incluyen medios para medir el cable alimentado y para contar el número de piezas. (Ducret, 1984). sinuaria, que mantene transmitted constanted y contracted cases are incomended (Scher, 1971).<br>
En 1972 es patentado un aparato para producir cables eléctricos de dos<br>
abrazaderas de alimentación contrarrestadas entre una e

En 2007 se presenta el control, diseño e implementación de una máquina cortadora de hilos de plata en la facultad de ingeniería de la Universidad Autónoma de Occidente de Santiago de Cali. (González, et. al., 2007).

En 2019 se presenta el capítulo "Position Control of a PM Brushed DC Motor", del libro Automatic Control With Experiments. En este capítulo se considera el problema del control de posición de un motor DC de escobillas de imanes permanentes. (Hernández-Guzmán y Silva-Ortigoza, 2019). Esta información es usada para la implementación del controlador de posición de los motores eléctricos a utilizar.

#### <span id="page-11-0"></span>*1.1.1. Dispositivos comerciales.*

La [tabla 1](#page-12-0) muestra algunos de los dispositivos comerciales que se venden actualmente en el mercado, cuyas características son similares a las del dispositivo presentado en este trabajo.

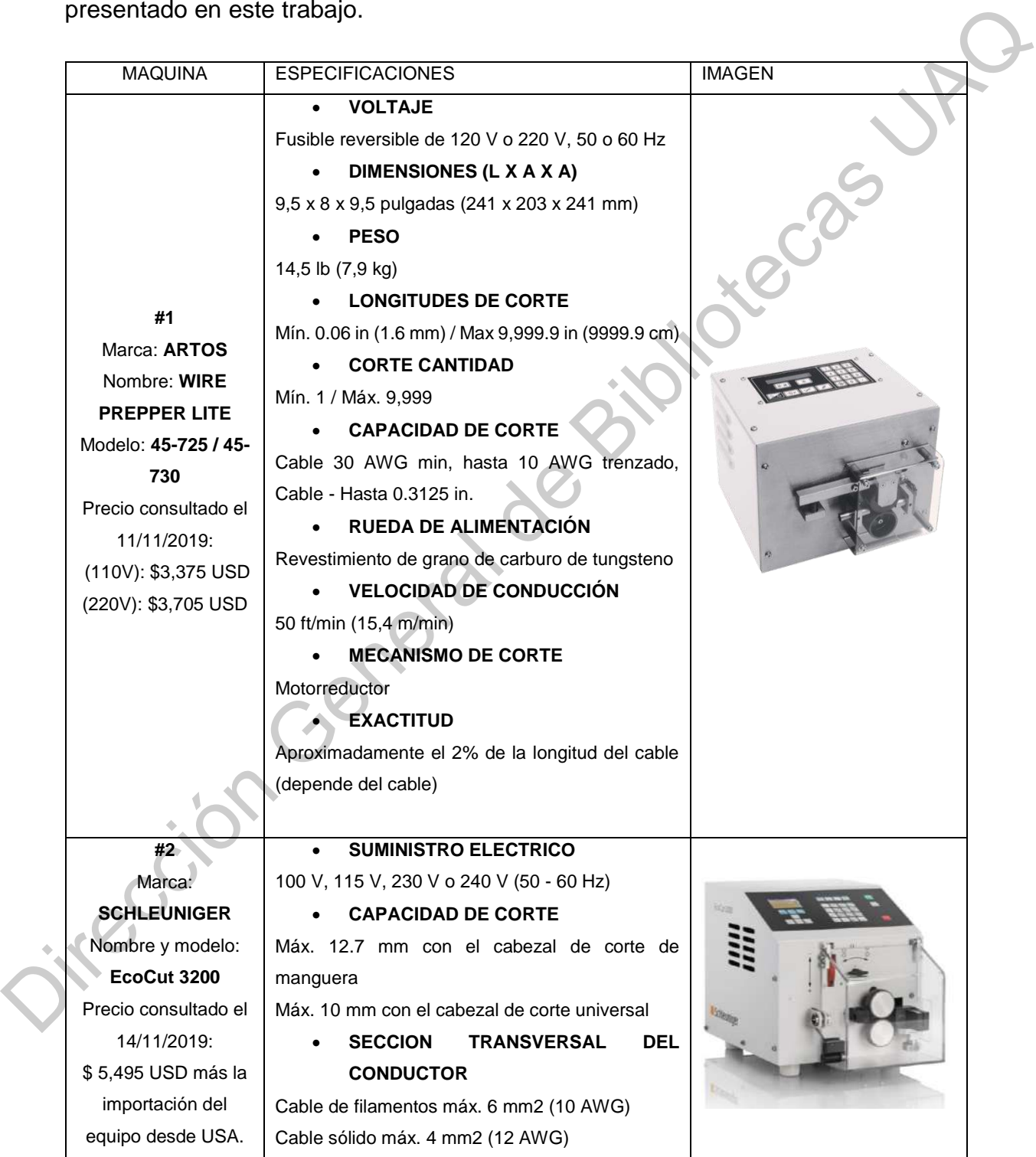

<span id="page-12-0"></span>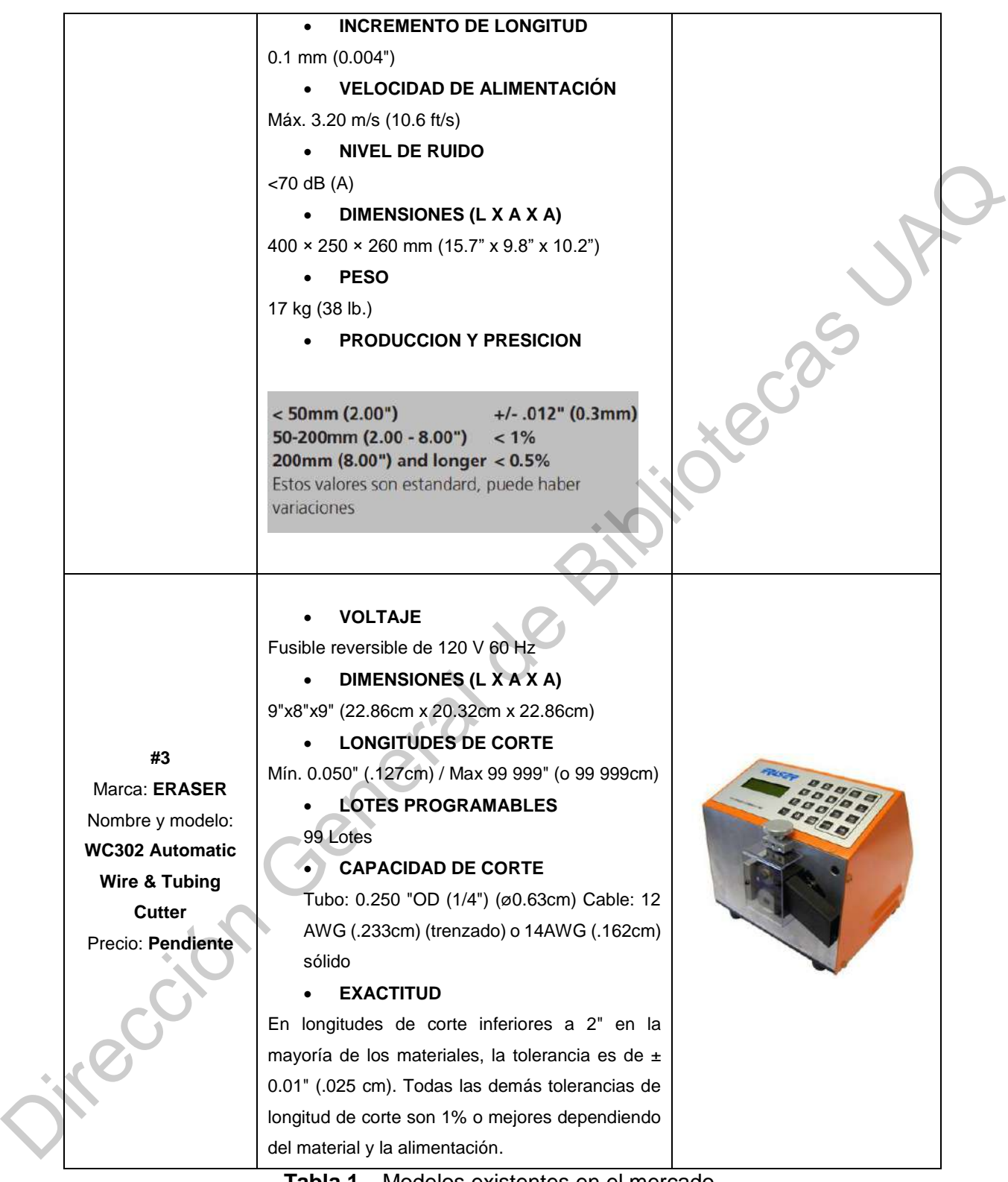

**Tabla 1.** Modelos existentes en el mercado.

## <span id="page-13-0"></span>**1.2. Descripción del problema**

En la industria el uso de conductores eléctricos es indispensable. En la actualidad, estos se han convertido en el sistema nervioso central de cualquier tipo de máquina, dispositivo o sistema que funcione con electricidad, y en medida en que aumenta el contenido tecnológico de estos junto con la producción de sistemas integrados y modulares, su papel es cada vez más relevante. (Carrillo J. y Hinojosa R., 2001).

Los automóviles de la actualidad cuentan con un gran número de arneses eléctricos. Por ejemplo, los utilizados para el sistema de luces, el monitoreo de los sensores del motor, el control de frenos y hasta el del cableado para el auto estéreo, entre muchos otros más. Cada arnés tiene un tiempo estimado de proceso de fabricación que puede llevar desde algunos minutos hasta días, por eso es de gran importancia la utilización de equipos que reduzcan el tiempo y los costos en los procesos de armado.

Los factores decisivos para el éxito en la producción de sistemas de arneses y cableados eléctricos dependen de la precisión, rapidez y facilidad de uso de equipos automáticos de procesamiento de cable. Para llevar a cabo estas tareas a una escala de producción mayor, es necesaria la implementación de máquinas automáticas que se ajusten a las necesidades de tiempos y gastos en la producción de arneses eléctricos. Entre las principales actividades para el armado de arneses se incluyen la medición, corte, desforre y colocación de terminales. de máquina, dispositivo o sistema que funcione con electricidad, y en medida en<br>que aumenta el contenido tecnológico de estos junto con la producción de sistemas<br>integrados y modulares, su papel es cada vez más relevante.

A pesar de que México es el principal productor de arneses automotrices de Estados Unidos a nivel mundial, "las actividades centrales de investigación y desarrollo (I + D) intensivas en equipo se mantienen en el extranjero, con excepción de las actividades de ingeniería aplicada; esto debido a que las capacidades de I + D son muy limitadas en México, y principalmente porque la tendencia es conservar la I + D cerca de los clientes, en este caso las plantas terminales". (Carrillo J., 2014).

Cabe señalar que los dispositivos de medición y corte de cable comerciales actualmente existentes en el mercado pertenecen a marcas de origen extranjero, lo cual dificulta el tiempo y acceso al soporte técnico de las empresas proveedoras de estos sistemas.

## <span id="page-14-0"></span>**1.3. Justificación**

"La generación y explotación del conocimiento promueven el desarrollo económico de los países, por esta razón, en México existe un gran interés por mejorar la capacidad de innovar, es decir, de "generar nuevos productos, diseños, procesos, servicios, métodos u organizaciones, o de incrementar el valor a los ya existentes", y con esto lograr ventajas que le permita alcanzar un crecimiento económico sustentable". (Consejo Nacional de Ciencia y Tecnología, 2019).

"Se define el Desarrollo Tecnológico como el uso sistemático del conocimiento y la investigación dirigidos hacia la producción de materiales, dispositivos, sistemas o métodos incluyendo el diseño, desarrollo, mejora de prototipos, procesos, productos, servicios o modelos organizativos". (Consejo Nacional de Ciencia y Tecnología, 2019).

Este proyecto enfocado a la automatización del corte de cable para los arneses eléctricos utilizados en diferentes ramas de la industria como, por ejemplo: automotriz, aeronáutica, electrodomésticos entre otras. Ya que en gran parte de la producción de arneses eléctricos se manejan muchos tipos de cables de distintas longitudes, los cuales son de distintos calibres y propiedades. Pero además existen más áreas dentro de la industria que se podrían beneficiar con esta máquina, ya que en cualquier área en la que se utilice la electricidad es fundamental el uso de conductores eléctricos, por lo tanto, la medición y el corte de los mismos. 1.3. Justificación (alla conocimiento promueven el desarrello económico de la general de Bibliotecas (alla conocimiento promueven el desarrello económico de las países, por esta razón, en México existe un gran interes por

El producto final de este trabajo es un dispositivo electromecánico capaz de medir y cortar cables con un diámetro máximo de 12 AWG, para el cual se desarrollará un sistema electrónico embebido que ofrezca al dispositivo un sistema de control de los periféricos, comunicación externa y una interfaz de usuario.

## <span id="page-15-0"></span>**1.4. Objetivos**

## <span id="page-15-1"></span>*1.4.1. Objetivo general*

Desarrollar un sistema embebido inalámbrico para el monitoreo y control del ciclo de trabajo de una máquina de medición y corte de cable.

#### <span id="page-15-2"></span>*1.4.2. Objetivos específicos*

- a) Diseñar y elaborar una tarjeta electrónica para el control de los periféricos de la máquina.
- b) Desarrollar un programa en C para microcontrolador, que permita controlar los motores que desplazan y cortan el cable, utilizando encoders.
- c) Desarrollar un programa en C que permita manejar una pantalla LCD y teclado, para contar con una interfaz de usuario y realizar pruebas manuales. ciclo de trabajo de una máquina de medición y corte de cable.<br>
1.4.2. Objetivos específicos<br>
a) Diseñar y elaborar una tarjeta electrónica para el control de los<br>
periféricos de la máquina.<br>
b) Desarrollar un programa en C
	- d) Desarrollar un programa en C que admita comunicación serial, para dar la posibilidad de un manejo remoto de la máquina.
	- e) Integrar todos los programas desarrollados para comprobar el correcto funcionamiento de la máquina.

# **Capítulo 2. Marco teórico**

<span id="page-16-0"></span>Las máquinas automáticas de medición y corte de cable son dispositivos electromecánicos generalmente accionados por motores eléctricos. Las cortadoras modernas pueden utilizar microcontroladores o microprocesadores para realizar rutinas de corte programadas. Estos sistemas de software permiten el procesamiento por lotes y el uso de diferentes sistemas de medición.

## <span id="page-16-1"></span>**2.1. Sistema embebido**

Se puede denominar al sistema embebido como un sistema digital el cual es diseñado para desarrollar tareas en tiempo real en aplicaciones que cubren necesidades específicas.

Un sistema embebido tiene una interacción continua con un mundo externo dinámico, pueden estar físicamente incorporados o pueden ser puramente computacionales. Los robots móviles, los controladores de procesos industriales y los programas de gestión son ejemplos de sistemas integrados. Se espera que se ejecuten durante largos períodos de tiempo, procesando repetidamente nuevos datos de entrada y generando datos de salida. (Kaelbling, 1993). modernas pueden utilizar microcontroladores o microprocesadores para realizar<br>
procesamiento por lotes y el uso de diferentes sistemas de software permiten<br>
procesamiento por lotes y el uso de diferentes sistemas de medici

Estos sistemas están principalmente construidos por microcontroladores o microprocesadores con interfaces de entrada y salida y un software que se ejecuta sobre el mismo. Estos les permiten monitorear el estado del sistema, modificar el estado de elementos finales de control y realizar tareas programadas.

Generalmente estos sistemas pueden ser programados con lenguaje ensamblador o utilizando compiladores para lenguajes de programación como C o C++. En casos donde la respuesta del sistema no es un factor crítico también se pueden utilizar lenguajes como Java o Python.

## <span id="page-17-0"></span>**2.2. Microcontrolador.**

Un microcontrolador es un circuito integrado programable que ejecuta ordenes grabadas en su memoria interna. La [Figura 1](#page-17-1) muestra la arquitectura de un microcontrolador, el cual es compuesto por tres unidades fundamentales: (Valdés & Areny, 2007).

- a) CPU (Central Processing Unit) Unidad Central de Procesamiento.
- b) Memoria para almacenar datos.
- c) Periféricos de entradas y salidas.

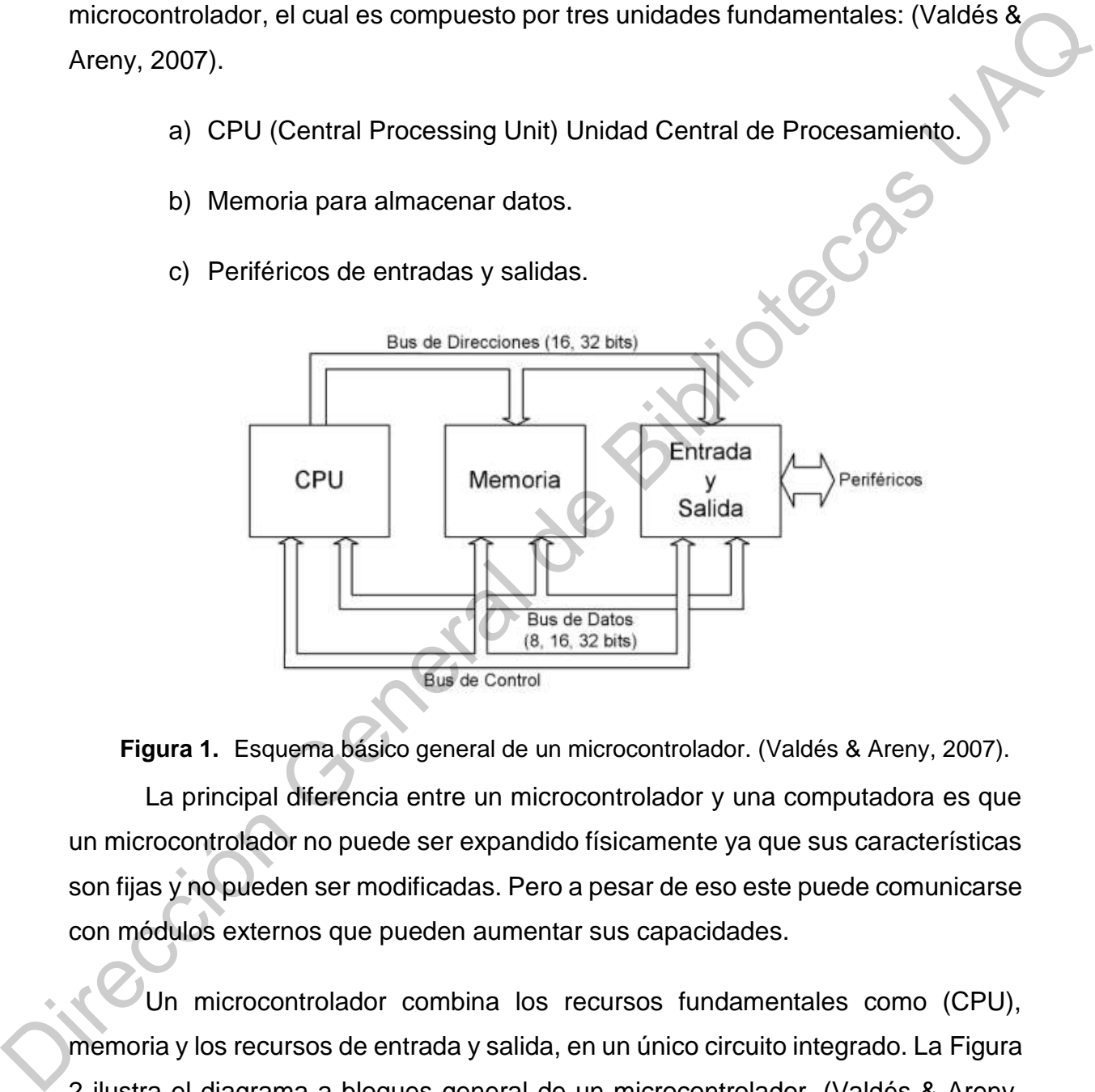

**Figura 1.** Esquema básico general de un microcontrolador. (Valdés & Areny, 2007).

<span id="page-17-1"></span>La principal diferencia entre un microcontrolador y una computadora es que un microcontrolador no puede ser expandido físicamente ya que sus características son fijas y no pueden ser modificadas. Pero a pesar de eso este puede comunicarse con módulos externos que pueden aumentar sus capacidades.

Un microcontrolador combina los recursos fundamentales como (CPU), memoria y los recursos de entrada y salida, en un único circuito integrado. La Figura 2 ilustra el diagrama a bloques general de un microcontrolador. (Valdés & Areny, 2007).

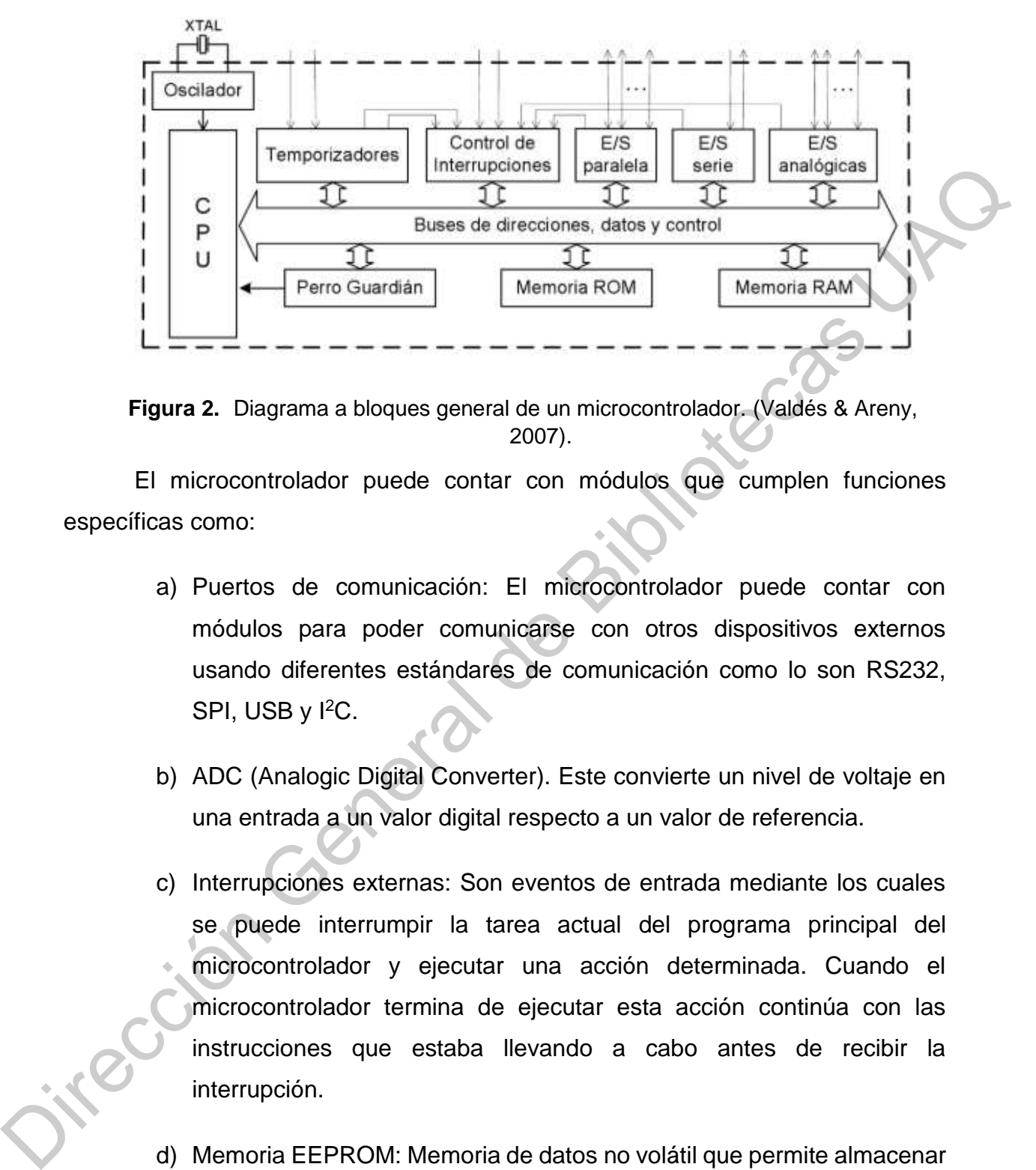

<span id="page-18-0"></span>**Figura 2.** Diagrama a bloques general de un microcontrolador. (Valdés & Areny, 2007).

El microcontrolador puede contar con módulos que cumplen funciones específicas como:

- a) Puertos de comunicación: El microcontrolador puede contar con módulos para poder comunicarse con otros dispositivos externos usando diferentes estándares de comunicación como lo son RS232, SPI, USB y <sup>2</sup>C.
- b) ADC (Analogic Digital Converter). Este convierte un nivel de voltaje en una entrada a un valor digital respecto a un valor de referencia.
- c) Interrupciones externas: Son eventos de entrada mediante los cuales se puede interrumpir la tarea actual del programa principal del microcontrolador y ejecutar una acción determinada. Cuando el microcontrolador termina de ejecutar esta acción continúa con las instrucciones que estaba llevando a cabo antes de recibir la interrupción.
- d) Memoria EEPROM: Memoria de datos no volátil que permite almacenar al microcontrolador datos sin perderlos aun cuando el microcontrolador se desconecte de la energía.
- e) Puertos de entradas y salidas: Sirven para leer y escribir valores digitales en los puertos del microcontrolador.
- f) PWM: Algunos pines del microcontrolador se pueden utilizar en modo PWM (Pulse Widith Modulation). Este módulo permite generar una señal cuadrada de periodo y ancho de pulso variables.
- g) Temporizadores: Un temporizador (Timmer) es un contador de los pulsos de reloj del microcontrolador. Este se puede utilizar para generar interrupciones en el microcontrolador y con ello obtener bases de tiempo determinadas por el usuario.

## <span id="page-19-0"></span>**2.3. Comunicación USART PIC18f4550**

El microcontrolador PIC18F4550 cuenta con un módulo de comunicación externa USART (Universal Synchronous/Asynchronous Receiver Transmitter ó Transmisor-Receptor Síncrono/Asíncrono Universal), es un protocolo capaz de recibir y transmitir datos simultáneamente. Los datos son transmitidos de manera serial, lo que significa que sólo un bit es transferido por el canal al tiempo. Este protocolo es capaz de operar con el estándar RS-232. Con la ayuda de USART, se puede enviar/recibir datos a una computadora u otros dispositivos compatibles como módulos Bluetooth, Wi-Fi, GPS etc. PWM (Pulse Width Modulation). Este módulo permite generar una<br>
señal cuadrada de periodo y ancho de pulso variables.<br>
9) Temporizadores: Un temporizador (Timmer) es un contador de los<br>
pulsos de reloj del microcontrolador.

El PIC18F4550 tiene un receptor-transmisor asíncrono incorporado Figura 3. Asíncrono significa que cada carácter (byte de datos) se coloca entre los bits de inicio (start) y parada (stop). El bit de inicio siempre es 0 (bajo) y el bit de parada siempre es 1 (alto). El bit (IDLE) separa caracteres de datos durante la transmisión. (ElectronicWings, 2018).

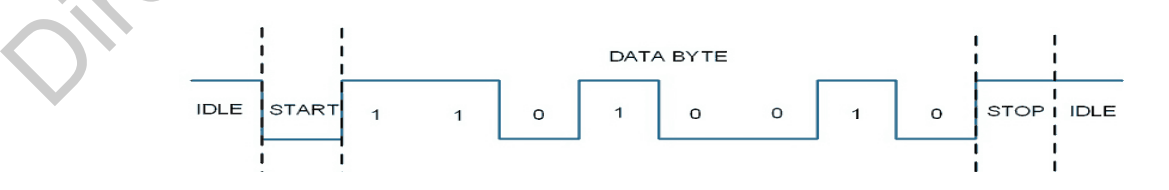

<span id="page-19-1"></span>**Figura 3.** Estructura básica de la trama. (ElectronicWings, 2018).

Parámetros de la comunicación:

- a) Velocidad de transmisión (baud rate): Indica el número de bits por segundo que se transfieren, y se mide en baudios.
- b) Bits de datos: Se refiere a la cantidad de bits en la transmisión. Las cantidades más comunes de bits por paquete son 5, 7 y 8 bits.
- c) Bits de parada: Usado para indicar el fin de la comunicación de un solo paquete.
- d) Paridad: Es una forma sencilla de verificar si hay errores en la transmisión serial. (El bit de paridad puede o no ser usado).

## <span id="page-20-0"></span>**2.4. Encoder de cuadratura**

Un encoder se puede definir como un sensor generador de señales digitales en respuesta al movimiento. Existen dos tipos, de respuesta a rotación, y respuesta a movimiento lineal. Estos dispositivos pueden tener codificación incremental o absoluta, cuya diferencia radica en que los encoders de posición absoluta generan multi-bits digitales, que indican directamente su posición actual. Mientras que los incrementales generan pulsos mientras se mueven para medir velocidad o trayectoria de posición. (de México, W. I., 2012). b) Bits de datos: Se refiere a la cantidad de bits en la transmisión. Las<br>
cantidades más comunes de bits por paquete son 5, 7 y 8 bits.<br>
c) Bits de parada: Usado para indicar el fin de la comunicación de un solo<br>
paquete.

Los encoders utilizados en este trabajo son de codificación incremental Figura 4, que proveen un número específico de pulsos equitativamente espaciados por revolución (PPR). Estos utilizan la salida de cuadratura (bidireccional), con dos canales de 90 grados eléctricos fuera de la fase; para el cual el sistema embebido desarrollado determina el movimiento y dirección basado en los (PPR) y la fase de relación entre ellos. (de México, W. I., 2012).

<span id="page-20-1"></span>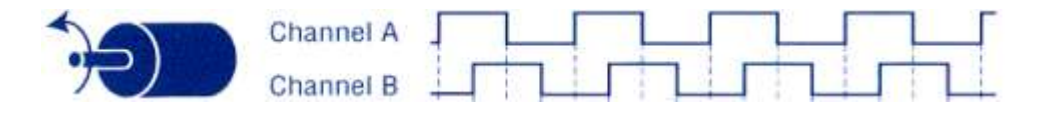

**Figura 4.** Funcionamiento de encoder incremental con salida de cuadratura. (de México, W. I., 2012).

# <span id="page-21-0"></span>**2.5. Teclado matricial 4x4**

Un teclado matricial es un arreglo de botones conectados en filas y columnas, de tal modo que un sistema digital pueda leer todos los botones con el mínimo número de pines. Por ejemplo, un teclado 4x4 Figura 5 necesita solo 8 pines de un microcontrolador, 4 para las filas y 4 para las columnas. (Electrónicos, C., 2011).

Para poder detectar la tecla presionada en un microcontrolador se pueden utilizar 4 salidas y 4 entradas digitales conectadas a las filas y columnas respectivamente. Se enciende en orden una de salida digital a la vez y se leen las entradas digitales, si se presiona una tecla el microcontrolador leerá un valor en las entradas y este se comparará con el valor entregado a la salida para obtener la posición de la tecla presionada. número de pines. Por ejemplo, un teclado 4x4 Figura 5 necesita solo 8 pines de un microcontrolador, 4 para las filas y 4 para las columnas. (Electrónicos, C., 2011).<br>
Para poder detectar la tecla presionada en un microcon

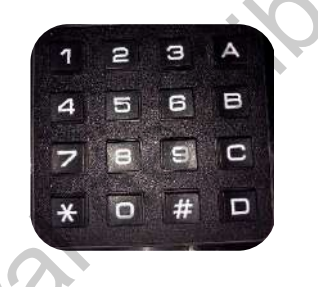

**Figura 5.** Teclado matricial rígido 4x4.

# <span id="page-21-2"></span><span id="page-21-1"></span>**2.6. Pantalla de cristal líquido 16x2**

Una pantalla de cristal líquido (LCD) Figura 6 es un dispositivo capaz de mostrar caracteres alfanuméricos, permitiendo presentar información generada por un microcontrolador o procesador de un equipo electrónico. El tipo 16x2 de la Figura 6 tiene un campo de visualización en una matriz de 16 caracteres en dos líneas.

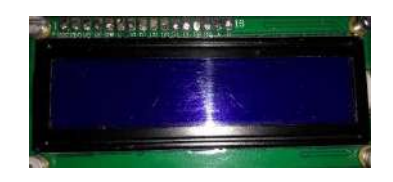

**Figura 6.** Pantalla de cristal líquido (LCD 16X2).

<span id="page-21-3"></span>Estos módulos responden a un conjunto especial de instrucciones enviadas por el microcontrolador o sistema de control a la pantalla mostrados en la [Tabla 2.](#page-22-0)

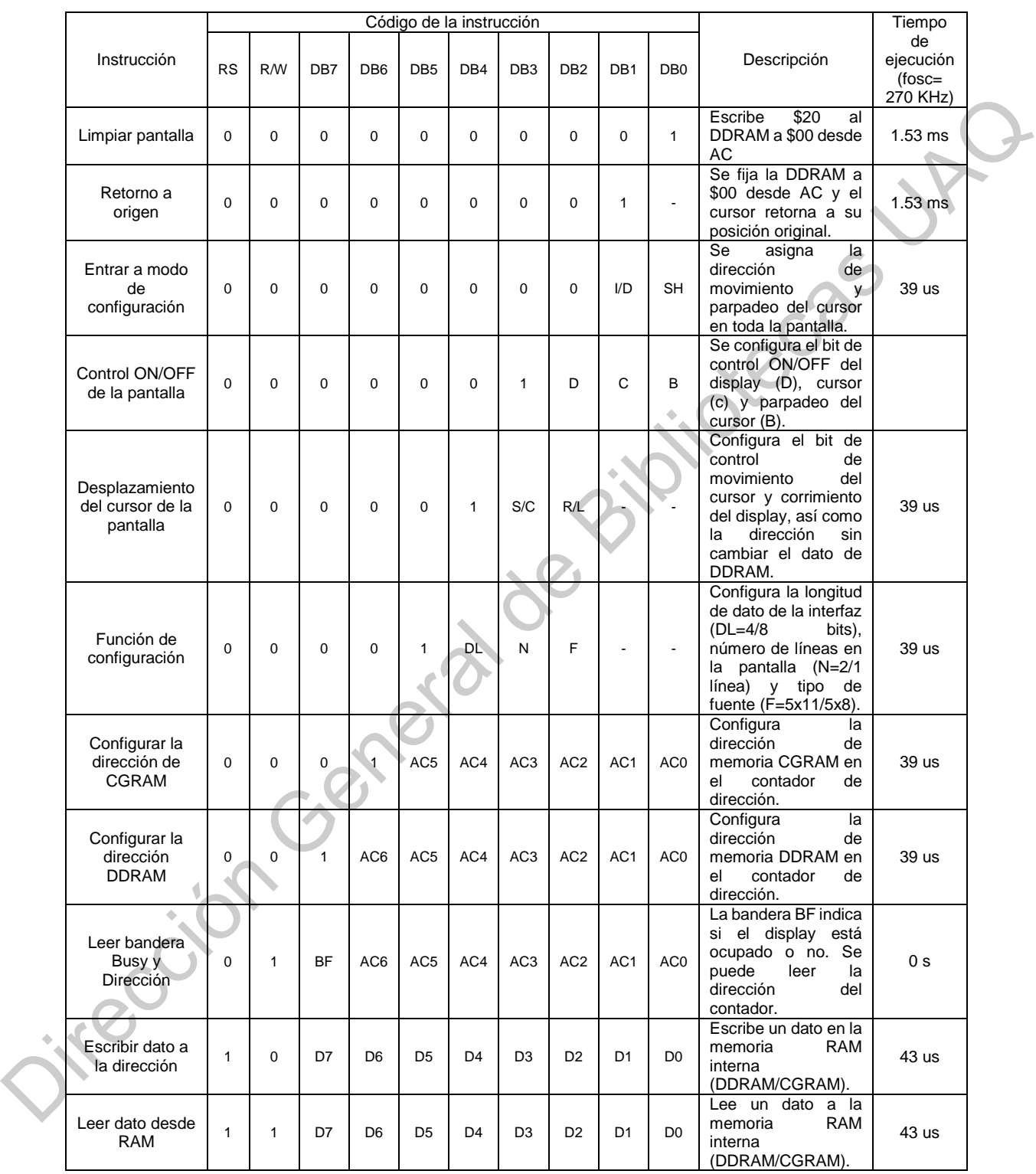

<span id="page-22-0"></span>**Tabla 2.** Instrucciones LCD 16x2 modelo 1602A. (Xiamen Amotec Display Co., LTD, 2008).

En la [Figura 7](#page-23-0) se muestra la forma de inicializar este módulo con una interfaz de 4 bits. Donde BF (Busy Flag) es 1, el controlador está en el modo de funcionamiento interno y no se aceptarán las siguientes instrucciones. Cuando RS=0 y R/W = 1, el indicador BF se envía a DB7. La siguiente instrucción debe escribirse después de asegurarse de que BF sea 0.

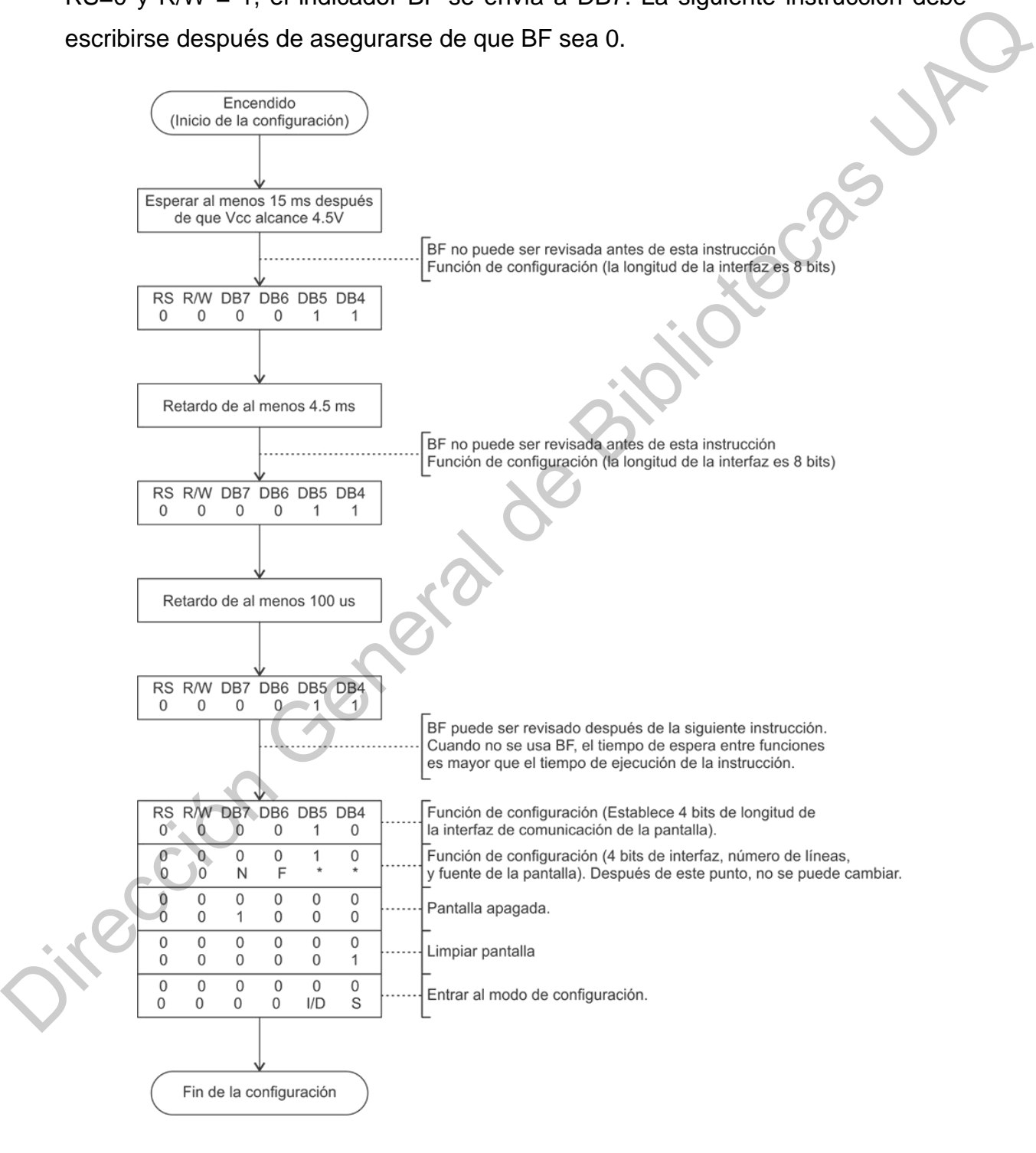

<span id="page-23-0"></span>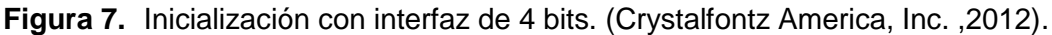

Cabe mencionar que las pantallas LCD pueden ser manejadas con interfaz de 8 o 4 bits. En el caso de los microcontroladores, se prefiere el uso de 4 bits, para el ahorro de terminales de propósito general.

## <span id="page-24-0"></span>**2.7. Control de posición de un motor de CD**

El prototipo electromecánico que se pretende controlar con el sistema embebido desarrollado en este trabajo, consta de un motor de CD con encoder incremental de salida de cuadratura en el sistema de medición. 2.7. Control de posición de un motor de CD<br>
El prototipo electromecánico que se pretende controlar con el sistema<br>
embebido desarrollado en este trabajo, consta de un motor de CD con encoder<br>
incremental de salida de cuad

Para el desarrollo de este tema, se toma como base el capítulo 10 del libro Control Automático: Teoría de diseño, construcción de prototipos, modelado. (Hernández-Guzmán, et. al., 2013).

## <span id="page-24-1"></span>*2.7.1. Identificación de parámetros para el modelo matemático del motor del sistema de medición.*

La ecuación (1) representa el modelo matemático de un motor de CD cuando no existen perturbaciones externas: (Hernández-Guzmán, et. al., 2013).

$$
\theta(s) = \frac{k}{s(s+a)} I^*(s) \tag{1}
$$

Donde  $\theta(s)$  representa la posición (salida) y  $I^*(s)$  la consigna de corriente (entrada). Partiendo de la suposición de que <sup>∗</sup> es diseñado como un controlador proporcional de posición, se obtiene (2). (Hernández-Guzmán, et. al., 2013).

$$
i^* = k_p(\theta_d - \theta) \tag{2}
$$

"Utilizando la transformada de Laplace obtenemos (3)" (Hernández-Guzmán, et. al., 2013).

$$
I^*(s) = k_p(\theta_d(s) - \theta(s))
$$
\n(3)

"Donde  $k_p$  es una constante positiva. El diagrama a bloques que combina las expresiones se muestra en la [Figura 8.](#page-25-0) La función de transferencia de lazo cerrado para este caso es (4) y (5)": (Hernández-Guzmán, et. al., 2013).

$$
\frac{\theta(s)}{\theta_d(s)} = \frac{k_p k}{s^2 + as + k_p k} = \frac{\omega_n^2}{s^2 + \zeta \omega_n s + \omega_n^2}
$$
(4)

$$
\omega_n = \sqrt{k_p k}, \zeta = \frac{a}{2\sqrt{k_p k}}
$$
\n(5)

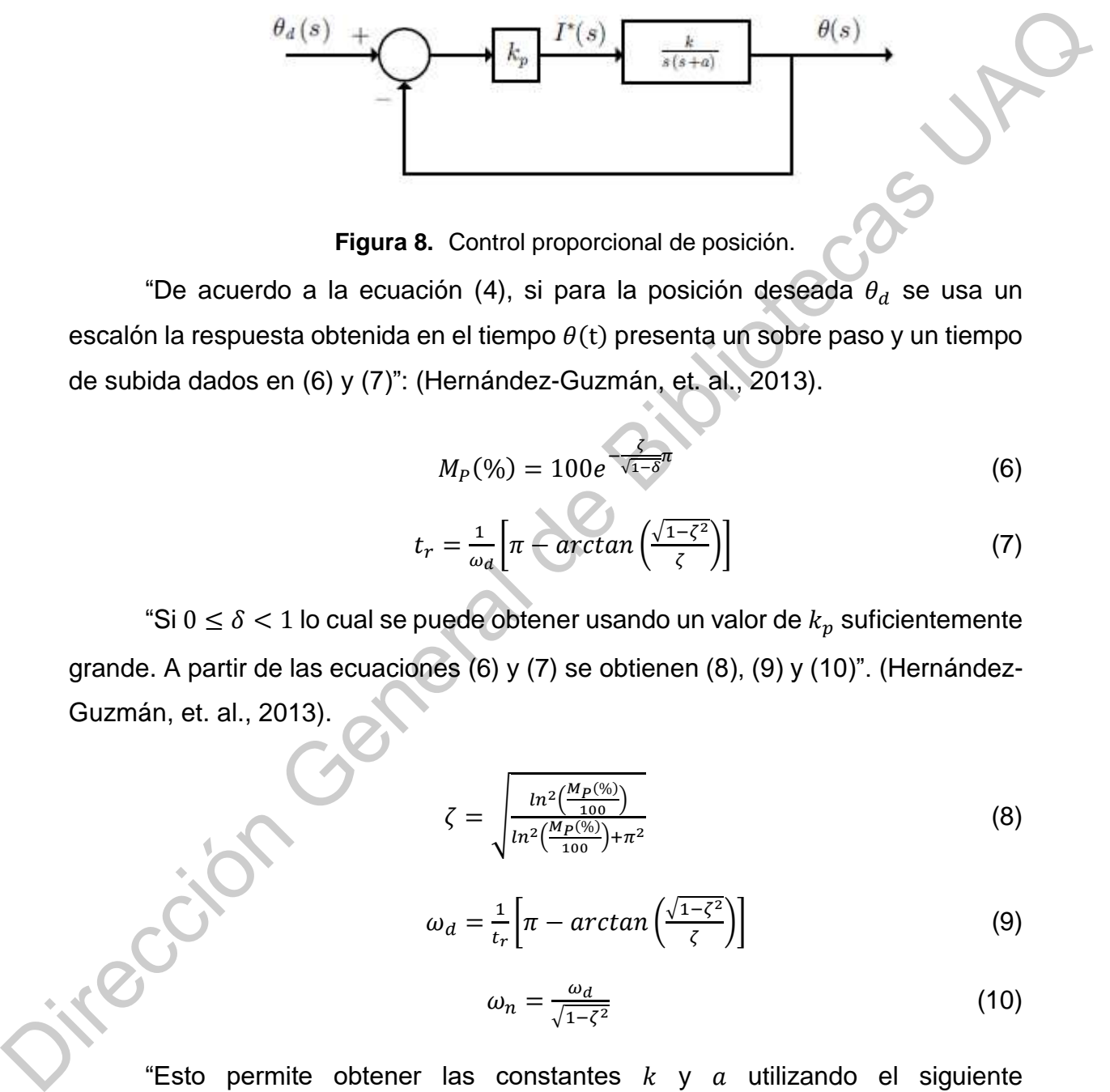

**Figura 8.** Control proporcional de posición.

<span id="page-25-0"></span>"De acuerdo a la ecuación (4), si para la posición deseada  $\theta_d$  se usa un escalón la respuesta obtenida en el tiempo  $\theta(t)$  presenta un sobre paso y un tiempo de subida dados en (6) y (7)": (Hernández-Guzmán, et. al., 2013).

$$
M_P(\%) = 100e^{-\frac{\zeta}{\sqrt{1-\delta}n}}
$$
 (6)

$$
t_r = \frac{1}{\omega_d} \left[ \pi - \arctan\left(\frac{\sqrt{1-\zeta^2}}{\zeta}\right) \right] \tag{7}
$$

"Si  $0 \le \delta < 1$  lo cual se puede obtener usando un valor de  $k_n$  suficientemente grande. A partir de las ecuaciones (6) y (7) se obtienen (8), (9) y (10)". (Hernández-Guzmán, et. al., 2013).

$$
\zeta = \sqrt{\frac{\ln^2(\frac{M_P(\%)}{100})}{\ln^2(\frac{M_P(\%)}{100}) + \pi^2}}
$$
(8)

$$
\omega_d = \frac{1}{t_r} \left[ \pi - \arctan\left(\frac{\sqrt{1-\zeta^2}}{\zeta}\right) \right] \tag{9}
$$

$$
\omega_n = \frac{\omega_d}{\sqrt{1 - \zeta^2}} \tag{10}
$$

"Esto permite obtener las constantes  $k \, y \, a$  utilizando el siguiente procedimiento:" (Hernández-Guzmán, et. al., 2013).

- a) "Construya el controlador proporcional mostrado en la ecuación (3) o en (2). Asegúrese de que no aparezcan perturbaciones externas de par sobre el motor. Seleccione un valor conocido y positivo de la ganancia  $k_p$ . Este valor debe ser suficientemente grande de modo que al aplicar un cambio tipo escalón en la posición deseada  $\theta_d$  se obtenga una posición del motor  $\theta$  que presenta un sobre paso claramente apreciable. Grafique respecto al tiempo la posición  $\theta$  que se obtiene como respuesta ante un  $\theta_d$  tipo escalón". (Hernández-Guzmán, et. al., 2013). on cantrol tip escalabre de mandato de mandato de mandato de mandato de mandato de mandato de mandato de Bibliotecas UAQ e de Mandato de Bibliotecas UAQ e Sobiente Capitale Carafique respecto al tiempo la posición  $\theta$  qu
	- b) "Mida los valores obtenidos de  $M_P(\%)$  y  $t_r$ ". (Hernández-Guzmán, et. al., 2013).
	- c) "Utilice las ecuaciones (8) a (0) para calcular  $\zeta$  y  $\omega_n$ ". (Hernández-Guzmán, et. al., 2013).
	- d) "Utilice las expresiones en la ecuación (5) y el valor de  $k_p$  usado en el experimento para calcular  $k y a$ ". (Hernández-Guzmán, et. al., 2013).

## <span id="page-26-0"></span>*2.7.2. Controlador*

## *2.7.2.1. Controlador PID*

El controlador PID (Proporcional, Integral y Derivativo) es un elemento de control simultaneo en lazo cerrado aplicable en forma general a la mayoría de los sistemas de control. En la Figura 9 se muestra un ejemplo típico de controlador PID actuando sobre un proceso.

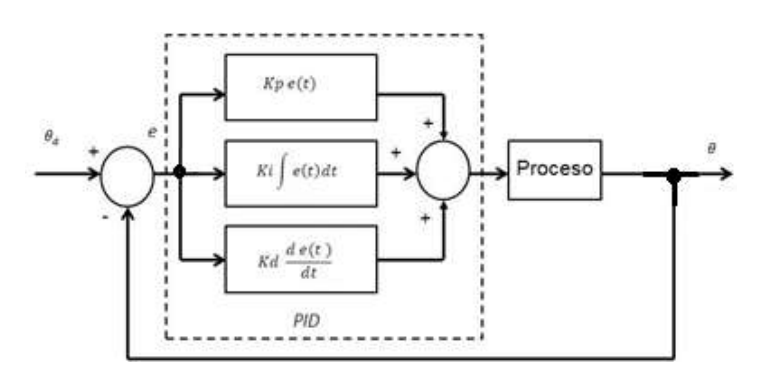

<span id="page-26-1"></span>**Figura 9.** Diagrama a bloques del controlador PID.

Este algoritmo consta de tres parámetros: proporcional, integral y derivativo. El valor proporcional depende del error en el instante actual, el integral depende de los errores pasados y el derivativo es una predicción de los errores futuros. La suma de estos parámetros es usada para llevar el proceso o la planta a un valor de referencia deseado.

#### *2.7.2.2. Cálculo numérico de los algoritmos de control*

La implementación en sistemas digitales es relativamente sencilla, se puede hacer uso del cálculo numérico de cada una de las partes. Donde  $e(k)$  representa el error en el instante actual.

$$
e(k) = \theta_d - \theta(k) \tag{11}
$$

Control proporcional:

$$
k_p e(k) \tag{12}
$$

Cálculo numérico de la derivada:

$$
y = \frac{de}{dt} \tag{13}
$$

Esta operación se puede calcular numéricamente mediante

$$
y \approx \frac{e(k) - e(k-1)}{\Delta t} \tag{14}
$$

Donde  $e(k)$  representa el valor de  $e$  medido en el instante de tiempo presente,  $e(k - 1)$  es el valor de  $e$  medido en el instante de muestreo anterior y  $\Delta t$ es el periodo de muestreo utilizado. "Si se desea una mejor aproximación  $\Delta t$  debe ser pequeño comparado con el tiempo de respuesta del sistema". (Hernández-Guzmán, et. al., 2013). e concertainte de seado.<br>
2.7.2.2. Cálculo numérico de los algoritmos de control<br>
La implementación en sistemas digitales es relativamente sencilla, se puede<br>
hacer uso del cálculo numérico de cada una de las partes. Dond

Cálculo numérico de la integral:

Esta operación se puede representar mediante (2.5).

$$
y = \int_0^t e(t) dt
$$
 (15)

Y numéricamente mediante (2.6).

$$
y(k+1) = y(k) + e(k)\Delta t \tag{16}
$$

Donde  $y(k)$  representa el valor de la integral calculado en el instante de muestreo presente con  $y(0) = 0$  y  $y(k + 1)$  representa el valor de la integral en el instante de muestreo próximo en el futuro. (Hernández-Guzmán, et. al., 2013).

También se puede obtener a partir de la interpretación geométrica de la integral del error  $e$ , es decir, el área bajo la curva definida por  $e$ . Así, el término  $e(k)\Delta t$  representa el área que se incrementa en cada instante de muestreo:  $e(k)$  y  $\Delta t$  representan la altura y la base del rectángulo respectivamente. (Hernández-Guzmán, et. al., 2013).  $y(k + 1) = y(k) + e(k) \Delta t$  (16)<br>
(16)<br>
Different allevator de la integral calculado en el instante de<br>
e con  $y(0) = 0$   $y$   $y(k + 1)$  representa el valor de la integral en el<br>
reo próximo en el futuro. (Hernández-Guzmán, et. al.,

## *2.7.2.3. Implementación del controlador*

Aunque el modelo matemático de motor ya tiene un polo en  $s = 0$ , es deseable implementar un controlador con acción integral para compensar las perturbaciones de par que se puedan presentar como por ejemplo, los efectos de fricción. Dada la estructura de segundo orden del modelo matemático de motor, el diseño de un controlador PID es adecuado. (Hernández-Guzmán, et. al., 2013).

Para implementar este controlador se usaron los valores de las constantes del modelo matemático del motor  $k \, y \, a$  obtenidas en [2.7.1](#page-24-1) y se basó su diseño usando el método de la respuesta en frecuencia expuesto en la sección [3.5](#page-44-0) de este trabajo. Para implemer<br>del modelo matemáticus<br>usando el método de<br>trabajo.<br>Para el prototico<br>Mediante este sistem

Para el prototipo físico del controlador se usó el sistema de la [Figura 10.](#page-29-0) Mediante este sistema se pueden obtener las constantes  $k \, y \, a$  así como también se puede implementar el controlador PID y verificar su funcionamiento.

Se usa este sistema ya que la posición del motor usando el sistema del capítulo 10 del libro Control Automático: Teoría de diseño, construcción de prototipos, modelado (Hernández-Guzmán, et. al., 2013) tiene mayor desviación, lo que plantea dificultades para la medición de la amplitud de la posición. Tal problema se elimina con el nuevo prototipo Figura 10. (Hernández-Guzmán y Silva-Ortigoza., 2019).

El programa de computadora utilizado para evaluar los algoritmos de control y el código para programar el PIC16F877A son idénticos a los del capítulo 12 del libro Control Automático: Teoría de diseño, construcción de prototipos, modelado (Hernández-Guzmán y Silva-Ortigoza., 2019). Con la diferencia de que solo se debe leer un encoder. Lo cual simplifica el código.

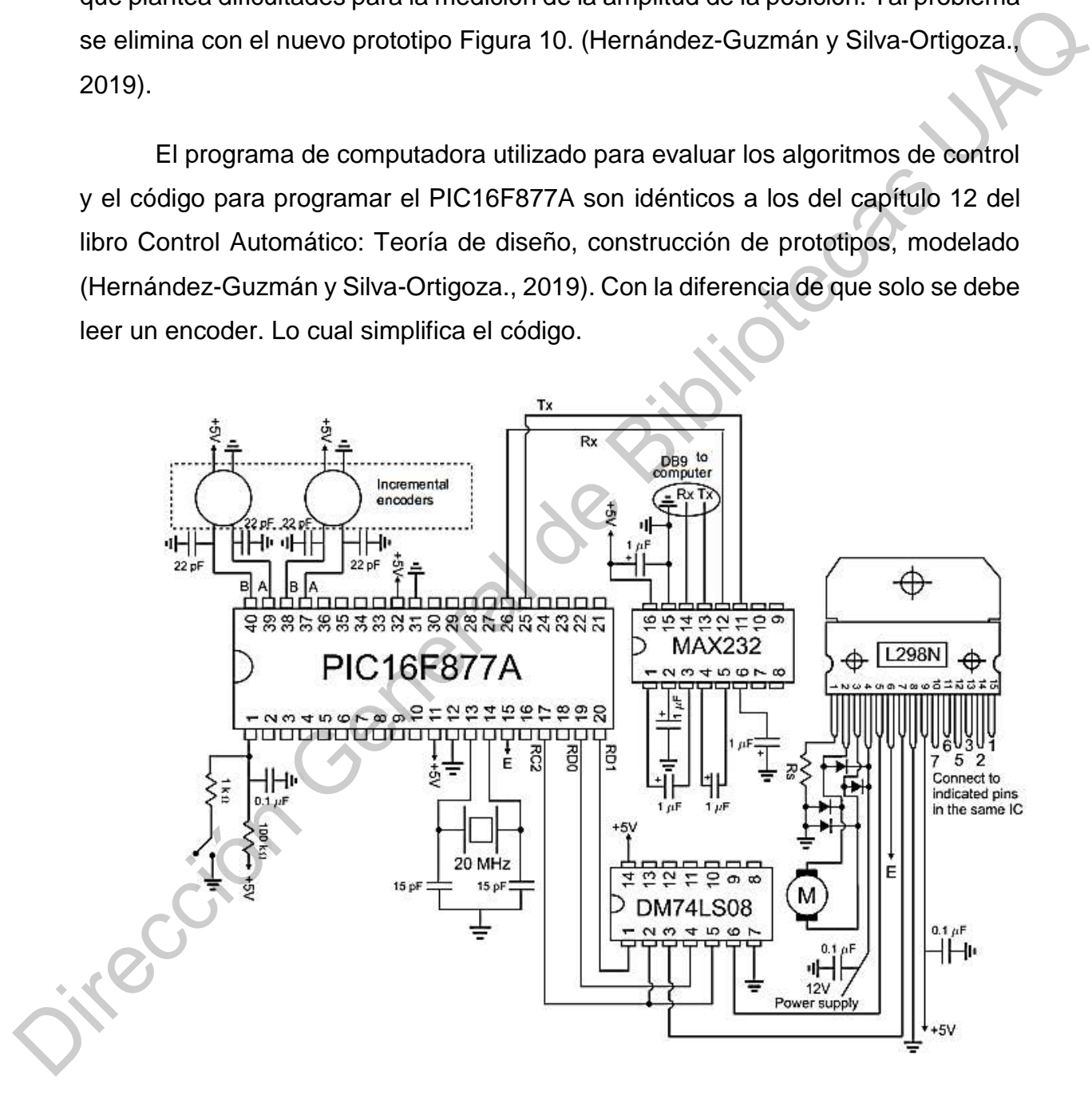

<span id="page-29-0"></span>**Figura 10.**Diagrama esquemático del prototipo usado para la identificación de parámetros y control del motor DC. (Hernández-Guzmán y Silva-Ortigoza, 2019)

# **Capítulo 3. Metodología**

<span id="page-30-0"></span>Para el desarrollo del presente trabajo se siguió la metodología mostrada en la Figura 11.

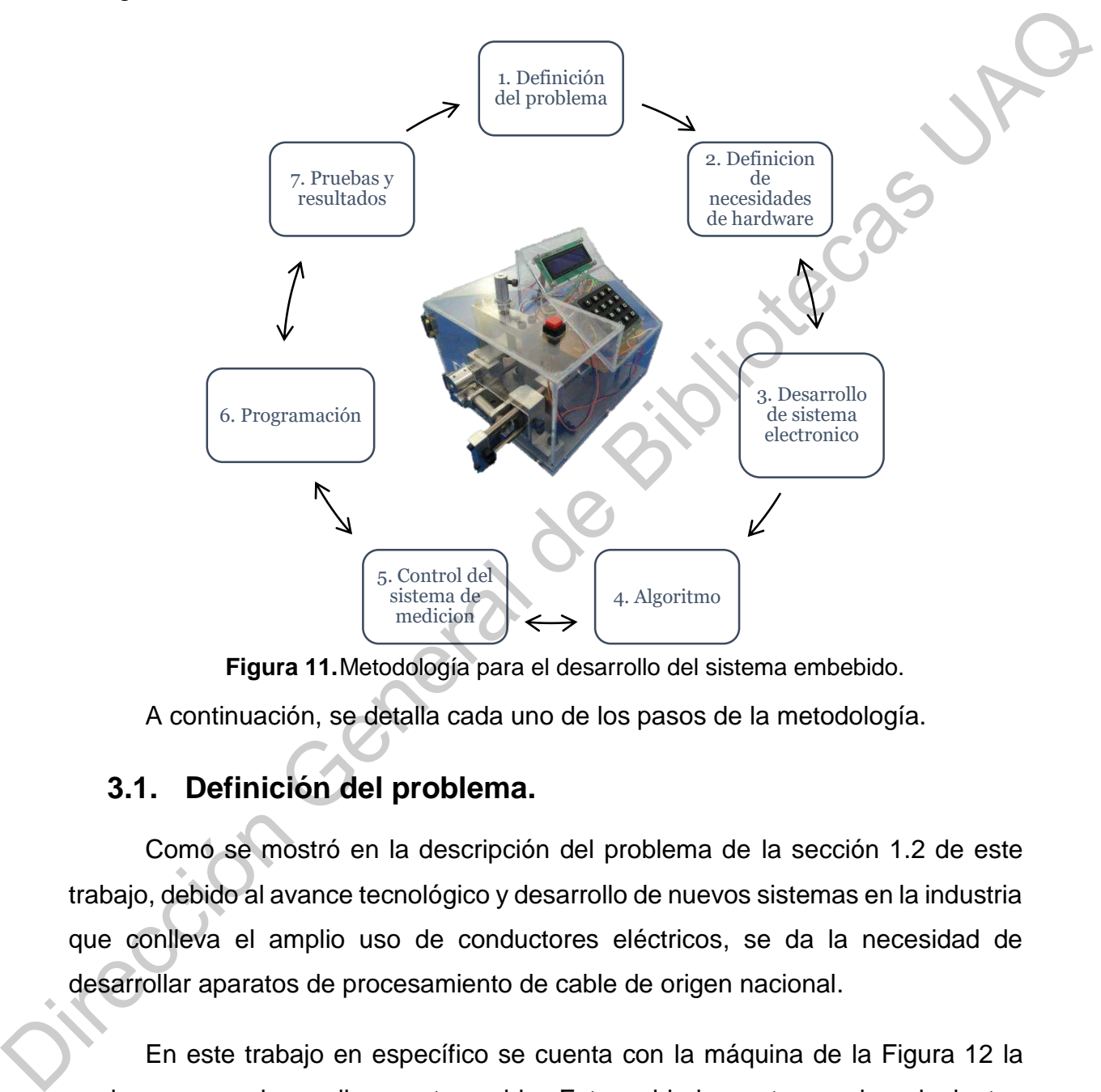

**Figura 11.**Metodología para el desarrollo del sistema embebido.

<span id="page-30-2"></span>A continuación, se detalla cada uno de los pasos de la metodología.

# <span id="page-30-1"></span>**3.1. Definición del problema.**

Como se mostró en la descripción del problema de la sección 1.2 de este trabajo, debido al avance tecnológico y desarrollo de nuevos sistemas en la industria que conlleva el amplio uso de conductores eléctricos, se da la necesidad de desarrollar aparatos de procesamiento de cable de origen nacional.

En este trabajo en específico se cuenta con la máquina de la Figura 12 la cual es capaz de medir y cortar cable. Esta unidad cuenta con los siguientes sistemas:

- 1. Desplazamiento y medición del cable: Este sistema consta de un motor eléctrico de CD, el cual mueve dos rodillos paralelos sujetos por un sistema mecánico capaz de ajustar la distancia entre los rodillos mediante un tornillo, esto para poder desplazar cables de distintos calibres.
- 2. Guía y corte: Consta de un tubo de guía y dos cuchillas paralelas de corte en V, una fija y otra desplazada mediante un sistema de soporte movido por un motor de CD y un tornillo sin fin.

El sistema mecánico para medir y cortar cable, se ha venido desarrollando desde el tercer semestre, en colaboración con los profesores: Dr. Juan Manuel Ramos Arreguin y Dr. Dimas Talavera Velázquez. Y los alumnos: Brandon Constantino Rodríguez Hernández y Gerardo Vizcaya Nieto.

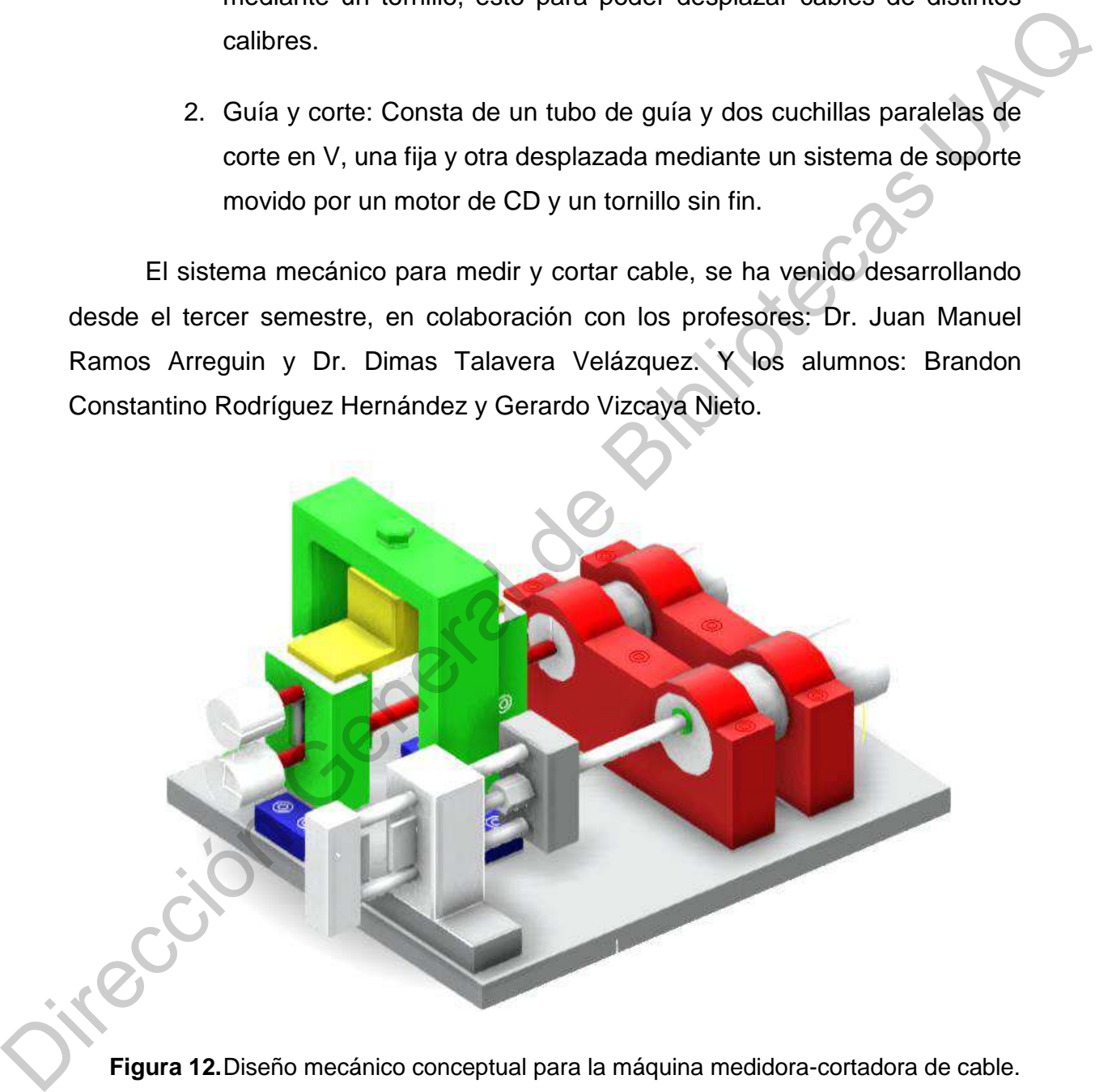

<span id="page-31-0"></span>**Figura 12.**Diseño mecánico conceptual para la máquina medidora-cortadora de cable.

Para la unidad mencionada anteriormente se necesita un sistema electrónico embebido encargado de controlar todos los sistemas de la unidad. Por lo cual en la [Figura 13](#page-32-3) se definen los componentes principales con los cuales trabajara dispositivo.

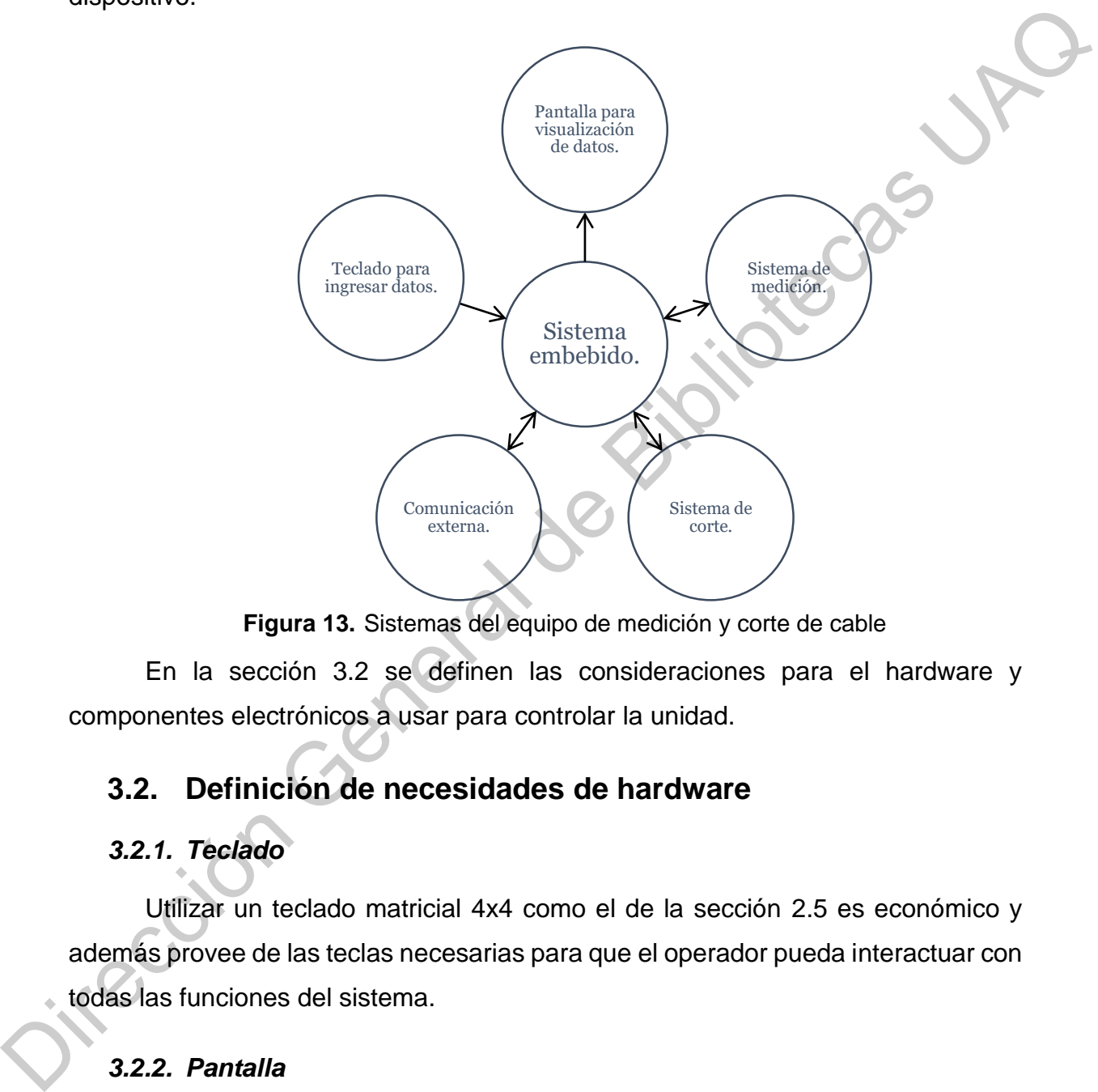

<span id="page-32-3"></span>**Figura 13.** Sistemas del equipo de medición y corte de cable

En la sección 3.2 se definen las consideraciones para el hardware y componentes electrónicos a usar para controlar la unidad.

# <span id="page-32-0"></span>**3.2. Definición de necesidades de hardware**

## <span id="page-32-1"></span>*3.2.1. Teclado*

Utilizar un teclado matricial 4x4 como el de la sección 2.5 es económico y además provee de las teclas necesarias para que el operador pueda interactuar con todas las funciones del sistema.

## <span id="page-32-2"></span>*3.2.2. Pantalla*

Una pantalla 16x2 como la de la sección [2.6](#page-21-1) es suficiente para que el operador pueda visualizar el estado del equipo y los datos ingresados.

#### <span id="page-33-0"></span>*3.2.3. Comunicación externa*

El módulo de comunicación USART del PIC18F4550 (sección [2.3\)](#page-19-0) sirve como interfaz PIC con varios módulos como Wi-Fi y Bluetooth que le permiten al sistema conectarse a dispositivos externos para enviar y recibir datos y controlar las operaciones del dispositivo.

#### <span id="page-33-1"></span>*3.2.4. Microcontrolador*

Como unidad central de procesamiento y control, este dispositivo debe de contar con los suficientes periféricos, capacidad de almacenamiento y procesamiento de información. Un microcontrolador PIC18f4550 como el de la Figura 14. resulta una buena opción ya que tiene la capacidad de manejar por completo el dispositivo aprovechando al máximo los recursos con los que cuenta.

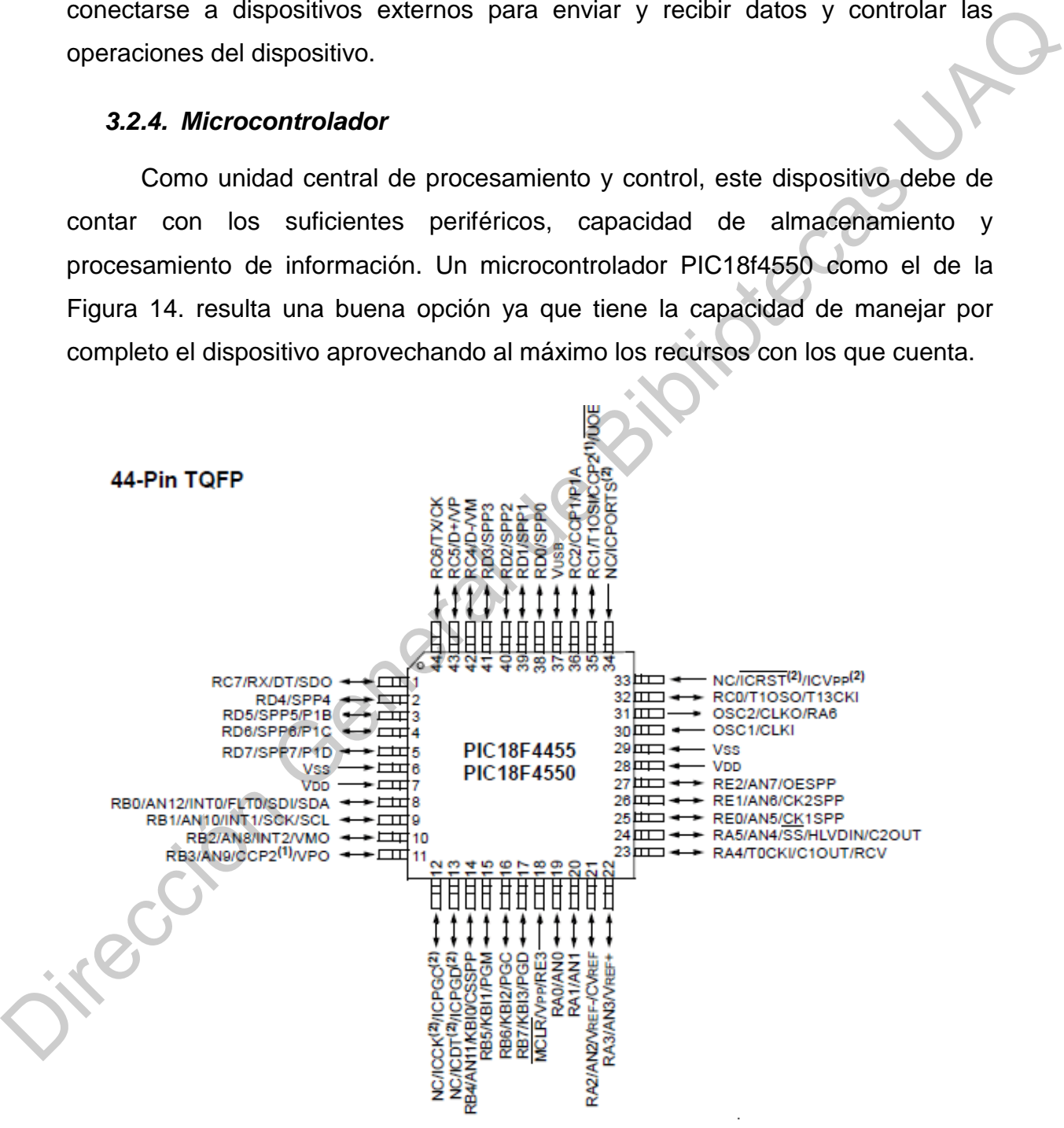

<span id="page-33-2"></span>**Figura 14.** Microcontrolador PIC18f4550 SMD. (Techonology, M., 2006).

#### <span id="page-34-0"></span>*3.2.5. Alimentación electrica*

El sistema será alimentado de 100-240 [V] de corriente alterna que será acondicionado por una fuente de corriente directa de 12 [V] que pueda entregar una corriente máxima de 3 [A]. Se justifica el uso de esta fuente ya que la corriente máxima que pueden consumir los motores en situación de falla o atascamiento es de 1.2 [A], el consumo del sistema de control electrónico no sobrepasa 0.5 [A] y se cuenta con un fusible de 2.5 [A].

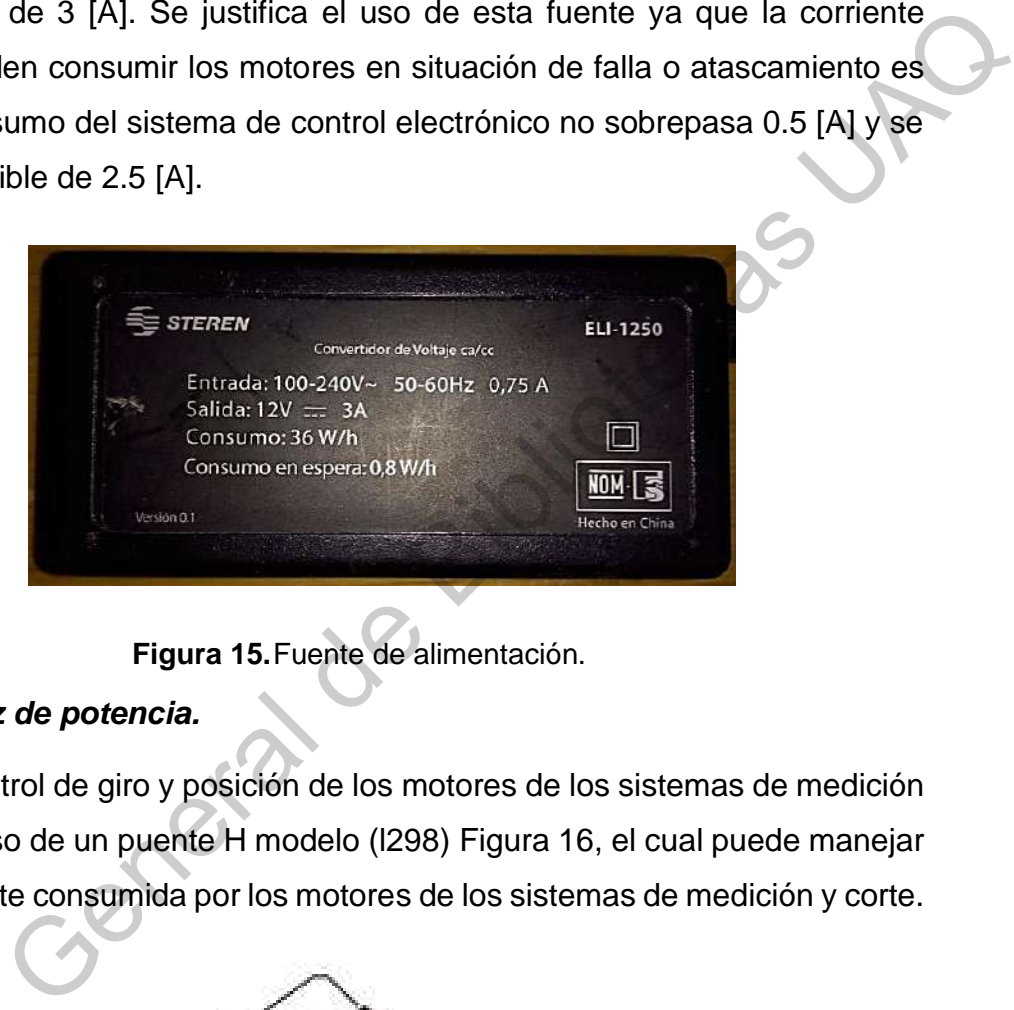

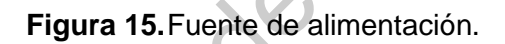

## <span id="page-34-2"></span><span id="page-34-1"></span>*3.2.6. Interfaz de potencia.*

Para el control de giro y posición de los motores de los sistemas de medición y corte se hace uso de un puente H modelo (l298) Figura 16, el cual puede manejar el voltaje y corriente consumida por los motores de los sistemas de medición y corte.

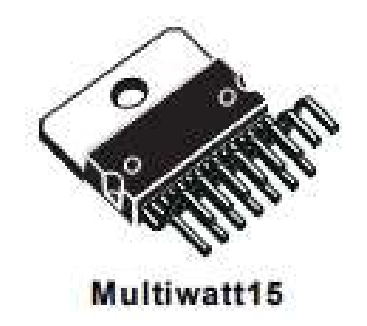

<span id="page-34-3"></span>irecci **Figura 16.**Puente H modelo l298. (Microelectronics, S. T., 2016)

## <span id="page-35-0"></span>*3.2.7. Sistema de corte*

Para la selección del motor del sistema de corte se tomó en cuenta la fuerza requerida para el corte del cable. La fuerza se puede calcular mediante el esfuerzo cortante. El esfuerzo al cual el cobre cede corresponde a un valor de 70 [Mpa] y se desea cortar un área de 3.31 [mm<sup>2</sup>] para el calibre 12 AWG.

$$
P = \tau A \tag{17}
$$

Donde  $\tau$  (tau) representa el esfuerzo cortante promedio cortante sobre la sección, P la resultante de las fuerzas cortantes en la sección transversal de área A. (Beer, et. al., 2010). Esto da como resultado:

$$
P = \left(70 * 10^6 \frac{N}{m^2}\right) * (3.31 * 10^{-6} m^2) = 231.7 [N]
$$
 (18)

Para esto se decidió usar un mecanismo tornillo-tuerca como el de la Figura 17. Este mecanismo ofrece una gran ventaja mecánica para esta aplicación al proporcionar un desplazamiento lineal y aumento de torque con la reducción de velocidad del motor eléctrico que lo impulsa.

El momento y la carga axial están relacionados entre sí mediante la ecuación (19) para avance en contra del sentido de la carga. (Hall, et. al., 1988).

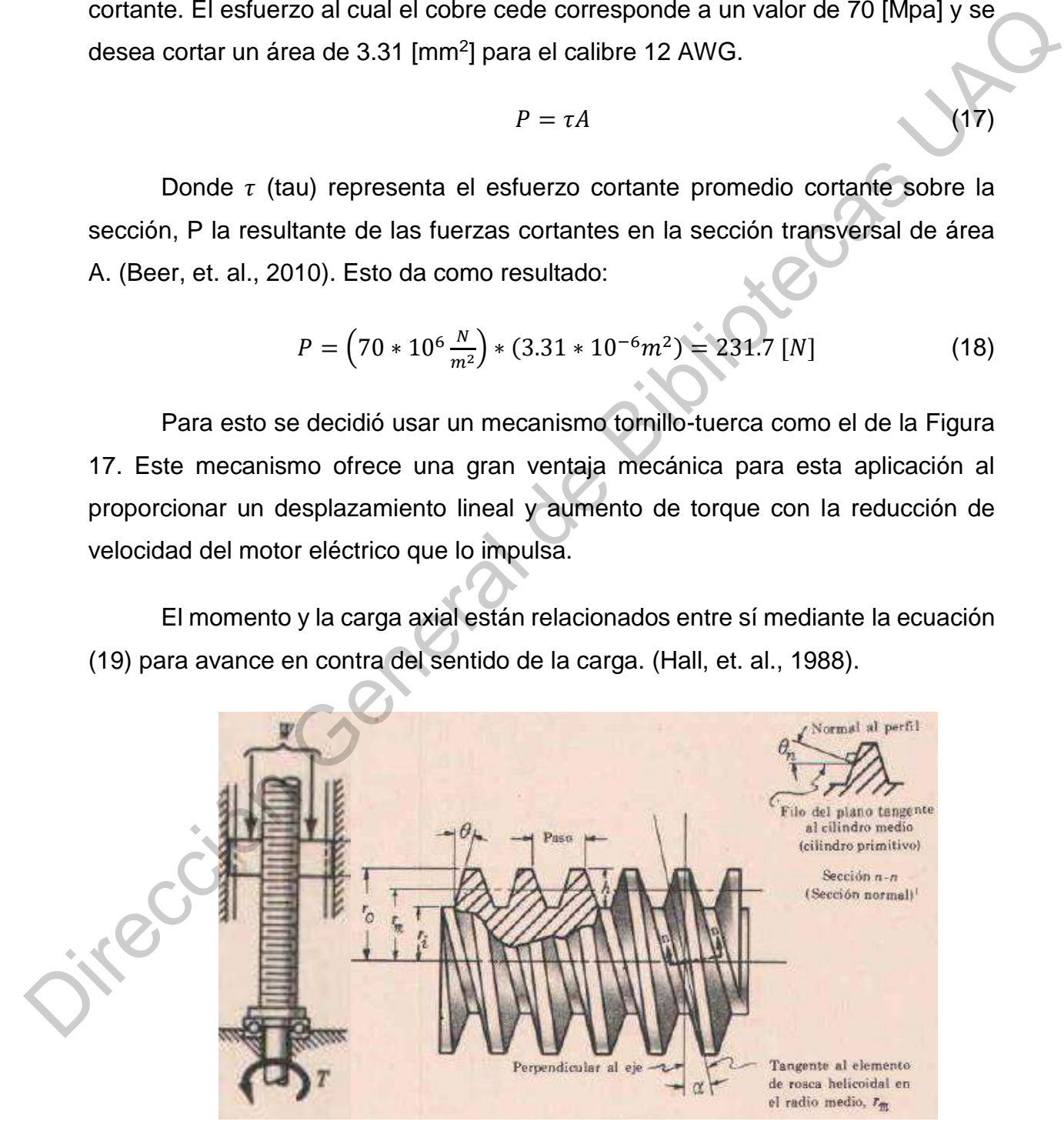

<span id="page-35-1"></span>**Figura 17.**Mecanismo desplazamiento lineal tornillo-tuerca. (Hall, et. al., 1988).

$$
T = W \left[ r_m \left( \frac{\tan(\alpha) + \frac{f}{\cos(\theta_n)}}{1 - \frac{f \tan(\alpha)}{\cos(\theta_n)}} + f_c r_c \right] \right]
$$
(19)

Donde

 $\alpha$  = ángulo de la hélice de la rosca en el radio medio

 $\theta_n = 1$  ángulo entre la tangente al perfil del diente (sobre el lado cargado) y una línea radial, medido en el plano normal a la hélice de la rosca en el radio medio.  $\alpha$  = ángulo de la hélice de la rosca en el radio medio<br>  $\alpha_n$  = ángulo entre la tangente al perfil del diente (sobre el ledo<br>
cargado) y una línea radial, medido en el plano normal a la hélice de la rosca<br>
en el radio m

 $r_c$  = radio efectivo de la superficie de rozamiento contra la cual se apoya la carga, llamado radio del collar

 $T =$  momento aplicado para girar el tornillo o la tuerca

 $W =$  Carga paralela al eje del tornillo

 $r_m$  = radio medio de la tuerca

 $f_c$  = coeficiente de rozamiento en el collar

 $f =$  coeficiente de rozamiento entre las roscas del tornillo y la tuerca

Para el caso de el tornillo seleccionado se cuenta con los siguientes datos del fabricante:

$$
r_m=3.5\;mm
$$

$$
Avance = 2.0\;mm
$$

$$
f=0.12
$$

Con lo cual se puede calcular lo siguiente:

$$
\tan(\alpha) = \frac{Avance}{2\pi r_m} = \frac{2 \, mm}{2\pi (3.5 mm)} 0.09094
$$

 $\alpha = 5.1965^{\circ}$ 

$$
\theta = 15^{\circ}
$$
 Para rosca Acme.

$$
\tan(\theta_n) = \tan(\theta)\cos(\alpha) = 0.26684
$$

 $\theta_n = 14.9411^{\circ}$ 

$$
\cos(\theta_n) = 0.96619
$$

Se usa un balero para sostener el tornillo por lo que se considera  $f_c r_c$ despreciable.

Con esto se obtiene el torque nominal que debe proporcionar el motor.

$$
T = 231.7N \left[ 0.0035 m \left( \frac{0.09094 + \frac{0.1}{0.96619}}{1 - \frac{(0.1)(0.09094)}{0.96619}} + 0 \right] = 0.1591 \, [Nm]
$$

Este valor de torque convertido a Kg-cm corresponde a un valor aproximado de 1.6 [Kg-cm].

Considerando esto se seleccionó un motor DC disponible en el mercado. Este tiene un reductor 30:1 con un torque nominal de 1.5 [Kg/cm], velocidad de 170 [rpm] alimentado a 12 [V] de corriente directa con encoder incremental. El motor de la Figura 18., es conectado a la misma interfaz de potencia (l298) que el motor del sistema de medición. Para la realimentación de posición de este sistema se necesita fijar una posición inicial, por esta razón, además del sistema de adquisición de datos y control, un interruptor infrarrojo es implementado. tan( $\theta_n$ ) = tan( $\theta$ ) cos)  $\alpha$ ) = 0.26683<br>  $\theta_n = 14.9411^{\circ}$ <br>  $\cos(\theta_n) = 0.96619$ <br>
Se usa un balero para sostener el tornillo por lo que se considera  $\int_c r_c$ <br>
despreciable.<br>
Con esto se obtiene el torque nominal que debe

<span id="page-37-0"></span>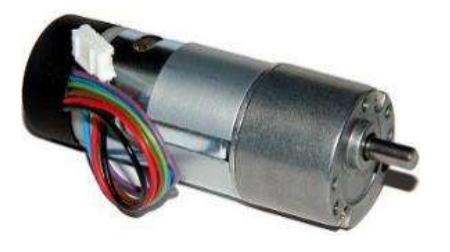

**Figura 18.** Motor DC de 12 [V] 170 [rpm] con reductor. (SuperRobotica.com, 2020).

#### <span id="page-38-0"></span>*3.2.8. Interruptor infrarrojo*

Este módulo funciona de 3.3 [V] a 5 [V], entregando una señal de salida si el haz de luz entre la herradura del sensor es interrumpido.

<span id="page-38-2"></span>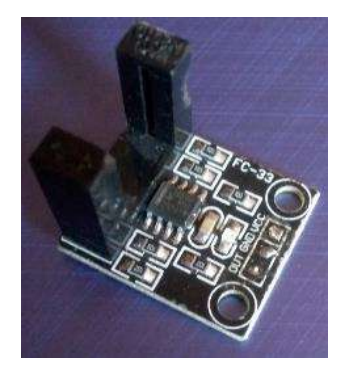

**Figura 19.** Sensor infrarrojo.

#### <span id="page-38-1"></span>*3.2.9. Sistema de medición*

Para este sistema se seleccionó un motor DC comercial de 12 [V], 220 [rpm], 50 [oz-in] con reductor 34:1 Figura 20. para el cual es necesaria una interfaz de potencia, en este caso un puente H de transistores (l298) y un sistema de adquisición de datos (microcontrolador) para la realimentación y control del desplazamiento del mismo.

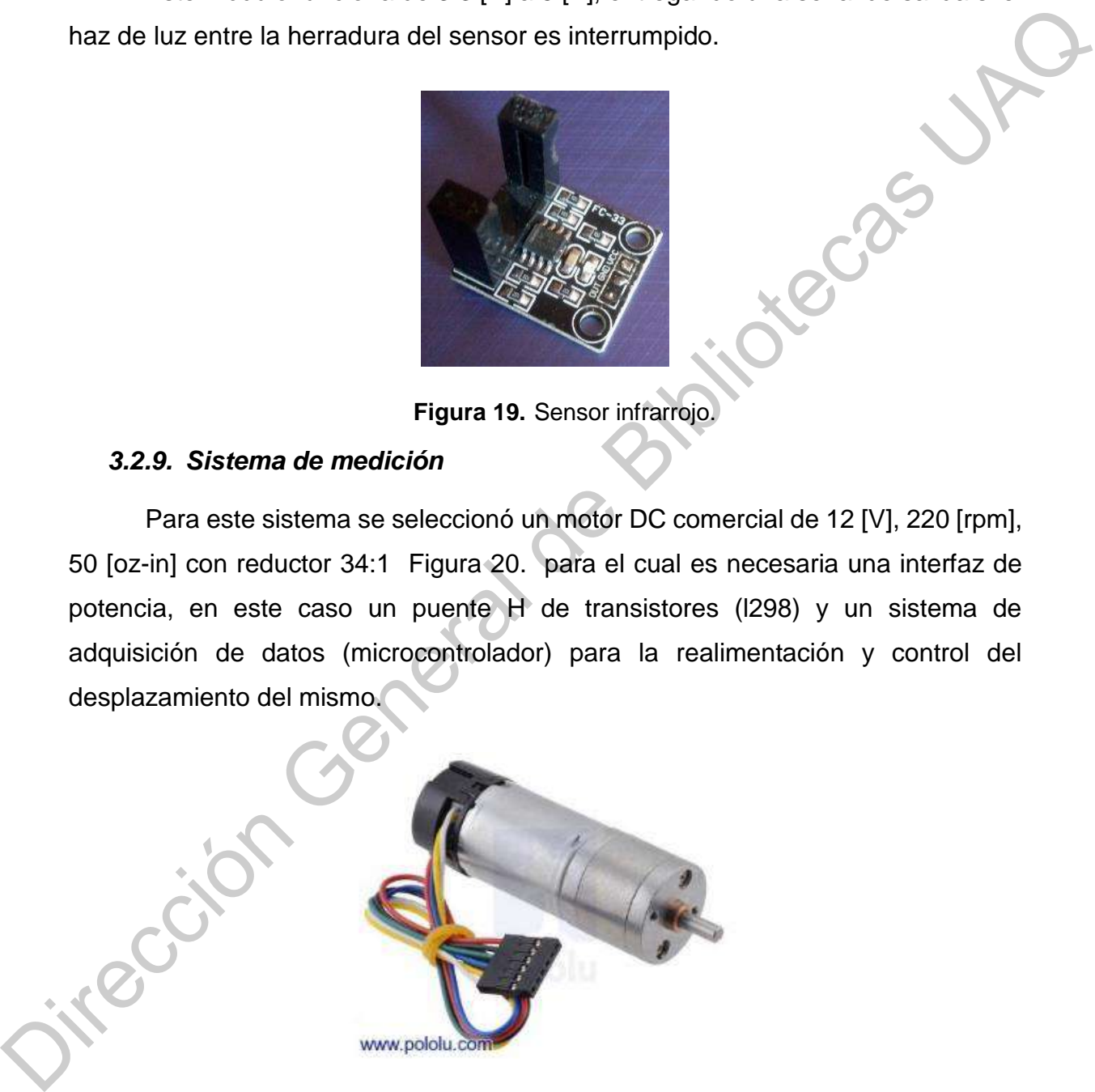

<span id="page-38-3"></span>Figura 20. Motor DC de 12 [V] 220 [rpm] con reductor. (Pololu Robotics & electronics, 2018).

## <span id="page-39-0"></span>**3.3. Desarrollo de sistema electrónico.**

Para el desarrollo del sistema electrónico primeramente se realizó la simulación en la Figura 21. del sistema con los principales componentes. En esta simulación se probó el funcionamiento del controlador de los motores, así como la interfaz de usuario.

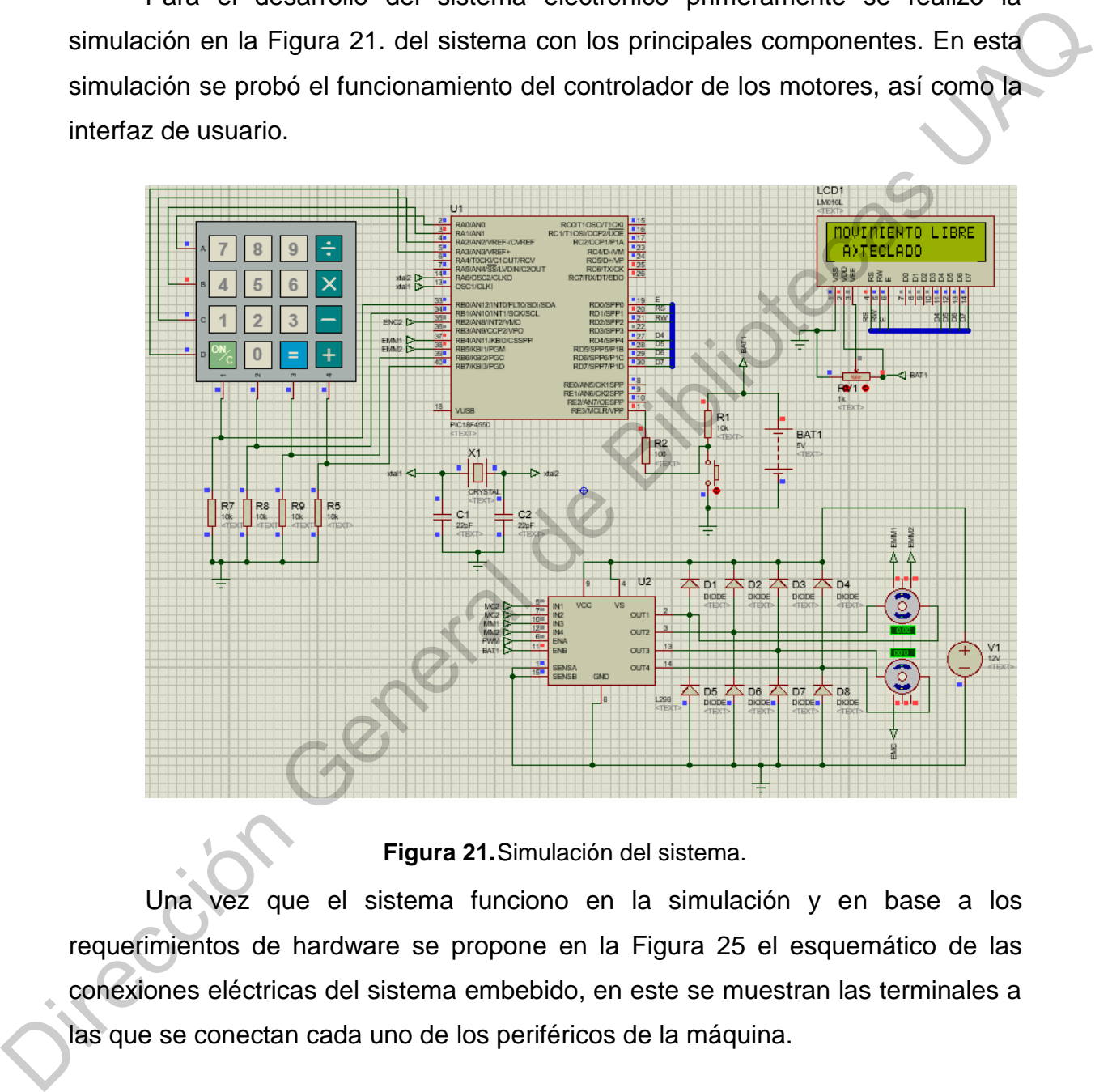

**Figura 21.**Simulación del sistema.

<span id="page-39-1"></span>Una vez que el sistema funciono en la simulación y en base a los requerimientos de hardware se propone en la Figura 25 el esquemático de las conexiones eléctricas del sistema embebido, en este se muestran las terminales a las que se conectan cada uno de los periféricos de la máquina.

El circuito considera el uso del microcontrolador, fuentes de voltaje, puente H, conectores para el LCD, módulo de comunicación serial como Bluetooth, módulos para conectar los encoders, el teclado y el programador.

Se ha considerado dejar instalado el conector del programador, para futuras correcciones derivadas del mantenimiento en el programa del microcontrolador.

Para la elaboración del circuito impreso se tomaron en consideración las recomendaciones del estándar IPC-2221A en cuanto al grosor de las pistas según las variaciones de temperatura y la corriente electrica que circula para conductores de cobre.

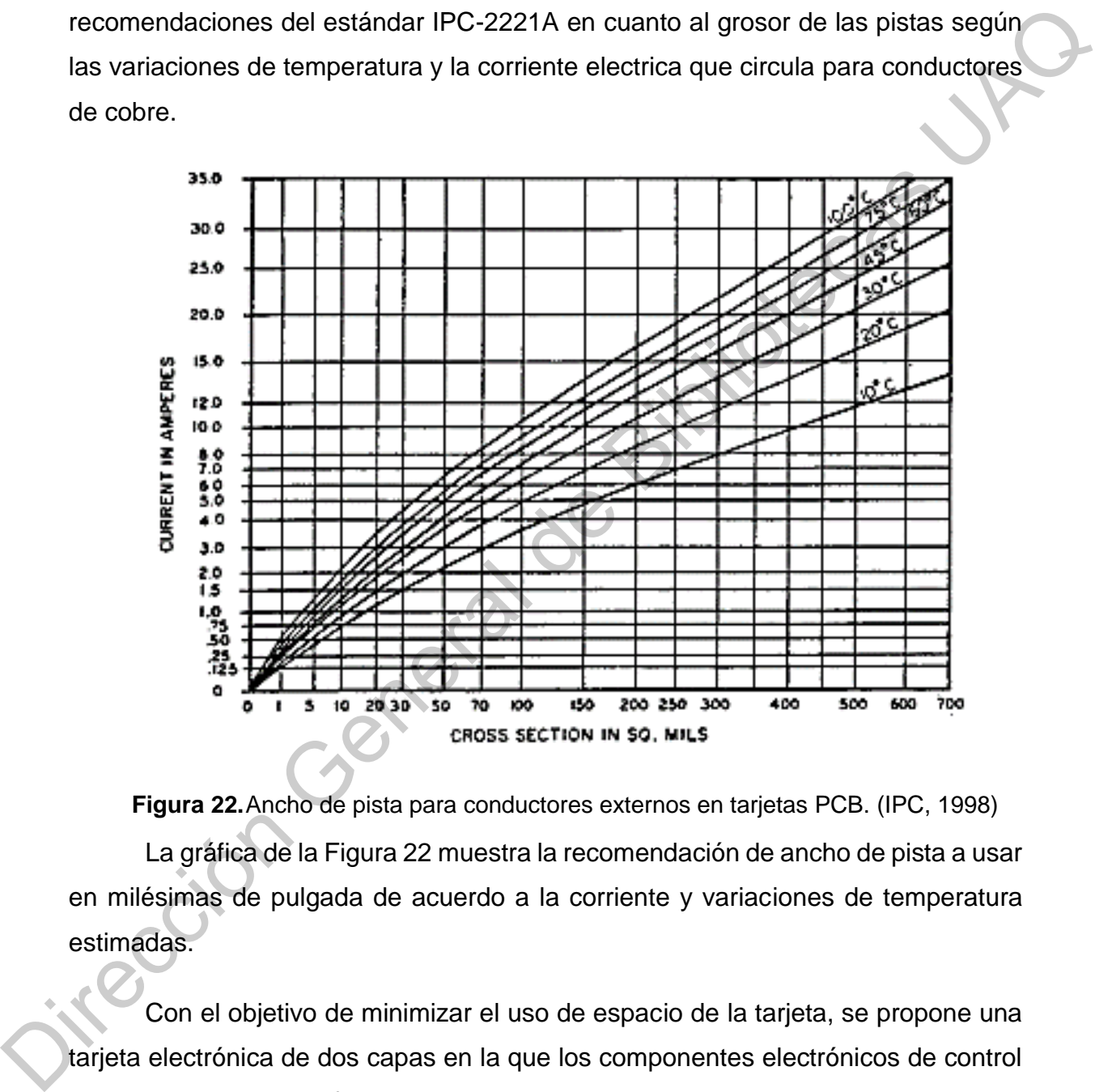

<span id="page-40-0"></span>**Figura 22.**Ancho de pista para conductores externos en tarjetas PCB. (IPC, 1998) La gráfica de la Figura 22 muestra la recomendación de ancho de pista a usar en milésimas de pulgada de acuerdo a la corriente y variaciones de temperatura estimadas.

Con el objetivo de minimizar el uso de espacio de la tarjeta, se propone una tarjeta electrónica de dos capas en la que los componentes electrónicos de control sean de montaje superficial. Los componentes para el manejo de potencia como el puente H y regulador de voltaje de entrada se proponen de encapsulado Multiwatt15 y TO-220 respectivamente.

La [Figura 23.](#page-41-0) muestra el ruteado de las pistas de conexión eléctrica del sistema.

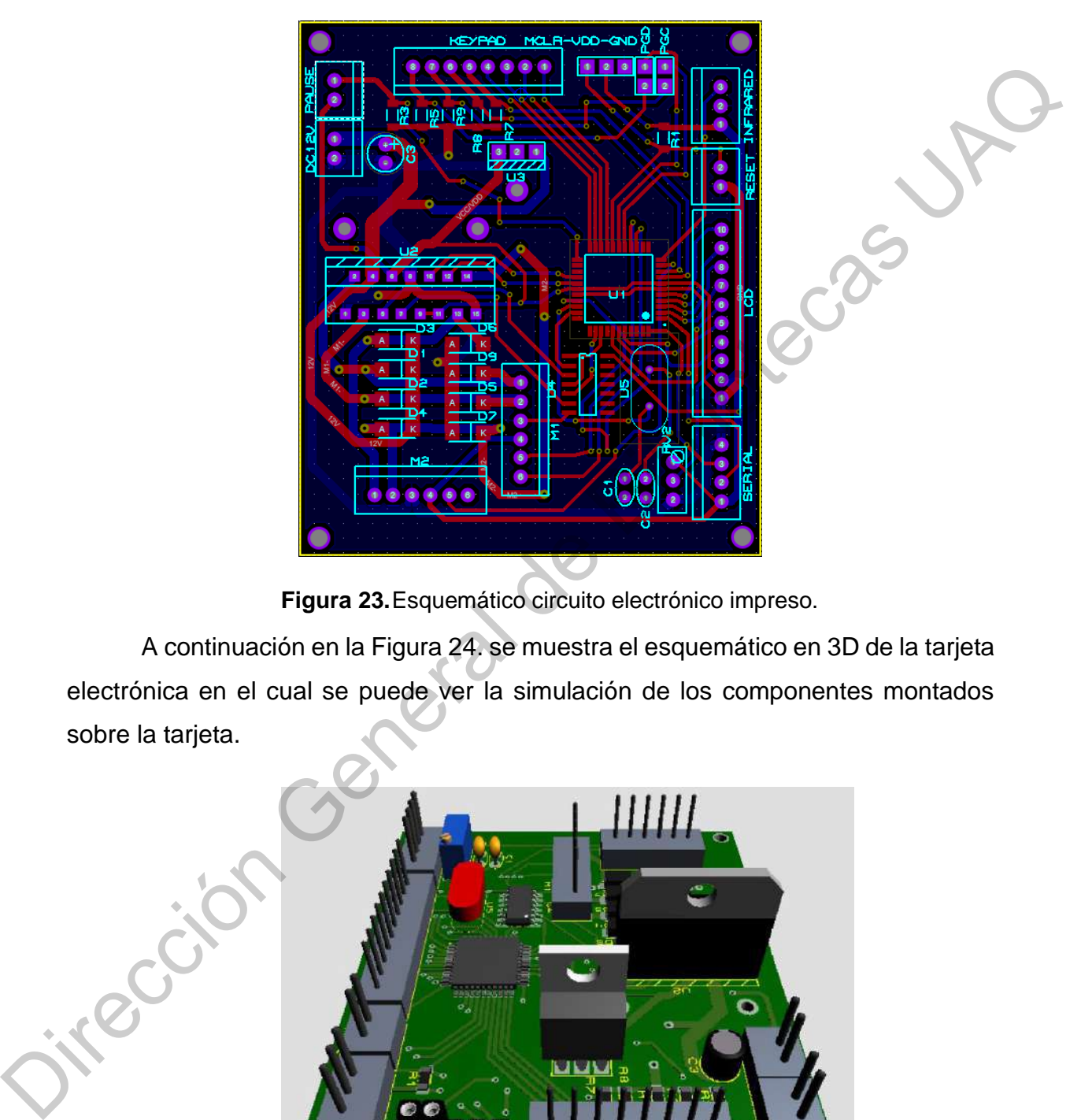

**Figura 23.**Esquemático circuito electrónico impreso.

<span id="page-41-0"></span>A continuación en la Figura 24. se muestra el esquemático en 3D de la tarjeta electrónica en el cual se puede ver la simulación de los componentes montados sobre la tarjeta.

<span id="page-41-1"></span>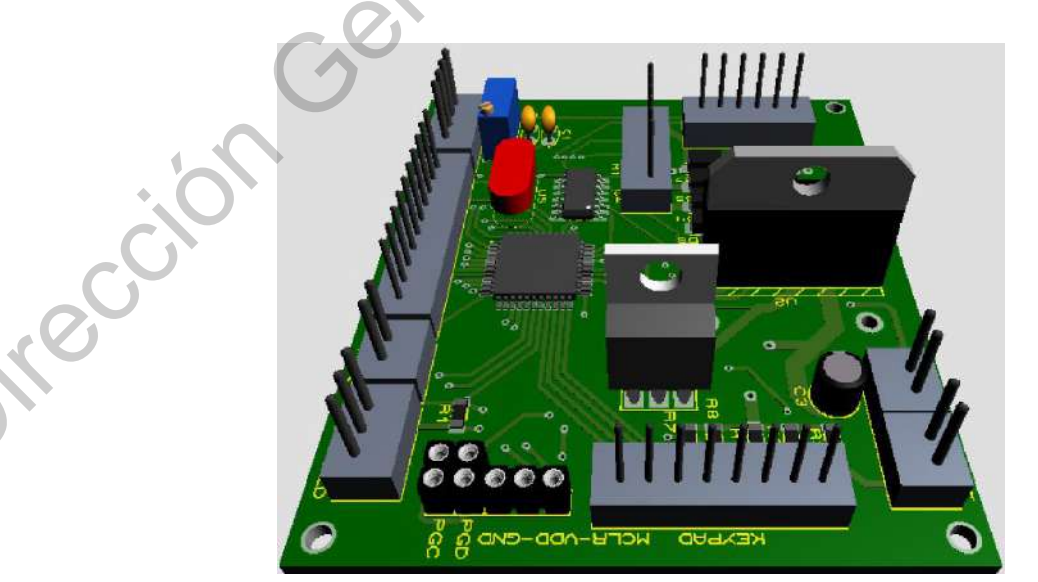

**Figura 24.**Vista 3D tarjeta electrónica.

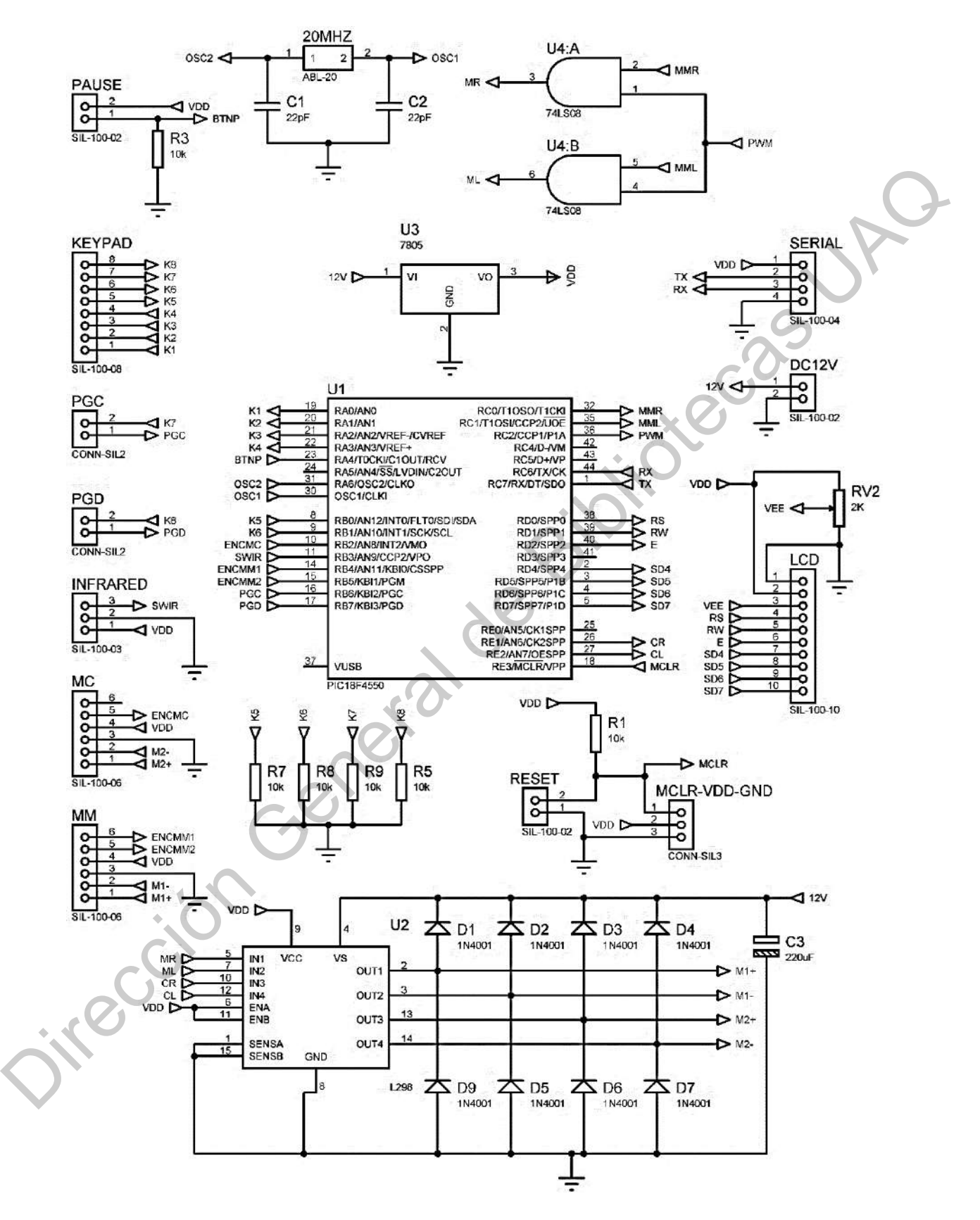

<span id="page-42-0"></span>**Figura 25.**Esquemático del sistema embebido.

# <span id="page-43-0"></span>**3.4. Algoritmo**

El algoritmo implementado se muestra en el diagrama de la [Figura 26.](#page-43-1) El algoritmo considera el funcionamiento general del programa implementado en el microcontrolador.

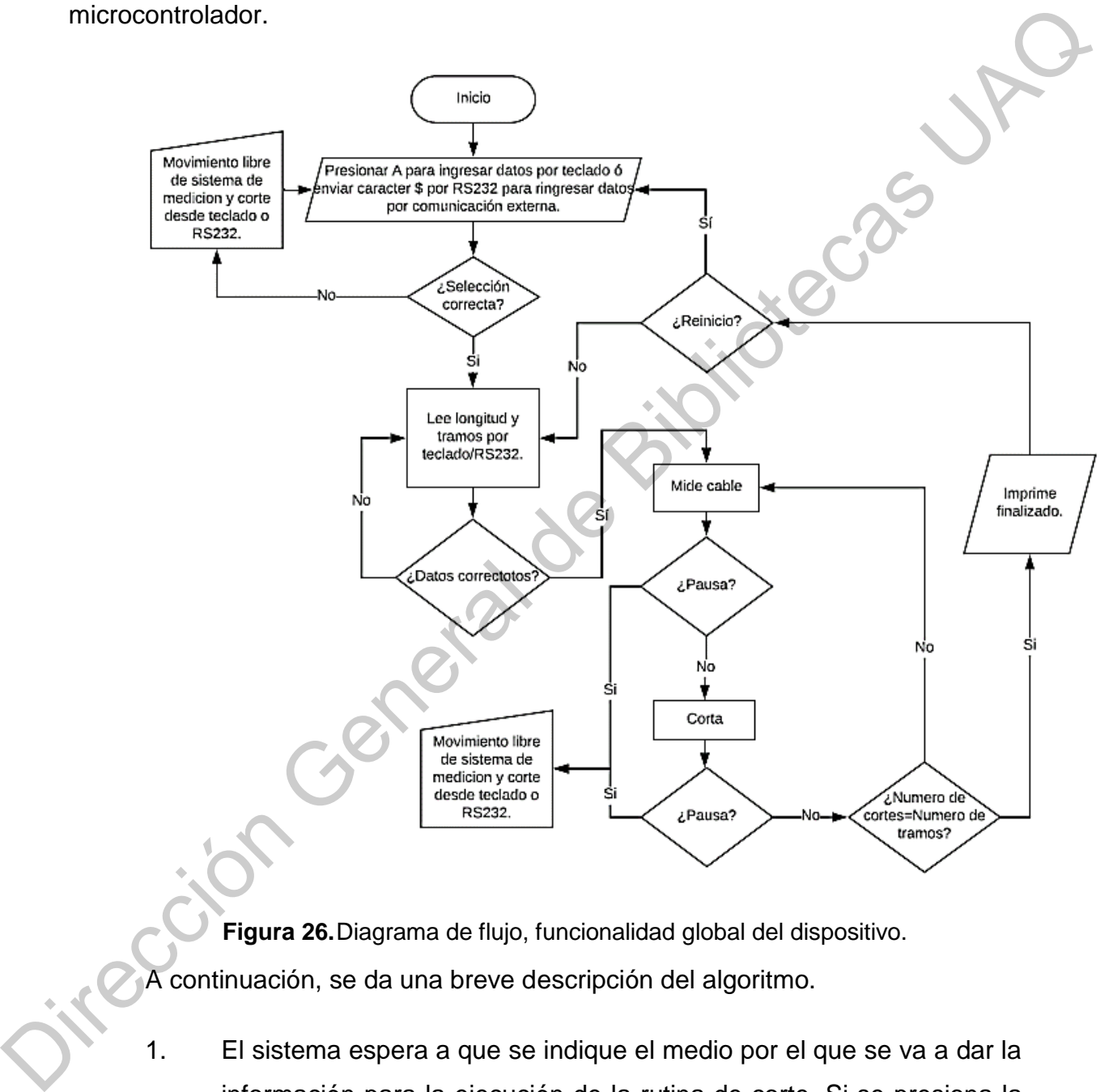

<span id="page-43-1"></span>**Figura 26.**Diagrama de flujo, funcionalidad global del dispositivo. A continuación, se da una breve descripción del algoritmo.

1. El sistema espera a que se indique el medio por el que se va a dar la información para la ejecución de la rutina de corte. Si se presiona la letra A, entonces los datos se van a proporcionar por medio del teclado. La otra manera de ingresar un dato, es vía serial, para lo que se debe recibir el carácter \$, lo que indica que toda la información va

a llegar por medio serial. Se queda ciclado en este paso, hasta que se reciba el carácter correcto.

- 2. Una vez confirmada la opción anterior el sistema pide al usuario que inserte la longitud y el número de tramos a medir en la rutina.
- 3. Se ejecuta la rutina de corte hasta medir el total de número de tramos definidos por el usuario. Si se presiona el botón de pausa o paro de emergencia el sistema se detiene hasta que se desenclave y se puede realizar el movimiento libre de cada una de las partes mediante el teclado o mediante comunicación externa. inserte la longitud y el número de tramos a medir en la rutina.<br>
3. Se ejecuta la rutina de corte hasta medir el total de número de tramos<br>
definidos por el usuario. Si se presiona el botón de pausa o paro de<br>
emergencia
	- 4. Una vez cortado el número de tramos deseados, el sistema solicita datos al usuario por el medio definido en el punto número 1. Para cambiar de opción se reinicia el sistema.

# <span id="page-44-0"></span>**3.5. Control sistema de medición: Diseño del controlador PID usando la respuesta en frecuencia**

Utilizando el procedimiento descrito en la sección 2.7.1, la respuesta del motor con un controlador proporcional con un valor de  $k_p = 3.18$  se muestra en la Figura 27.

Tomando el tiempo de respuesta  $t_r = 0.276$  , el sobrepaso  $M_p(\%) = 7.22$  y haciendo los cálculos correspondientes, los valores experimentales obtenidos de las constantes del motor son:  $k = 35.775$  y  $a = 13.692$  por lo tanto la función de transferencia del modelo matemático queda de la siguiente forma.

$$
\frac{35.775}{s(s+13.692)}\tag{20}
$$

Para el desarrollo de este tema, se toma como base el capítulo 6 sección 6.8.5. del libro Control Automático: Teoría de diseño, construcción de prototipos, modelado. (Hernández-Guzmán, et. al., 2013).

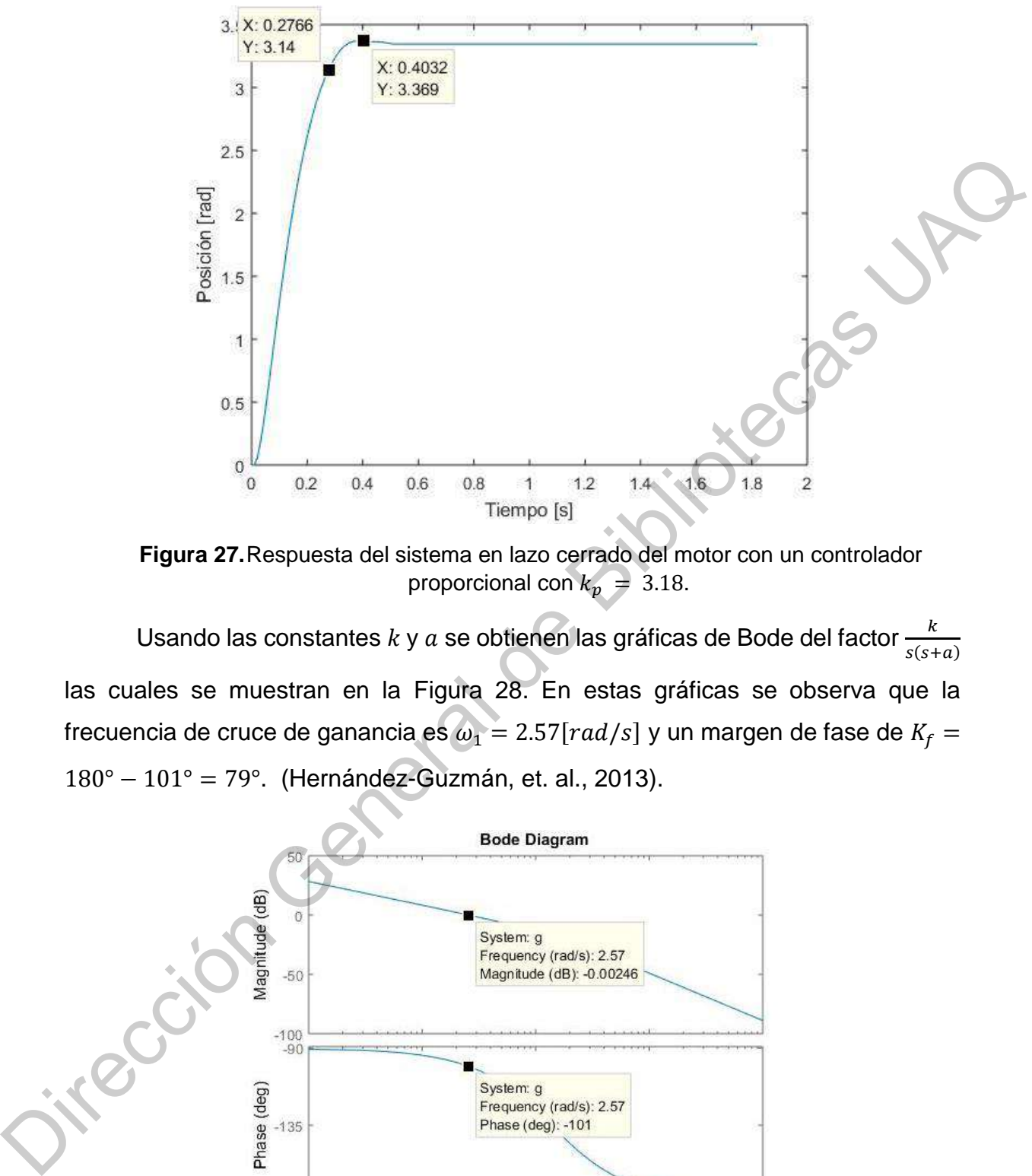

**Figura 27.**Respuesta del sistema en lazo cerrado del motor con un controlador proporcional con  $k_p = 3.18$ .

<span id="page-45-0"></span>Usando las constantes  $k$  y  $a$  se obtienen las gráficas de Bode del factor  $\frac{k}{s(s+a)}$ las cuales se muestran en la Figura 28. En estas gráficas se observa que la frecuencia de cruce de ganancia es  $\omega_1 = 2.57[rad/s]$  y un margen de fase de  $K_f =$ 180° − 101° = 79°. (Hernández-Guzmán, et. al., 2013).

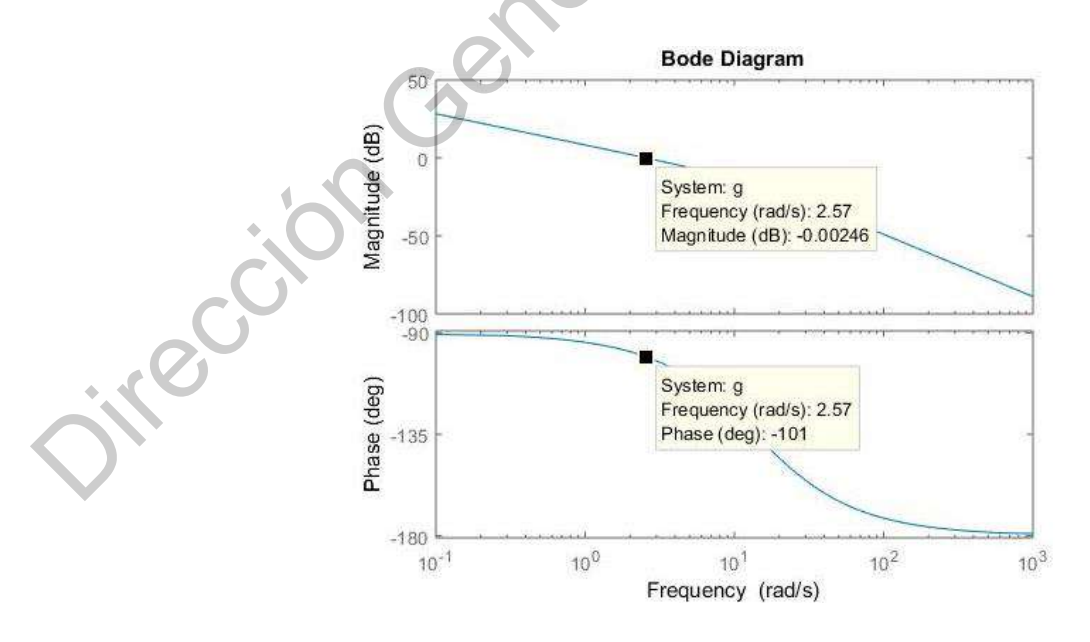

<span id="page-45-1"></span>**Figura 28.** Gráficas de bode del factor  $\frac{k}{s(s+a)}$ ,  $k = 35.775$  y  $a = 13.692$ .

Al usar un controlador proporcional en lazo cerrado con  $k_p = 1$ , se obtiene un tiempo de subida  $t_r = 2.29$  y el sobrepaso  $M_p(\%) = 0$  de la planta.

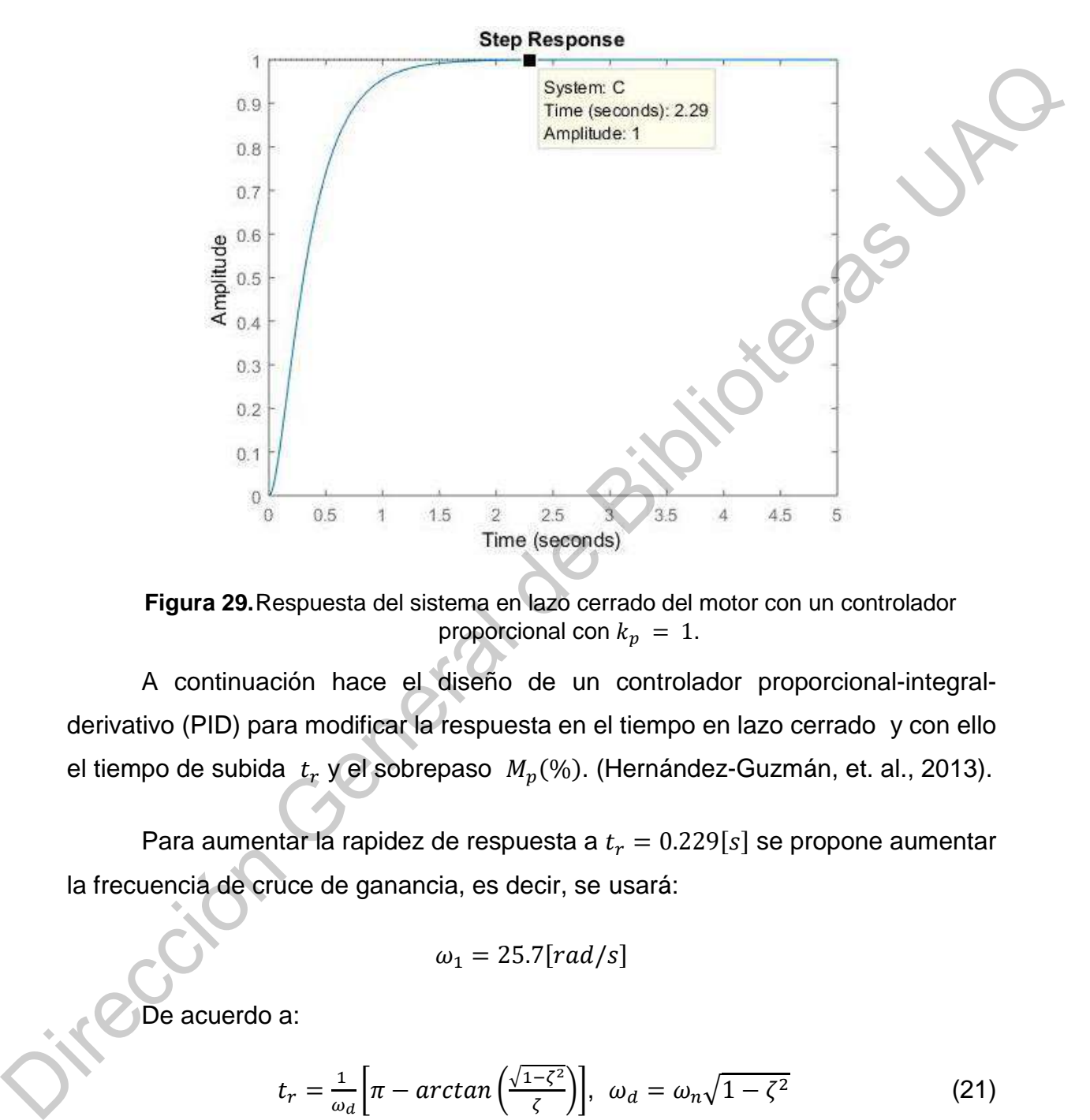

**Figura 29.**Respuesta del sistema en lazo cerrado del motor con un controlador proporcional con  $k_p = 1$ .

<span id="page-46-0"></span>A continuación hace el diseño de un controlador proporcional-integralderivativo (PID) para modificar la respuesta en el tiempo en lazo cerrado y con ello el tiempo de subida  $\;t_r\;$ y el sobrepaso  $\;M_p(\%)$ . (Hernández-Guzmán, et. al., 2013).

Para aumentar la rapidez de respuesta a  $t_r = 0.229[s]$  se propone aumentar la frecuencia de cruce de ganancia, es decir, se usará:

$$
\omega_1 = 25.7[rad/s]
$$

De acuerdo a:

$$
t_r = \frac{1}{\omega_d} \left[ \pi - \arctan\left(\frac{\sqrt{1-\zeta^2}}{\zeta}\right) \right], \quad \omega_d = \omega_n \sqrt{1-\zeta^2} \tag{21}
$$

Si se necesita reducir el tiempo de subida a una décima parte (despreciando el efecto debido a la variación del amortiguamiento  $\zeta$ ) entonces debe aumentarse  $\omega_n$  diez veces. Esto significa, de acuerdo a lo anterior, que la frecuencia de cruce de ganancia  $\omega_1$  debe aumentarse diez veces. (Hernández-Guzmán, et. al., 2013).

Por otro lado, usando el sobre paso deseado  $M_p(\%) = 9.45$  y

$$
\zeta = \sqrt{\frac{\ln^2(\frac{M_P(\%)}{100})}{\ln^2(\frac{M_P(\%)}{100}) + \pi^2}}
$$
(22)

se obtiene  $\zeta = 0.6$ . Usando la Tabla 3 se obtiene que este amortiguamiento corresponde a un margen de fase de:

$$
K_f = +59
$$

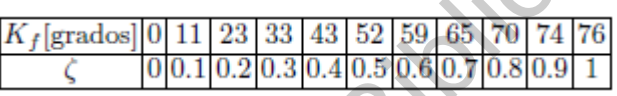

<span id="page-47-1"></span>**Tabla 3.** Relación entre el margen de fase (lazo abierto) y el amortiguamiento de un sistema en lazo cerrado. (Hernández-Guzmán, et. al., 2013).

El diagrama a bloques del sistema de lazo cerrado se muestra en la Figura 30, y su función de transferencia resultante se muestra en (23). (Hernández-Guzmán, et. al., 2013).  $\zeta = \sqrt{\frac{\ln^2(\frac{M_P(0)}{100})}{\ln^2(\frac{M_P(0)}{100}) + \pi^2}}$ <br>  $\zeta = 0.6$ . Usando la Tabla 3 se obtiene que este amortíguamiento<br>
margen de fase de:<br>  $K_f = +59$ <br>  $\frac{K_f[\text{grados}] = 0.11233343525596577974776}{\zeta = 0.0110203040.506007050.911$ 

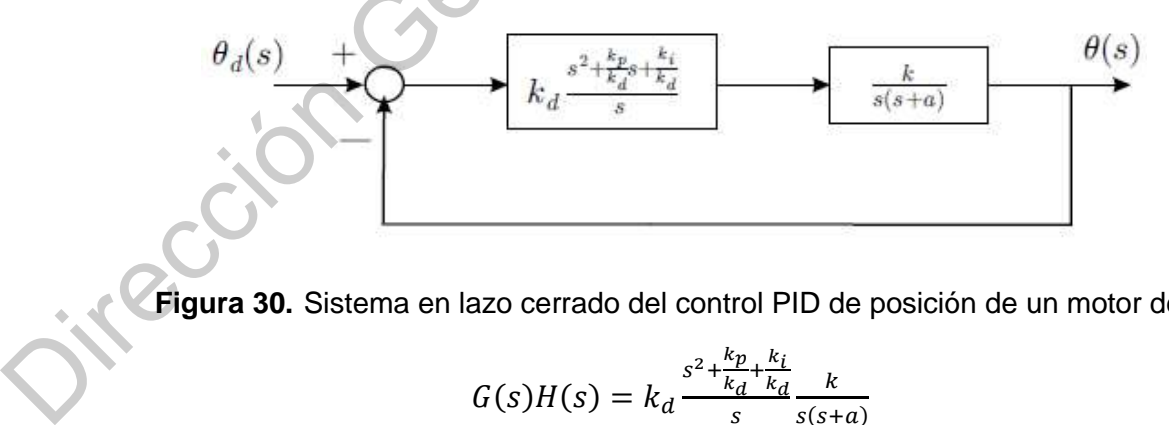

<span id="page-47-0"></span>**Figura 30.** Sistema en lazo cerrado del control PID de posición de un motor de CD.

$$
G(s)H(s) = k_d \frac{s^2 + \frac{k_p}{k_d} + \frac{k_i}{k_d}}{s} \frac{k}{s(s+a)}
$$
(23)

Despejando el término correspondiente al PID, se obtiene: (Hernández-Guzmán, et. al., 2013)

$$
s^{2} + \frac{k_{p}}{k_{d}}s + \frac{k_{i}}{k_{d}} = (s + z_{1})(s + z_{2}) = s^{2} + (z_{1} + z_{2})s + z_{1}z_{2}
$$

Por lo tanto, los valores  $k_p$ ,  $k_d$  y  $k_i$  quedan definidos como se muestra en (24).

$$
\frac{k_p}{k_d} = z_1 + z_2, \quad \frac{k_i}{k_d} = z_1 z_2 \tag{24}
$$

La función de transferencia mostrada en (23) se puede simplificar si se toma en cuenta (25), siendo el resultado mostrado en (26) (Hernández-Guzmán, et. al., 2013)

$$
z_1 = a \tag{25}
$$

$$
G(s)H(s) = k_d(s + z_2) \frac{k}{s^2}
$$
 (26)

La cancelación de los factores  $s + z_1$  y  $s + a$  es válida porque ambos corresponden a polos y ceros con parte real negativa pues  $a > 0$  y  $z_1 > 0$ . Con algunos pasos algebraicos adicionales en (26) se obtiene (27). (Hernández-Guzmán, et. al., 2013).

$$
G(s)H(s) = k_d z_2 \frac{s + z_2}{z_2} \frac{k}{s^2} = k_d z_2 \left(\frac{1}{z_2} s + 1\right) \frac{k}{s^2} = k_d z_2 (z + 1) \frac{k}{s^2}
$$
(27)

Donde se ha definido  $z=\frac{1}{z}$  $\frac{1}{z_2}$ s. El factor  $\frac{k}{s^2}$  representa el sistema sin compensar (Hernández-Guzmán, et. al., 2013). Las gráficas de Bode resultantes se presentan en la Figura 31, acorde con las características del motor que está siendo usado en este proyecto. Por lo tanto el valor obtenido para  $k$  de la planta del motor es:  $s^2 + \frac{k_0}{k_a}s + \frac{k_t}{k_d} = (s + z_1)(s + z_2) = s^2 + (z_1 + z_2)s + z_2z_2$ <br>
Por lo tanto, los valores  $k_n$ ,  $k_a$  y  $k_i$  quedan definidos como se múestra en<br>
(24).<br>
La función de transferencia mostrada en (23) se puede simplificar si se

$$
k = 37.7752
$$

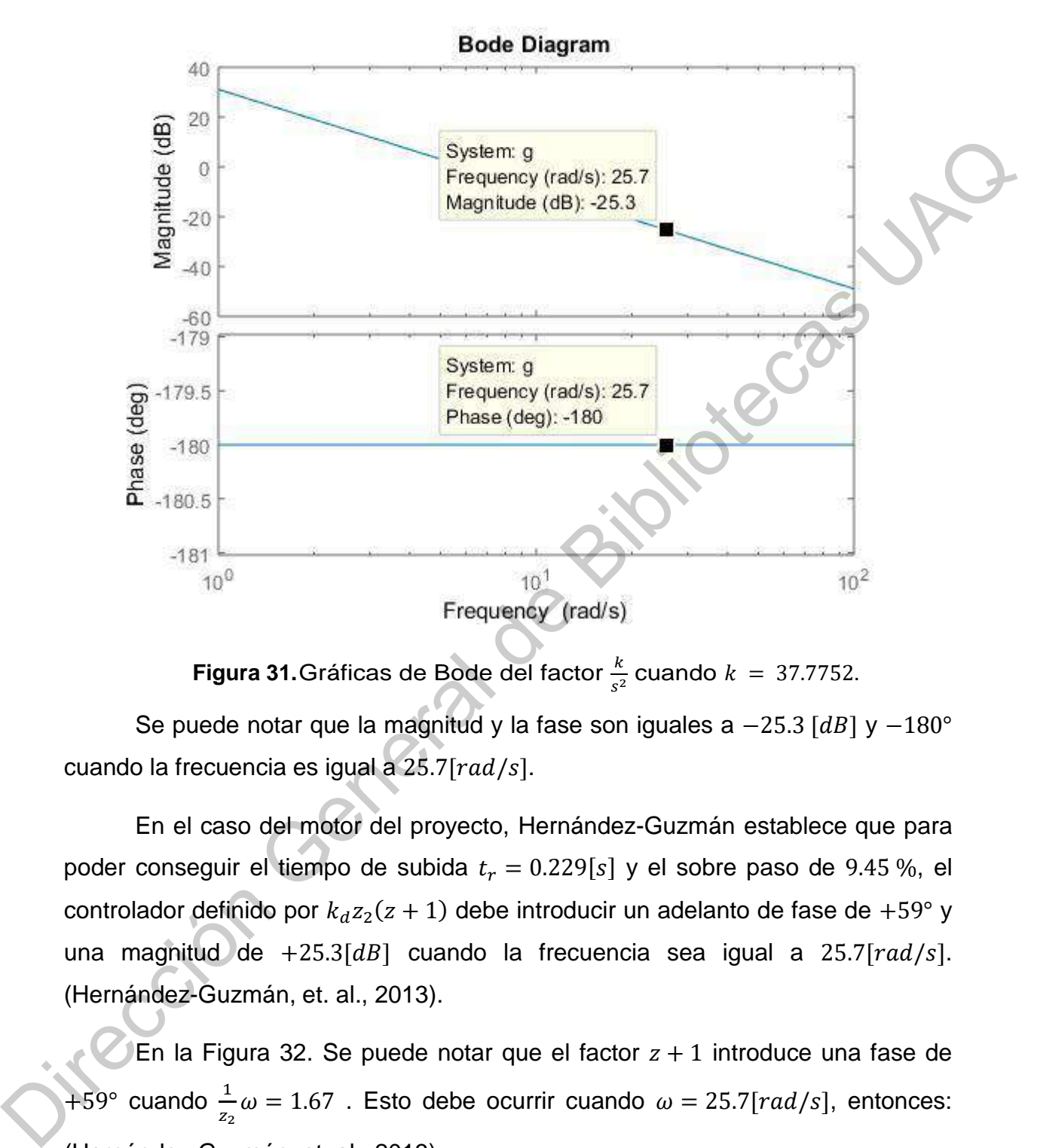

**Figura 31.**Gráficas de Bode del factor  $\frac{k}{s^2}$  cuando  $k = 37.7752$ .

<span id="page-49-0"></span>Se puede notar que la magnitud y la fase son iguales a  $-25.3$  [dB] y  $-180^\circ$ cuando la frecuencia es igual a  $25.7[rad/s]$ .

En el caso del motor del proyecto, Hernández-Guzmán establece que para poder conseguir el tiempo de subida  $t_r = 0.229[s]$  y el sobre paso de 9.45 %, el controlador definido por  $k_d z_2(z + 1)$  debe introducir un adelanto de fase de +59° y una magnitud de +25.3[dB] cuando la frecuencia sea igual a 25.7[ $rad/s$ ]. (Hernández-Guzmán, et. al., 2013).

En la Figura 32. Se puede notar que el factor  $z + 1$  introduce una fase de +59° cuando  $\frac{1}{z_2}\omega = 1.67$ . Esto debe ocurrir cuando  $\omega = 25.7[rad/s]$ , entonces: (Hernández-Guzmán, et. al., 2013).

$$
z_2 = \frac{\omega}{1.67} \big|_{\omega = 25.7} = 15.3892
$$

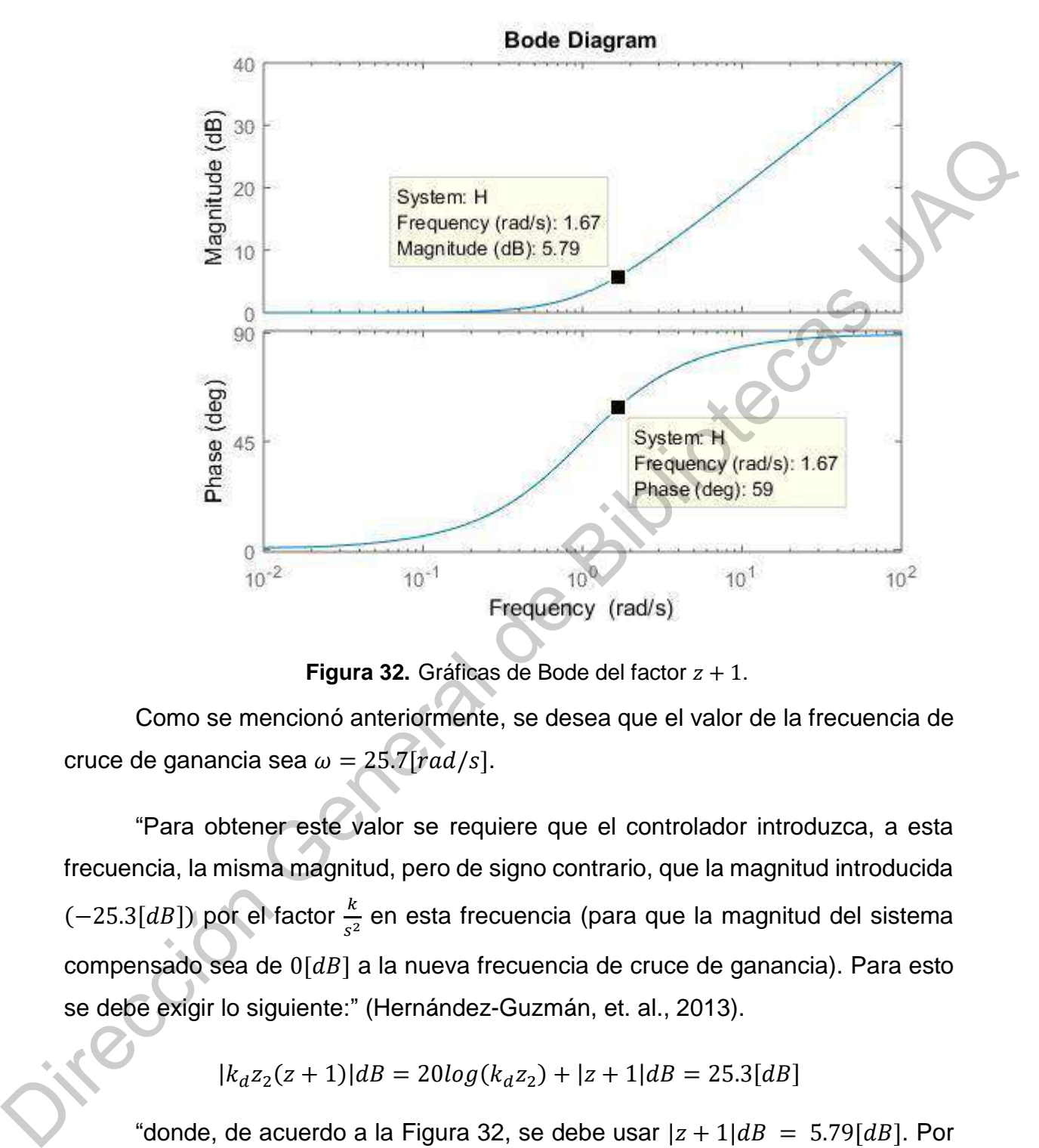

<span id="page-50-0"></span>**Figura 32.** Gráficas de Bode del factor  $z + 1$ .

Como se mencionó anteriormente, se desea que el valor de la frecuencia de cruce de ganancia sea  $\omega = 25.7[rad/s]$ .

"Para obtener este valor se requiere que el controlador introduzca, a esta frecuencia, la misma magnitud, pero de signo contrario, que la magnitud introducida  $(-25.3[dB])$  por el factor  $\frac{k}{s^2}$  en esta frecuencia (para que la magnitud del sistema compensado sea de  $0[dB]$  a la nueva frecuencia de cruce de ganancia). Para esto se debe exigir lo siguiente:" (Hernández-Guzmán, et. al., 2013).

$$
|k_d z_2(z+1)|dB = 20log(k_d z_2) + |z+1|dB = 25.3[dB]
$$

"donde, de acuerdo a la Figura 32, se debe usar  $|z + 1|dB = 5.79[dB]$ . Por tanto, despejando  $k_d$  y realizando los cálculos correspondientes se encuentra:" (Hernández-Guzmán, et. al., 2013).

$$
k_d = \frac{1}{z_2} 10^{\frac{25.3 - 5.79}{20}} = 0.6141625
$$

Finalmente, usando las ecuaciones (24), (25) y  $a = 13.692$  se obtiene:

 $k_p = k_d(z_1 + z_2) = 17.8605, \qquad k_i = k_d z_1 z_2 = 129.4097$ 

## <span id="page-51-0"></span>**3.6. Programación**

Para que el sistema embebido funcione, este necesita ser programado grabando una serie de instrucciones en su memoria siguiendo el algoritmo de la sección 3.4. Para este proceso se utilizó un compilador de lenguaje C para microcontroladores PIC. Este compilador procesa las instrucciones en C y genera un código hexadecimal que se puede grabar en la memoria del microcontrolador.

Para el proceso de grabado se utilizó un programador de microcontroladores del mercado compatible con el PIC18F4550 como el Master-Prog USB.

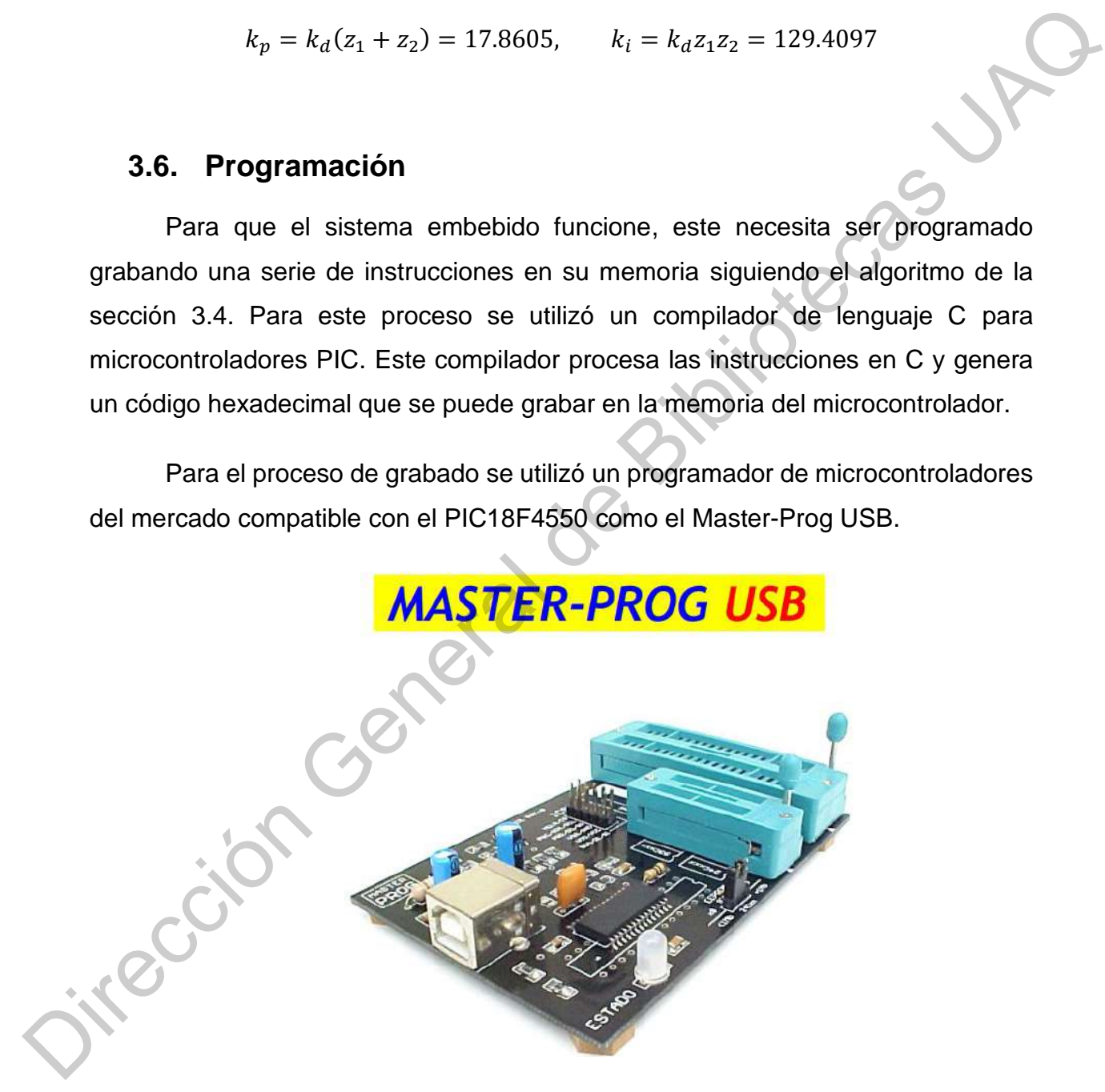

<span id="page-51-1"></span>**Figura 33.**Tarjeta programadora de microcontroladores Master-Prog. (Robtech, 2017).

# **Capítulo 4. Resultados**

# <span id="page-52-1"></span><span id="page-52-0"></span>**4.1. Sistema embebido**

El diseño obtenido en la sección 3.3 se mandó a un fabricante profesional de circuitos impresos, y el resultado se muestra en la Figura 34.

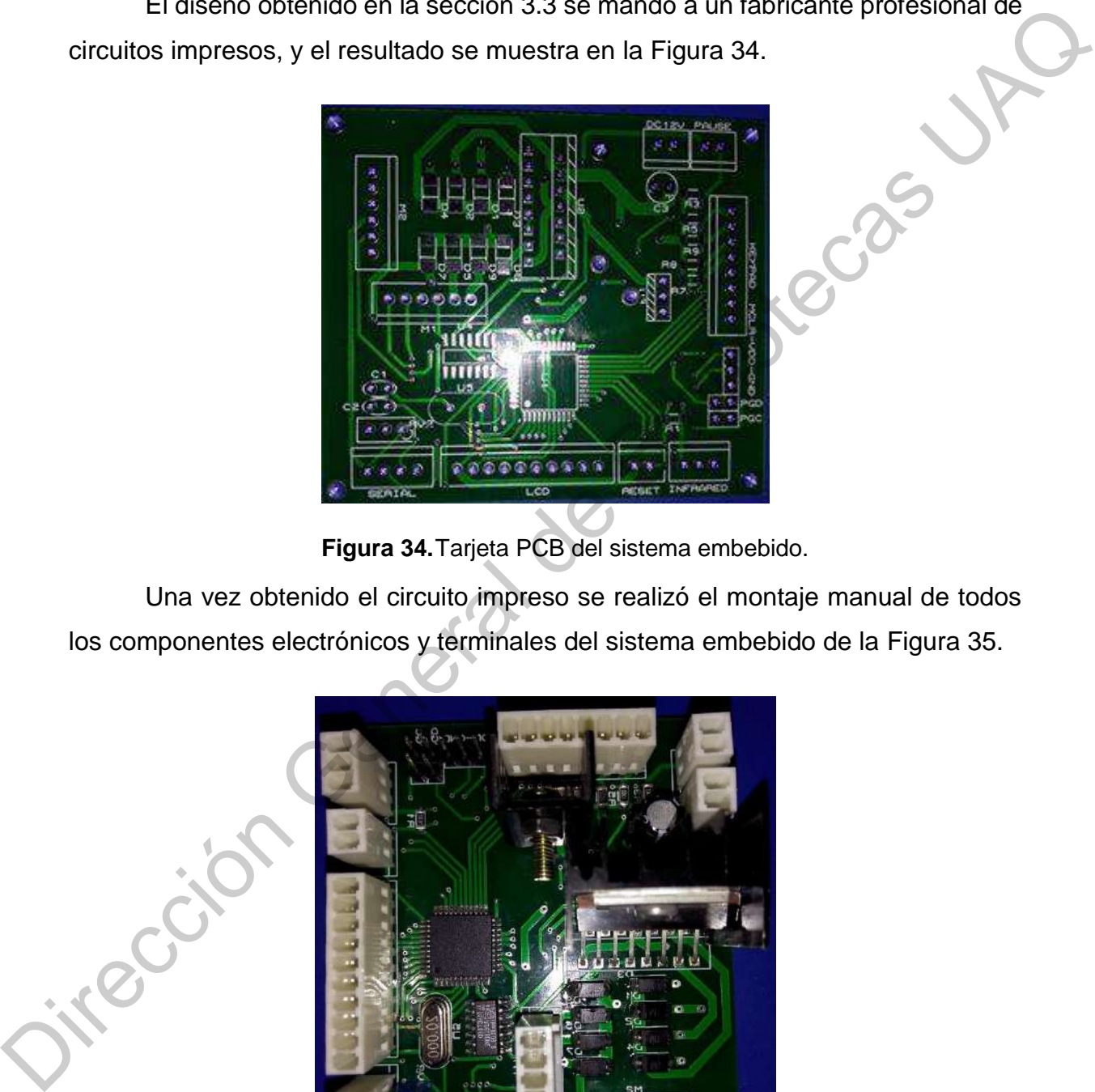

**Figura 34.**Tarjeta PCB del sistema embebido.

<span id="page-52-2"></span>Una vez obtenido el circuito impreso se realizó el montaje manual de todos los componentes electrónicos y terminales del sistema embebido de la Figura 35.

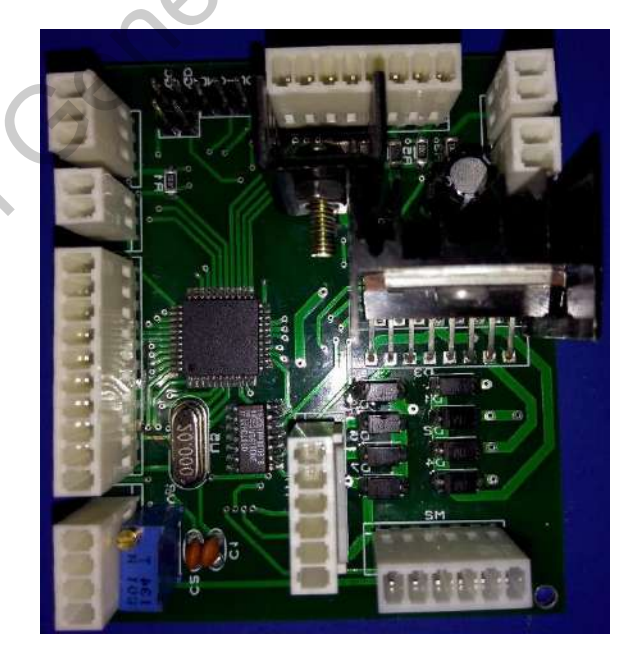

**Figura 35.**Sistema embebido.

<span id="page-52-3"></span>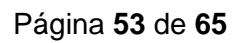

# <span id="page-53-0"></span>**4.2. Controlador de posición.**

## <span id="page-53-1"></span>*4.2.1. Respuesta del sistema compensado, resultados de simulación.*

Las gráficas de bode en la [Figura 36](#page-53-2) de la función de transferencia de lazo abierto que corresponden al sistema compensado de la ecuación (23). En la imagen se puede corroborar que los datos corresponden a los deseados con una frecuencia de cruce de ganancia  $\omega = 25.7[rad/s]$  y fase a esa frecuencia  $-121^\circ$ , la cual corresponde a un margen de fase de +59°. Se puede evaluar que se ha conseguido con éxito los valores de la especificación de respuesta en frecuencia.

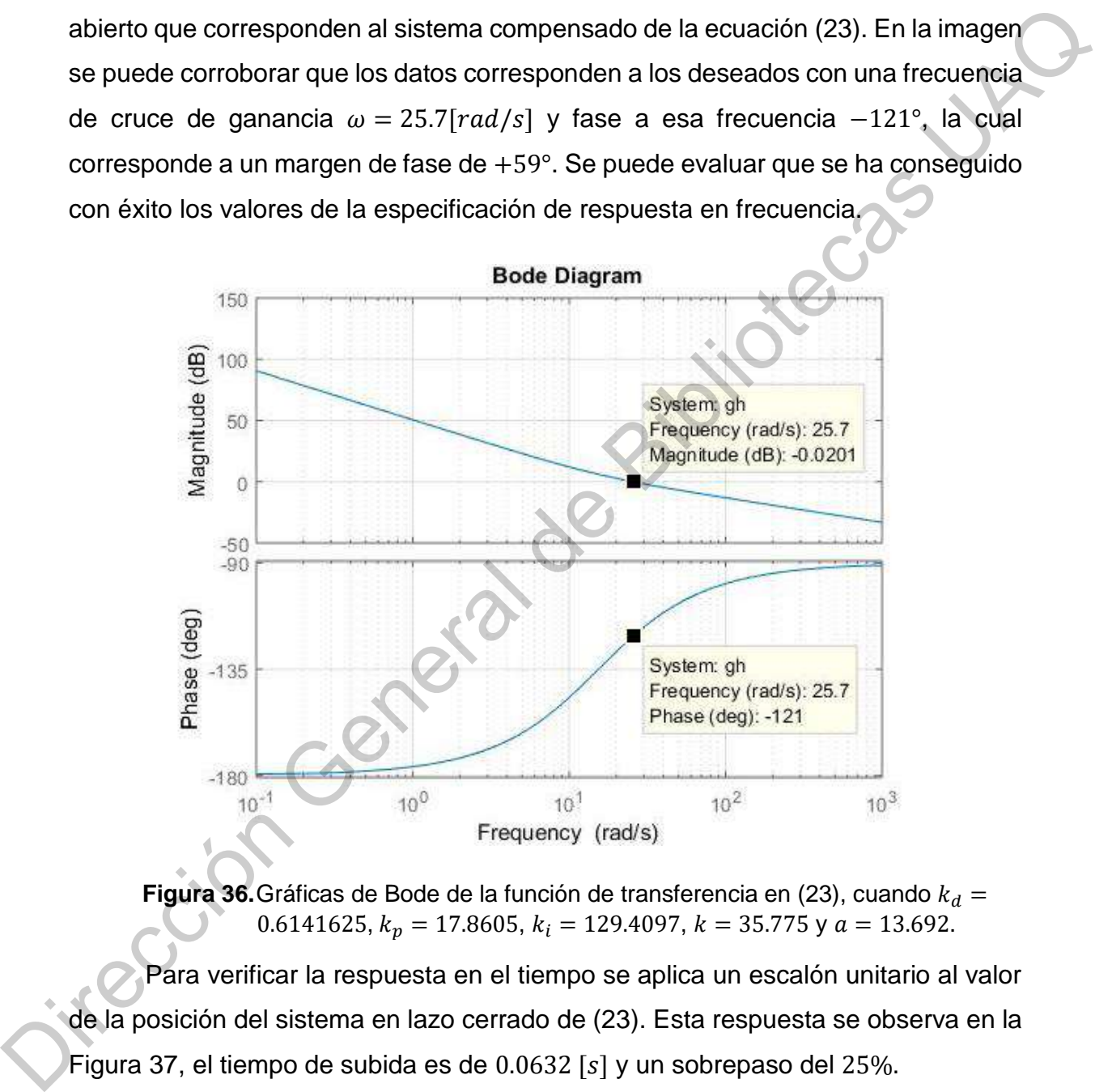

**Figura 36.**Gráficas de Bode de la función de transferencia en (23), cuando  $k_d =$ 0.6141625,  $k_p = 17.8605$ ,  $k_i = 129.4097$ ,  $k = 35.775$  y  $\alpha = 13.692$ .

<span id="page-53-2"></span>Para verificar la respuesta en el tiempo se aplica un escalón unitario al valor de la posición del sistema en lazo cerrado de (23). Esta respuesta se observa en la Figura 37, el tiempo de subida es de  $0.0632$  [s] y un sobrepaso del 25%.

Los valores obtenidos en la simulación no son exactos, pero resultan cercanos a los deseados, y el objetivo principal del controlador es reducir el tiempo de respuesta y disminuir el error en estado estacionario lo cual se cumple con éxito.

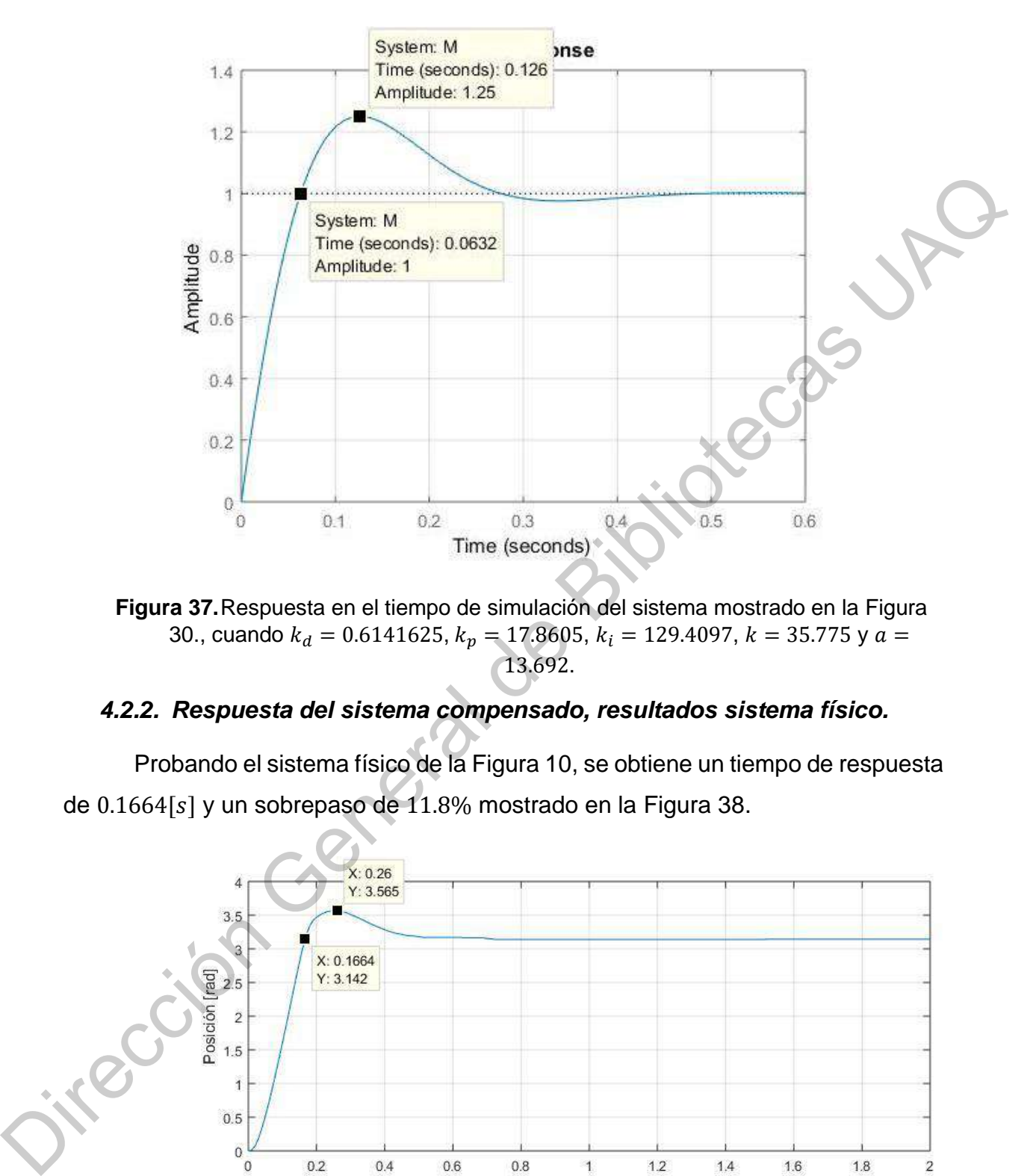

<span id="page-54-1"></span>**Figura 37.**Respuesta en el tiempo de simulación del sistema mostrado en la Figura 30., cuando  $k_d = 0.6141625$ ,  $k_p = 17.8605$ ,  $k_i = 129.4097$ ,  $k = 35.775$  y  $a =$ 13.692.

## <span id="page-54-0"></span>*4.2.2. Respuesta del sistema compensado, resultados sistema físico.*

Probando el sistema físico de la Figura 10, se obtiene un tiempo de respuesta de  $0.1664[s]$  y un sobrepaso de 11.8% mostrado en la Figura 38.

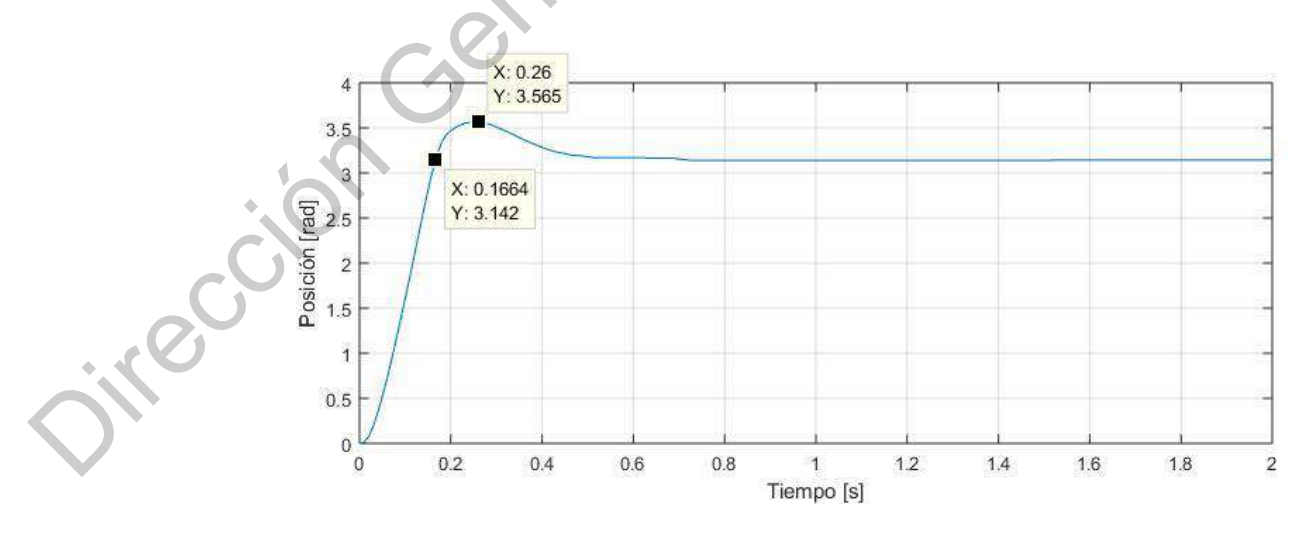

<span id="page-54-2"></span>**Figura 38.** Respuesta experimental en el tiempo del sistema mostrado en la [Figura](#page-47-0)  [30.](#page-47-0), cuando  $k_d = 0.6141625$ ,  $k_p = 17.8605$ ,  $k_i = 129.4097$ ,  $k = 35.775$  y  $a =$ 13.692.

Se consiguió con éxito la reducción del tiempo de respuesta del sistema, así como una rápida aproximación a cero del error en estado estacionario. Con esto el dispositivo será capaz de medir de una manera rápida y precisa las longitudes de cable seleccionadas por el usuario.

En la Figura 39 se muestra el esfuerzo de control con el cual es controlado el motor, se puede observar que alcanza un estado estacionario muy rápidamente lo cual concuerda con la respuesta en la posición del sistema.

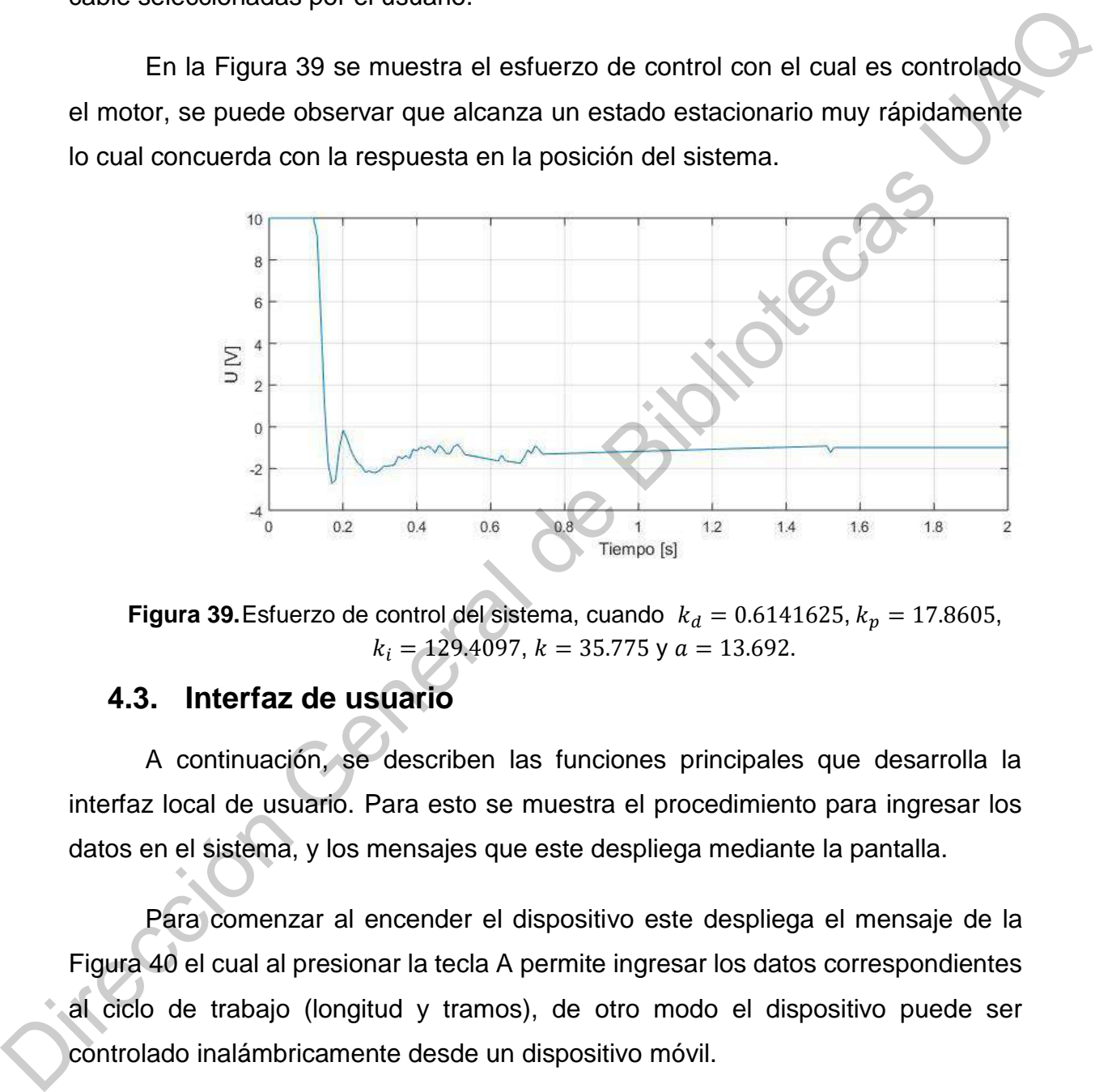

<span id="page-55-1"></span>**Figura 39.** Esfuerzo de control del sistema, cuando  $k_d = 0.6141625$ ,  $k_p = 17.8605$ ,  $k_i = 129.4097$ ,  $k = 35.775$  y  $a = 13.692$ .

# <span id="page-55-0"></span>**4.3. Interfaz de usuario**

A continuación, se describen las funciones principales que desarrolla la interfaz local de usuario. Para esto se muestra el procedimiento para ingresar los datos en el sistema, y los mensajes que este despliega mediante la pantalla.

Para comenzar al encender el dispositivo este despliega el mensaje de la Figura 40 el cual al presionar la tecla A permite ingresar los datos correspondientes al ciclo de trabajo (longitud y tramos), de otro modo el dispositivo puede ser controlado inalámbricamente desde un dispositivo móvil.

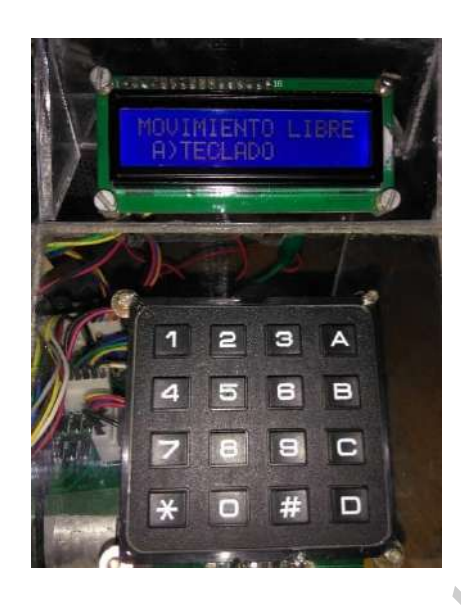

**Figura 40.**Encendido del sistema.

<span id="page-56-0"></span>Después de confirmar el ingreso de datos por teclado se ingresa la longitud y después el número de tramos a cortar como se muestra en la Figura 41.

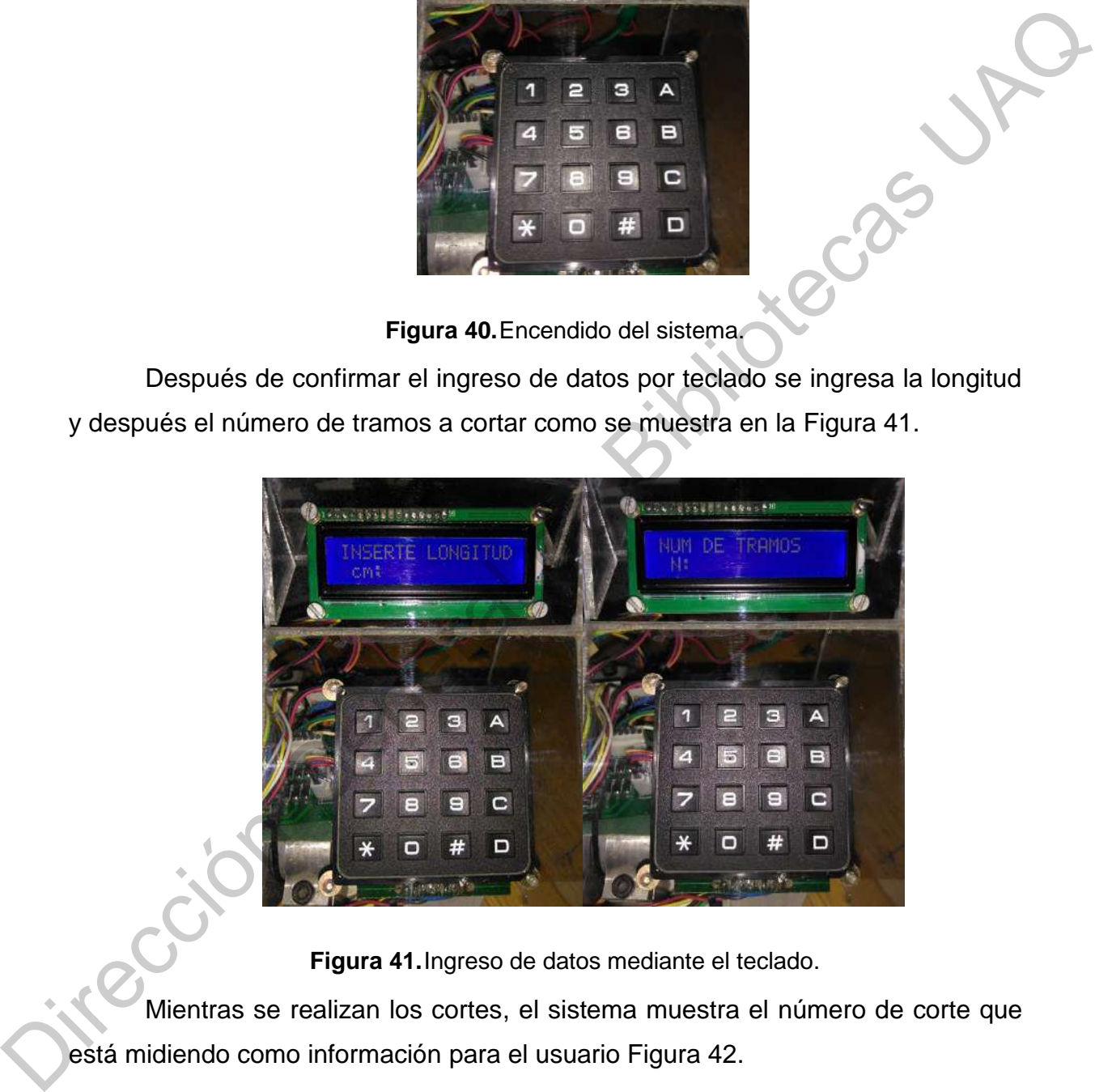

**Figura 41.**Ingreso de datos mediante el teclado.

<span id="page-56-1"></span>Mientras se realizan los cortes, el sistema muestra el número de corte que está midiendo como información para el usuario Figura 42.

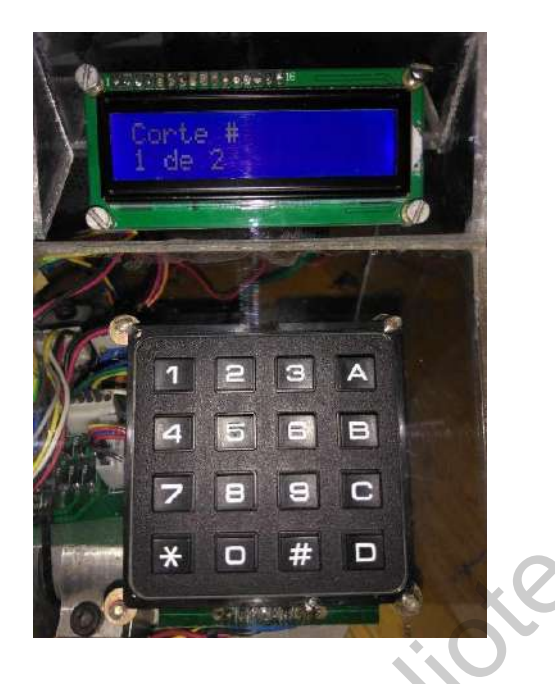

**Figura 42.**Progreso de ciclo de trabajo.

<span id="page-57-1"></span><span id="page-57-0"></span>Una vez terminado el ciclo de trabajo, el sistema notifica al usuario que ha terminado, así como la longitud y los tramos que ha cortado Figura 43. Después el usuario puede volver a ingresar datos para una nueva operación.

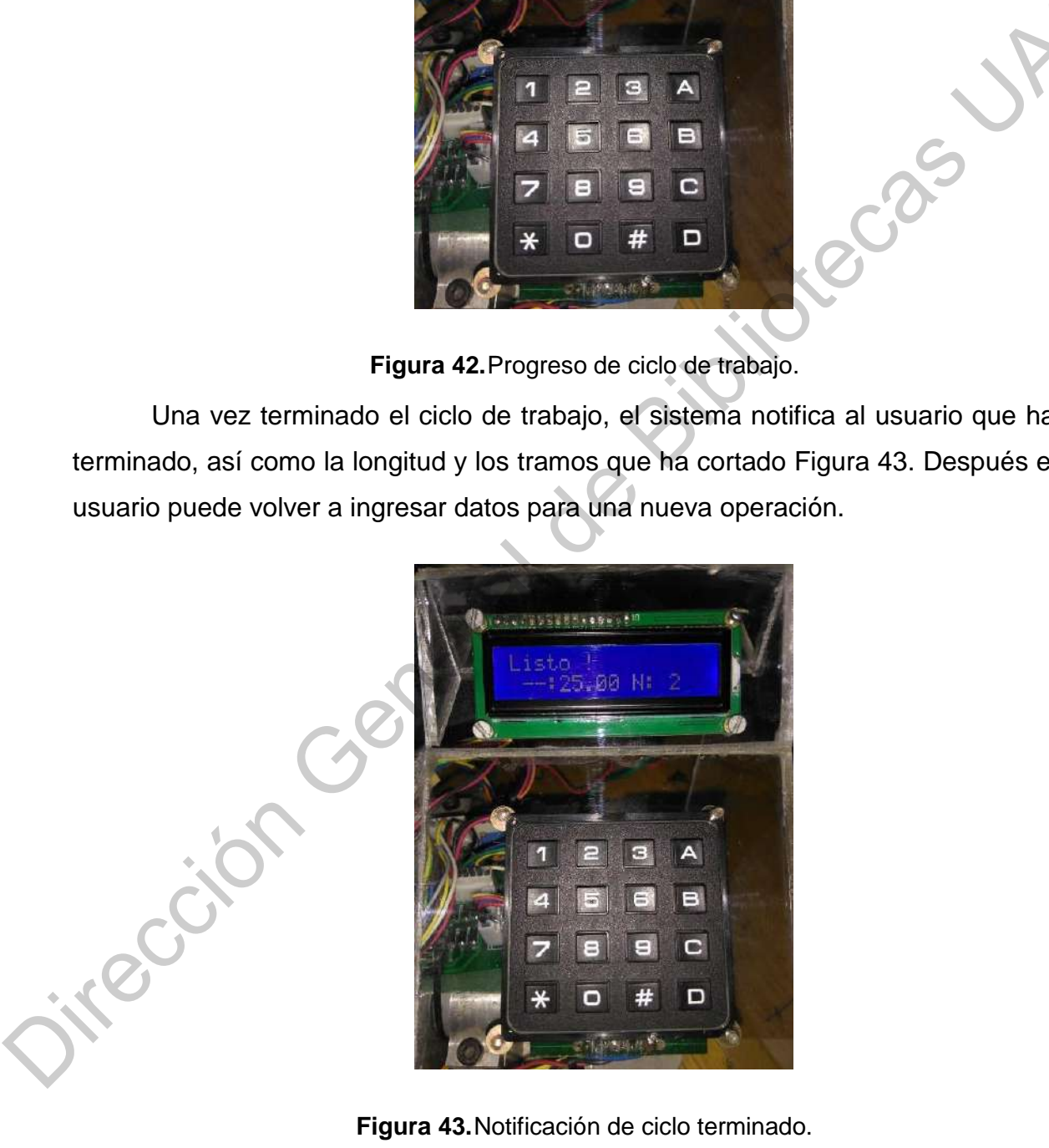

**Figura 43.**Notificación de ciclo terminado.

## <span id="page-58-0"></span>**4.4. Mediciones de cable.**

Por parte del sistema mecánico en el sistema de medición, la medida de los rodillos maquinados no es exacta. Debido a esto se analizó el comportamiento en la medida a distintas longitudes, que como es de suponerse a mayor distancia los rodillos giran más veces y por lo tanto el error se incrementa.

Estas mediciones se realizaron con cable 24 AWG y 18 AWG y se observó el mismo comportamiento en el incremento del error.

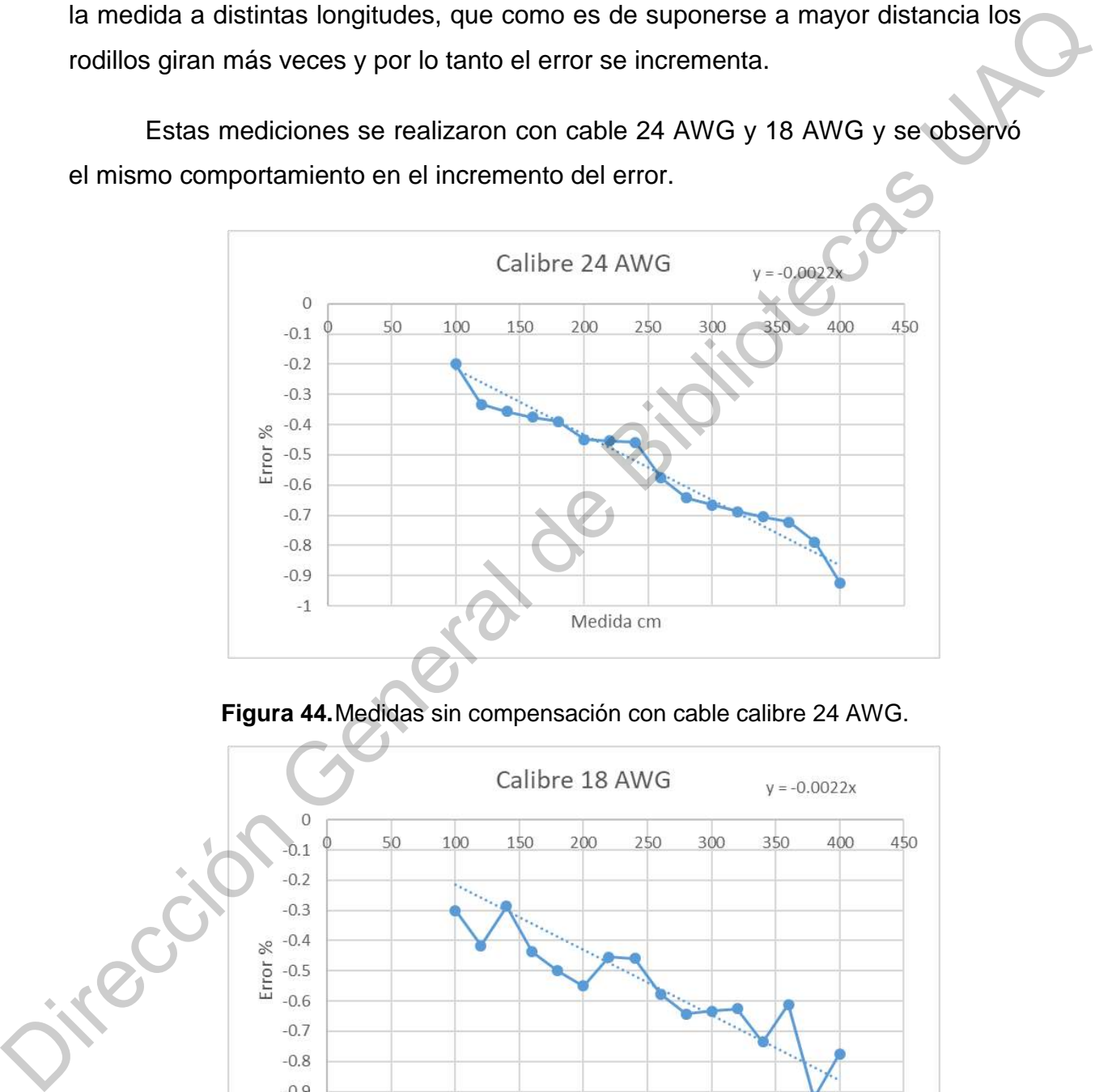

**Figura 44.**Medidas sin compensación con cable calibre 24 AWG.

<span id="page-58-1"></span>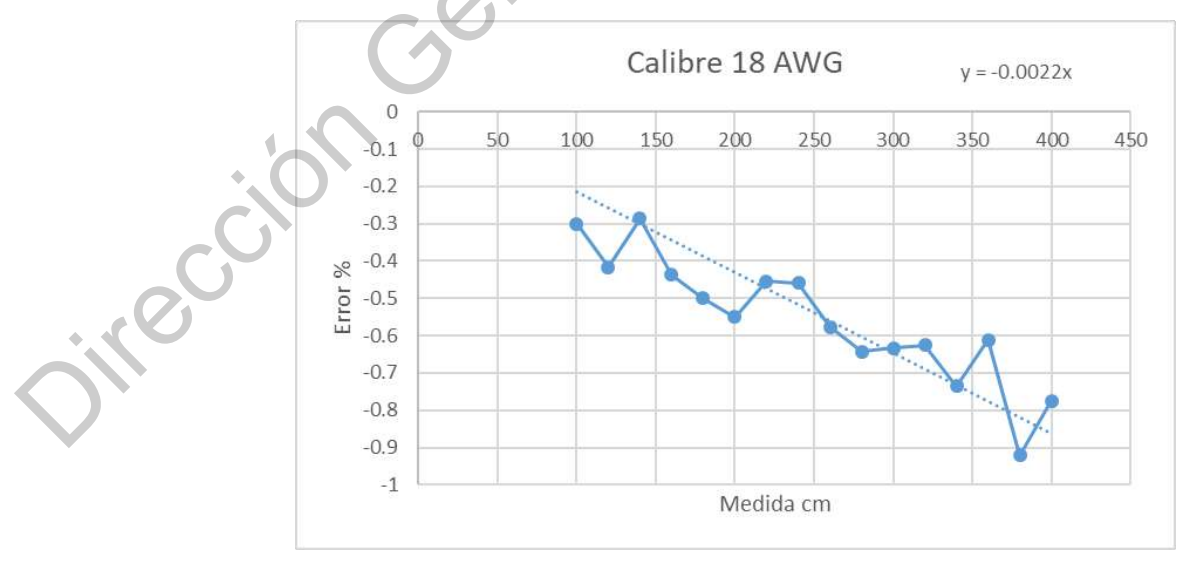

<span id="page-58-2"></span>**Figura 45.**Medidas sin compensación con cable calibre 18 AWG.

Como se puede observar en [Figura 44](#page-58-1) y [Figura 45,](#page-58-2) el error sigue la línea de ajuste con ecuación de  $y = -0.0022x$ . Como el incremento del error es lineal, se decidió implementar como compensación en el programa y se realizaron nuevamente las mediciones Figura 46 y Figura 47.

El error obtenido depende de muchos factores como lo son: el factor humano, las imperfecciones y ondulaciones en el cable, la precisión del encoder y el juego en la caja de transmisión del motor.

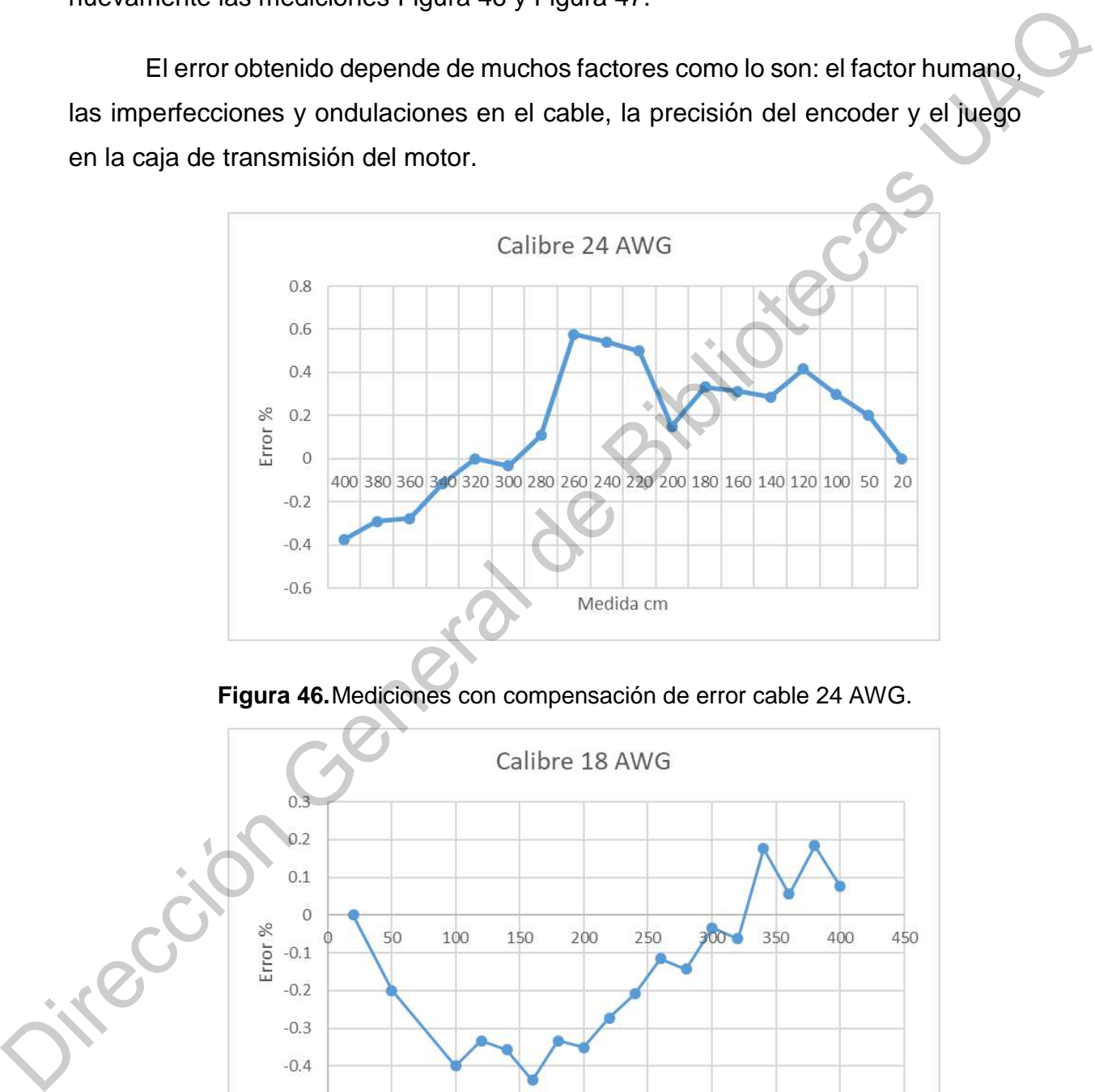

**Figura 46.**Mediciones con compensación de error cable 24 AWG.

<span id="page-59-0"></span>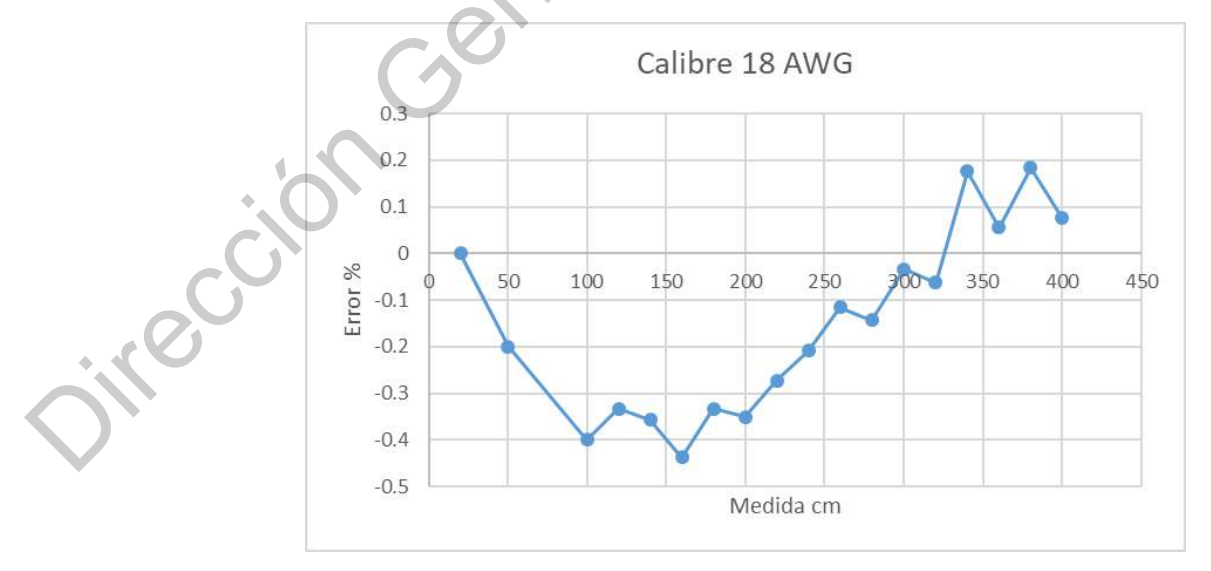

<span id="page-59-1"></span>**Figura 47.**Mediciones con compensación de error cable 18 AWG.

En l[a Figura 48](#page-60-0) se muestra una foto general del equipo diseñado y construido.

<span id="page-60-0"></span>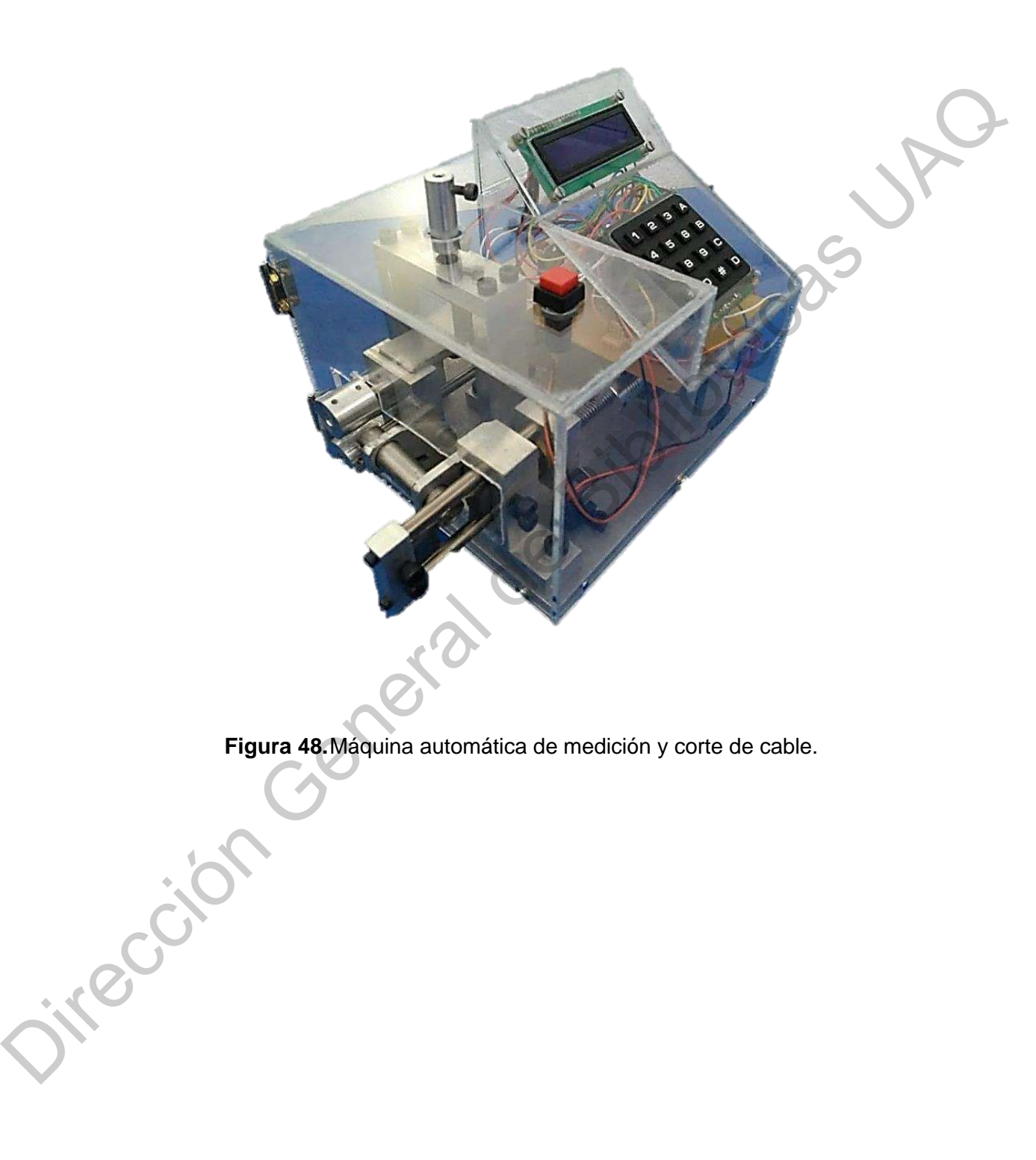

# **Capítulo 5. Conclusiones**

<span id="page-61-0"></span>Se obtuvo con éxito un sistema embebido capaz de controlar todos los periféricos del dispositivo de medición y corte de cable. Este control puede llevarse a cabo de forma local e inalámbrica. El acceso inalámbrico se puede hacer mediante el uso de un módulo Wi-Fi o Bluetooth que cuente con comunicación RS-232.

Se implementó un controlador PID en lugar de un ON/OFF cuyo funcionamiento permite reducir el tiempo de procesamiento y aumentar la precisión con la que el sistema mide el cable.

En las mediciones experimentales se logró conseguir error menor al 0.6%, lo cual califica al dispositivo como un sistema capaz de medir con alta precisión. Este error es causado principalmente por las características del cable, elementos mecánicos y errores humanos en la medición. a cabo de forma local e inalámbrica. El acceso inalámbrico se puede hacer mediante<br>
el uso de un módulo Wi-Fi o Bluetooth que cuente con comunicación RS-232.<br>
Se implementó un controlador PID en lugar de un ON/OFF cuyo<br>
fu

La interfaz local de usuario obtenida es bastante sencilla de usar ya que solo consta de una pantalla y un teclado que le permiten al operador usar todas las funciones de la máquina.

El trabajo futuro de este proyecto consiste en desarrollar controladores para otros sistemas de procesamiento de cable que realizan otras funciones como el desforre y colocación de terminales.

# **Referencias**

<span id="page-62-0"></span>Gale Sr, E. L. (1918). U.S. Patent No. 1,288,402. Washington, DC: U.S. Patent and Trademark Office.

Datisman, W. F., & Heinz, P. M. (1924). U.S. Patent No. 1,489,984. Washington, DC: U.S. Patent and Trademark Office.

Carl, A. E. (1970). U.S. Patent No. 3,523,392. Washington, DC: U.S. Patent and Trademark Office.

Scher, J. W. (1971). U.S. Patent No. 3,579,842. Washington, DC: U.S. Patent and Trademark Office.

Gudmestad, R. (1972). U.S. Patent No. 3,701,301. Washington, DC: U.S. Patent and Trademark Office.

Ducret, L. C. (1984). U.S. Patent No. 4,476,754. Washington, DC: U.S. Patent and Trademark Office.

Carrillo, J., & Hinojosa, R. (2001). Cableando el norte de México: la evolución de la industria maquiladora de arneses. Región y sociedad, 13(21), 79-114.

Kamalasadan, S., & Hande, A. (2004, November). A PID Controller for Real-Time DC Motor Speed Control using the C505C Microcontroller. In CAINE (pp. 34- 39).

González Caicedo, J. F., de La Cruz, P., & Dariel, A. (2007). Control, diseño e implementación de una máquina cortadora de hilos de plata (Bachelor's thesis, Universidad Autónoma de Occidente). Datisman, W. F., & Heinz, P. M. (1924). U.S. Patent No. 1,489,984<br>
Washington, D.C: U.S. Patent and Trademark Office.<br>
Carl, A. E. (1970). U.S. Patent No. 3,523,392. Washington, DC: U.S. Patent<br>
and Trademark Office.<br>
Sche

Ruge, I. A. R. (2008). Método básico para implementar un controlador digital PID en un microcontrolador pic para desarrollo de aplicaciones a bajo costo. Apl. en Control Potencia y la Ind.

Carrillo, Jorge. (2014). El clúster de cables de arnés automotrices. Comercio Exterior.

Hernández-Guzmán, V. M., Silva-Ortigoza, R., & Carrillo-Serrano, R. V. (2013). Control Automático: Teoría de diseño, construcción de prototipos, modelado, identificación y pruebas experimentales. COLECCIÓN CIDETEC

Hernández-Guzmán, V. M., & Silva-Ortigoza, R. (2019). Position Control of a PM Brushed DC Motor. In Automatic Control with Experiments (pp. 645-695). Springer, Cham.

De México, W. I. (2012). Manual de aplicación de Encoders. línea]. Available: http://www. westmexico. com. mx/pfd/dynapar/catalogos/4.-Manual% 20de% 20Aplicacion% 20de% 20Encoders. pdf.

Electrónicos, C. (2011). Teclado matricial 4x4. Recuperado de: http://www. circuitoselectronicos. org/2011/03/teclado-matricial-4x4. html.

Valdés, F., & Areny, R. P. (2007). Microcontroladores fundamentos y aplicaciones con PIC (Vol. 1149). Marcombo.

Techonology, M. (2006). PIC18F2455/2550/4455/4550 Data Sheet. Version C Document Number DS39632.

Xiamen Amotec Display Co., LTD (2008). Specifications of LCD module ADM1602K-NSW-FBS/3.3. Recuperado enero de 2020, de https://www.sparkfun.com/datasheets/LCD/ADM1602K-NSW-FBS-3.3v.pdf.

Crystalfontz America, Inc. (2012). Specifications of LCD module CFAH1602A-AGB-JP. Recuperado enero de 2020, de http://www.eigenstudium.de/fileadmin/user\_upload/Download/Datenblaetter/LCD-1602A.pdf. (2013). Control Automático: Teoría de diseño, construcción de prototipos,<br>
modelado, identificación y pruebas experimentales. COLECCIÓN CIDETEC<br>
Hernández-Guzmán, V. M., & Silva-Ortigoza, R. (2019). Position Control of a<br>

ElectronicWings. (2018). PIC18F4550 USART. Recuperado en enero de 2020 de: https://www.electronicwings.com/pic/pic18f4550-usart.

Referencias

Microelectronics, S. T. (2016). Datasheet L298N.

Pololu Robotics & electronics (2018). 34:1 Metal Gearmotor 25Dx67L mm LP 12V with 48 CPR Encoder. Recuperado en enero de 2020 de: https://www.pololu.com/product/4884/resources.

SuperRobotica.com (2017). MOTOR DC REDUCTOR 12V 170 RPM CON ENCODER EMG30 S330100. Recuperado en enero de 2020 de: http://www.superrobotica.com/S330100.htm

Robtech (2017). Master-Prog USB. Recuperado en enero de 2020 de: http://www.robtech.com.mx/docs/semiconductores/microcontroles/Programadores/ pdf/Manual.pdf

Beer, F. P., Johnston, E. R., DeWolf, J. T., & Mazurek, D. F. (2010). Mecánica de materiales (No. TA405. B43 1994.). Mc Graw Hill.

Hall, A. S., Holowenko, A. R., & Laughlin, H. G. (1988). Teoría y problemas de diseño de máquinas. McGraw-Hill.

IPC, I. (1998). Generic Standard on Printed Board Design. IPC-2221. Jikección General